### Mining Time Series Data 2

#### Motivating example revisited…

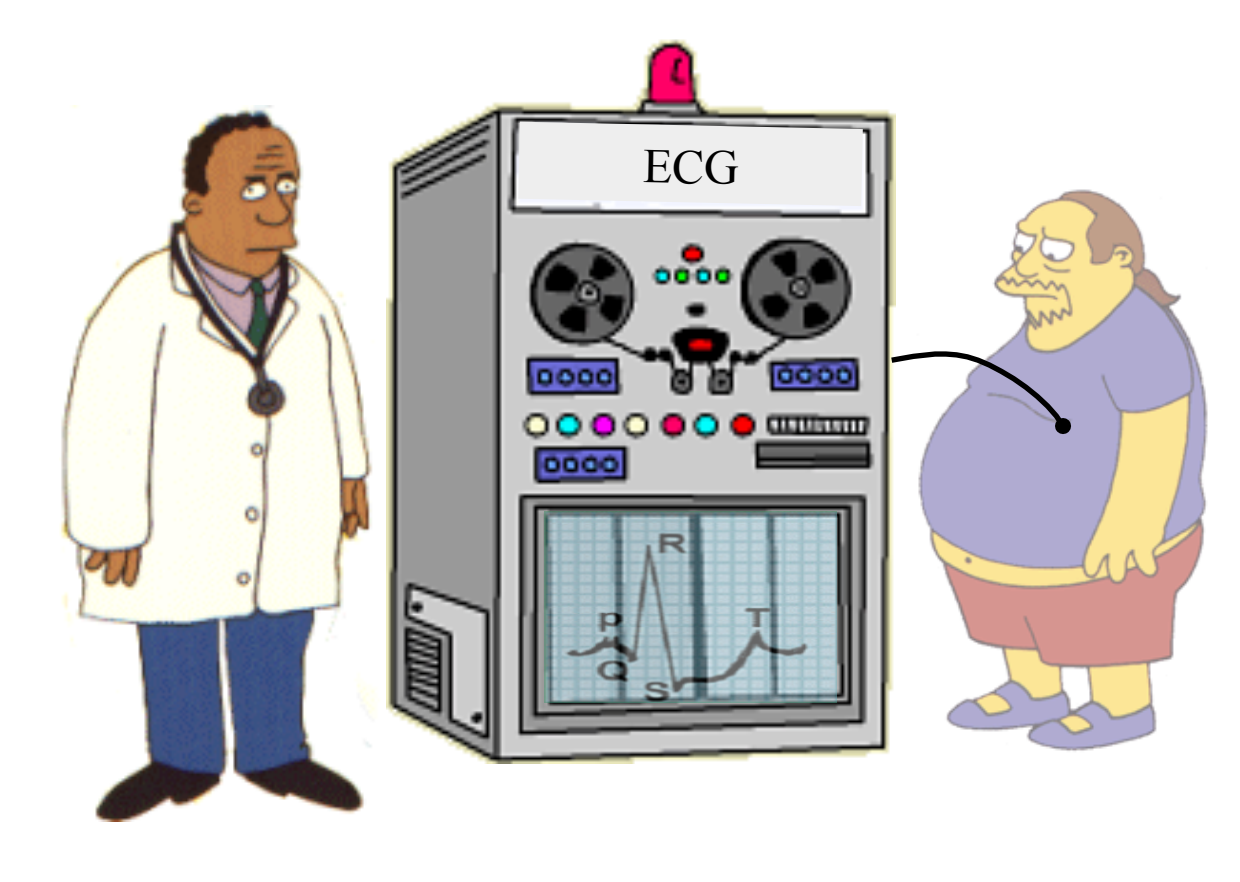

You go to the doctor because of chest pains. Your ECG looks strange…

Your doctor wants to search a database to find **similar** ECGs, in the hope that they will offer clues about your condition...

# Two questions:

•How do we define similar?

•**How do we search quickly?** 

# Indexing Time Series

We have seen techniques for assessing the similarity of two time series.

However we have not addressed the problem of finding the best match to a query in a large database

The obvious solution, to retrieve and examine every item (sequential scanning), simply does not scale to large datasets.

We need some way to index the data...

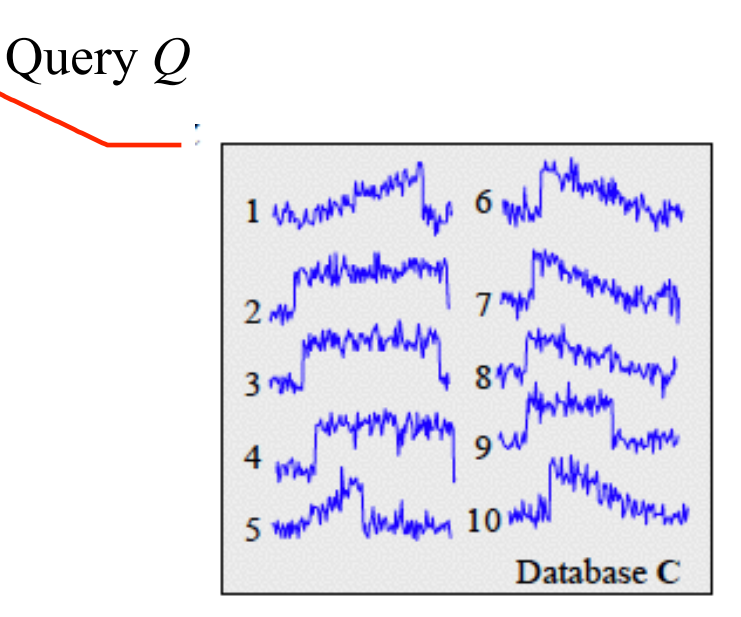

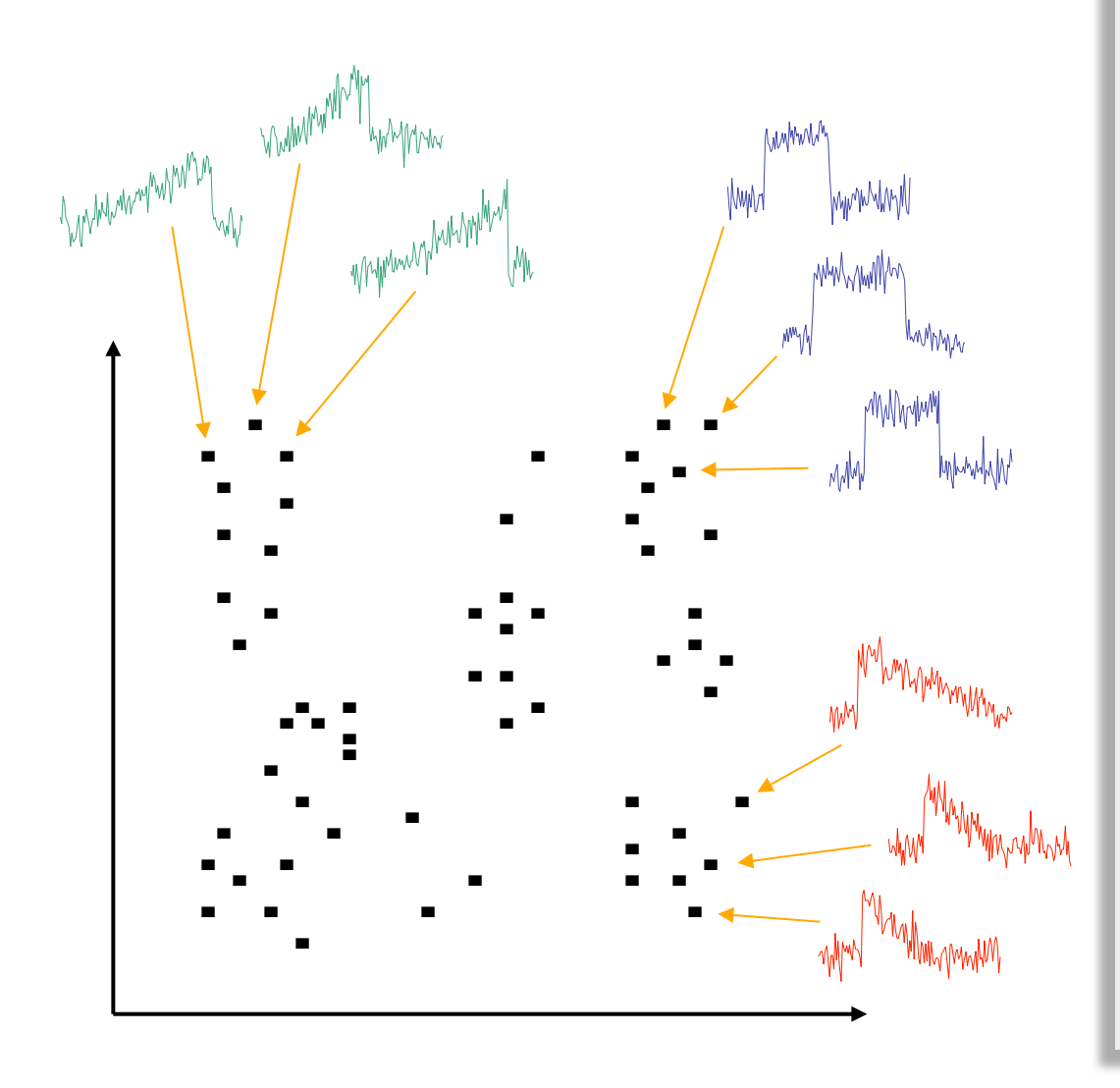

We can project time series of length *n* into *n*dimension space.

The first value in *C* is the X-axis, the second value in *C* is the Y-axis etc.

One advantage of doing this is that we have abstracted away the details of "time series", now all query processing can be imagined as finding points in space...

…we can project the query time series *Q* into the same *n*-dimension space and simply look for the nearest points.

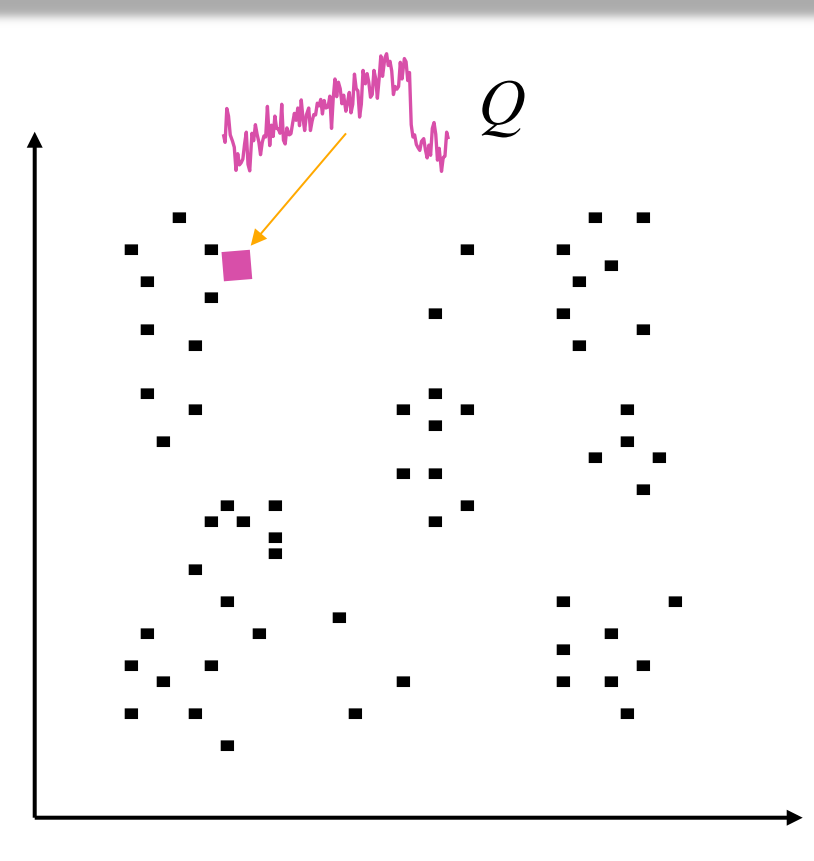

…the problem is that we have to look at every point to find the nearest neighbor..

We can group clusters of datapoints with "boxes", called Minimum Bounding Rectangles (MBR).

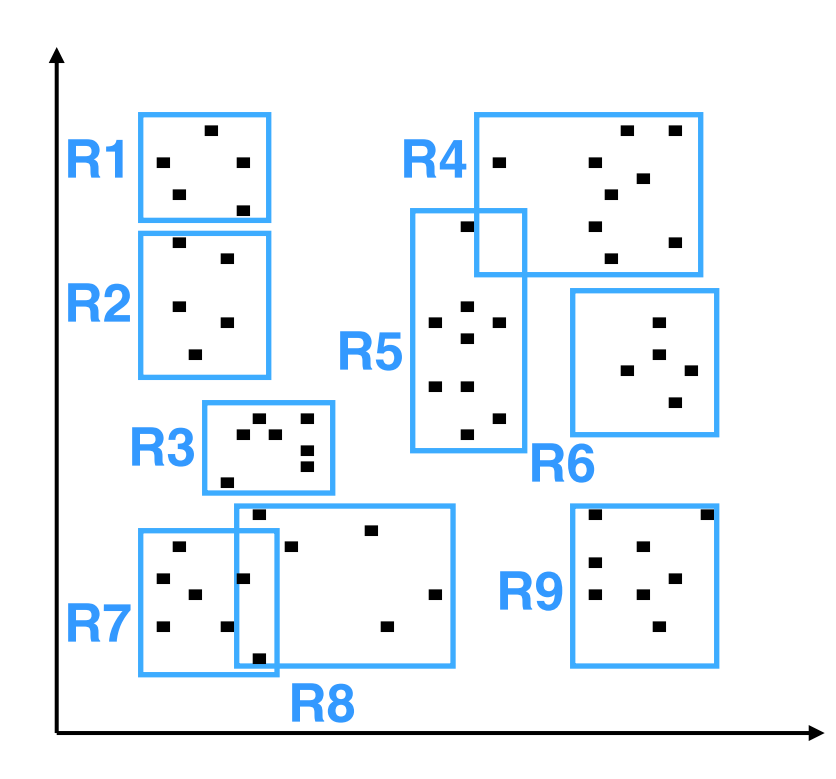

We can further recursively group MBRs into larger MBRs….

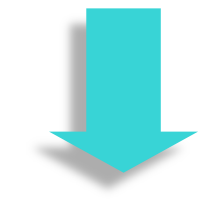

…these nested MBRs are organized as a tree (called a spatial access tree or a multidimensional tree). Examples include R-tree, Hybrid-Tree etc.

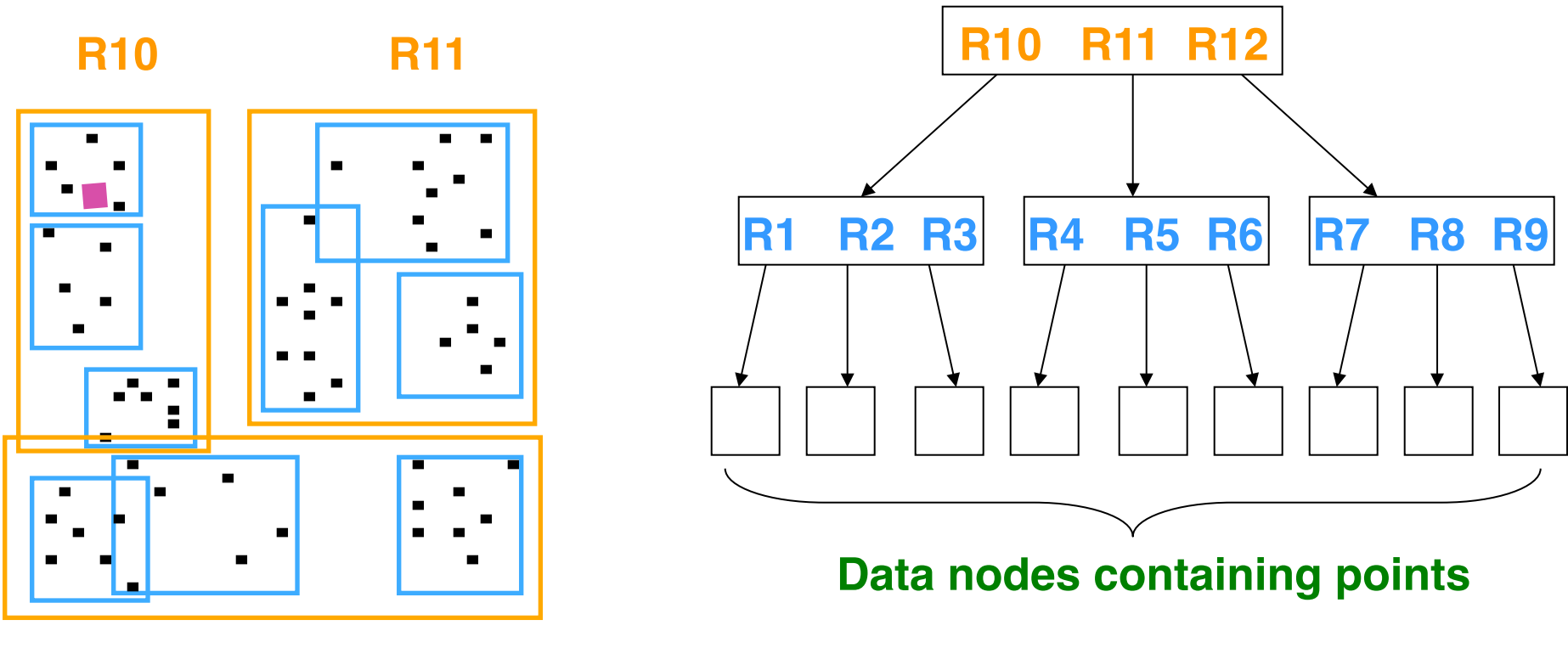

**R12**

# Spatial Access Methods

We can use Spatial Access Methods like the R-Tree to index our data, but…

The performance of R-Trees degrade exponentially with the number of dimensions. Somewhere above 6-20 dimensions the R-Tree degrades to linear scanning.

Often we want to index time series with hundreds, perhaps even thousands of features….

### **Data Mining is Constrained by Disk I/O**

For example, suppose you have **one gig** of main memory and want to do K-means clustering…

Clustering  $\frac{1}{4}$  gig of data, 100 sec Clustering  $\frac{1}{2}$  gig of data, 200 sec Clustering 1 gig of data, 400 sec Clustering 1.1 gigs of data, 20 hours

### **GEMINI GE**neric **M**ultimedia **IN**dex**I**ng

{Christos Faloutsos}

- Establish a distance metric from a domain expert.
- Produce a dimensionality reduction technique that reduces the dimensionality of the data from *n* to *N*, where *N* can be efficiently handled by your favorite SAM.
- Produce a distance measure defined on the *N*  dimensional representation of the data, and prove that it obeys  $D_{indexspace}(A,B) \leq D_{true}(A,B)$ . i.e. The lower bounding lemma.
- Plug into an off-the-shelve SAM.

### Notation for Dimensionality Reduction

For the future discussion of dimensionality reduction we will assume that

*M* is the number time series in our database.

*n* is the original dimensionality of the data. (i.e. the length of the time series)

*N* is the reduced dimensionality of the data.

 $C_{Ratio} = N/n$  is the compression ratio.

### An Example of a Dimensionality Reduction Technique I

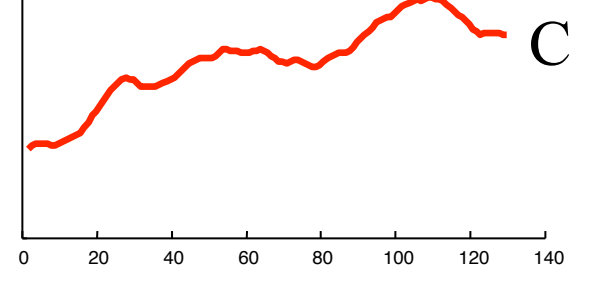

 $n = 128$ 

 **0.4995 0.5264 0.5523 0.5761 0.5973 0.6153 0.6301 0.6420 0.6515 0.6596 0.6672 0.6751 0.6843 0.6954 0.7086 0.7240 0.7412 0.7595 0.7780 0.7956 0.8115 0.8247 0.8345 0.8407 0.8431 0.8423 0.8387 Raw Data**

 **…** 

The graphic shows a time series with 128 points.

The raw data used to produce the graphic is also reproduced as a column of numbers (just the first 30 or so points are shown).

Technique II

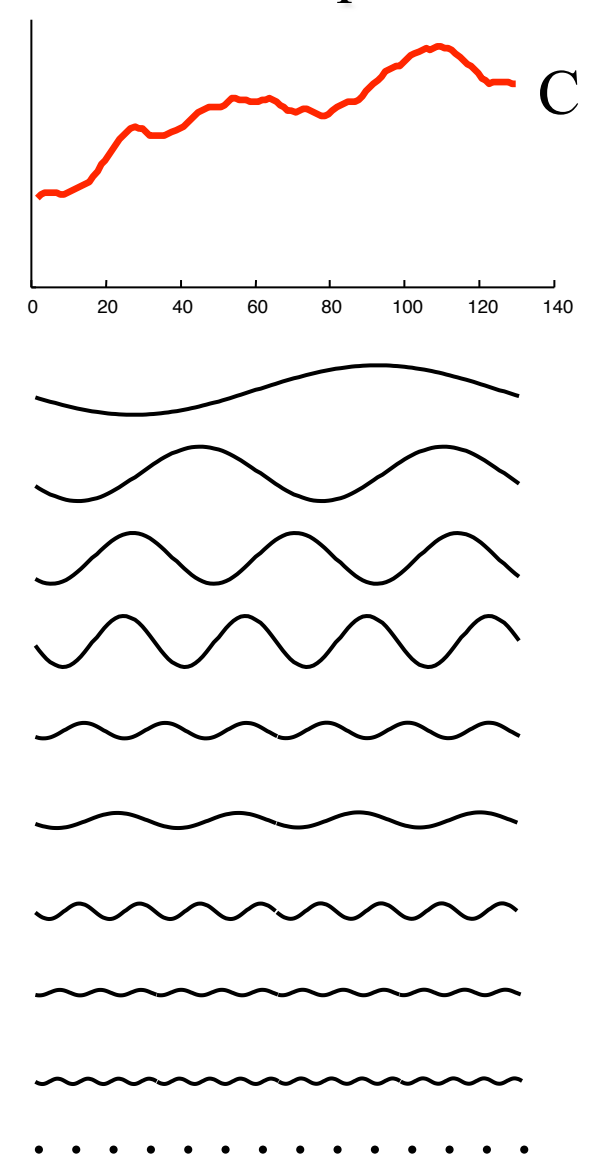

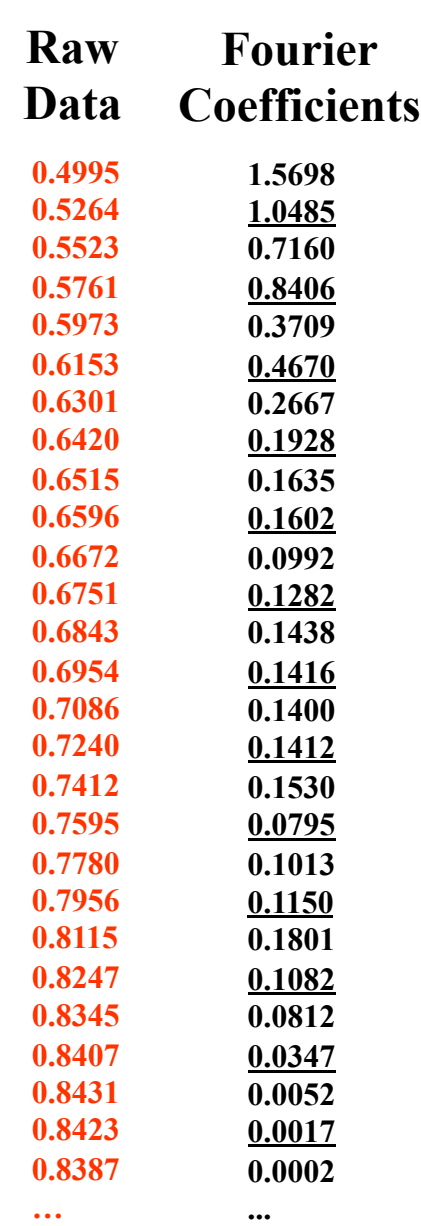

We can decompose the data into 64 pure sine waves using the Discrete Fourier Transform (just the first few sine waves are shown).

The Fourier Coefficients are reproduced as a column of numbers (just the first 30 or so coefficients are shown).

Note that at this stage we have **not** done dimensionality reduction, we have merely changed the representation...

Technique III

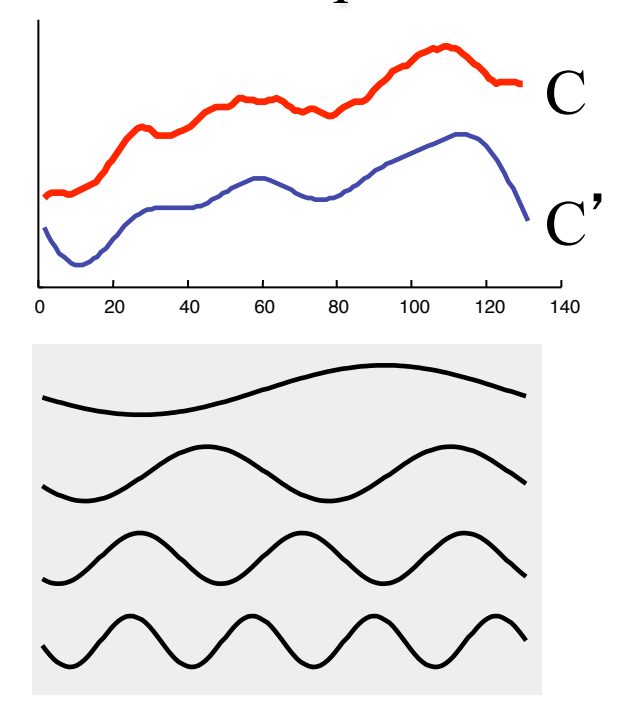

We have discarded of the data. 16 15

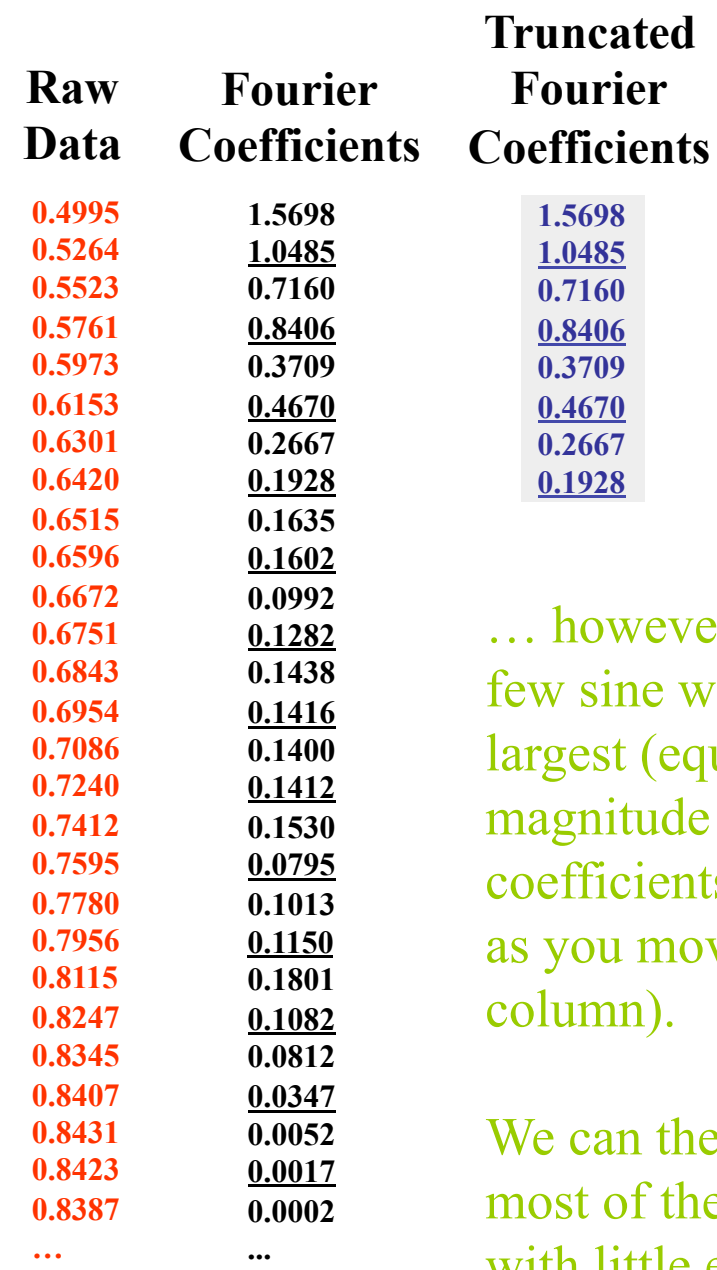

 $n = 128$  $N = 8$  $C_{\text{ratio}} = 1/16$ 

however, note that the first v sine waves tend to be the gest (equivalently, the gnitude of the Fourier efficients tend to decrease you move down the  $lumn$ ).

 **0.3709** 

can therefore truncate st of the small coefficients with little effect.

Technique IIII

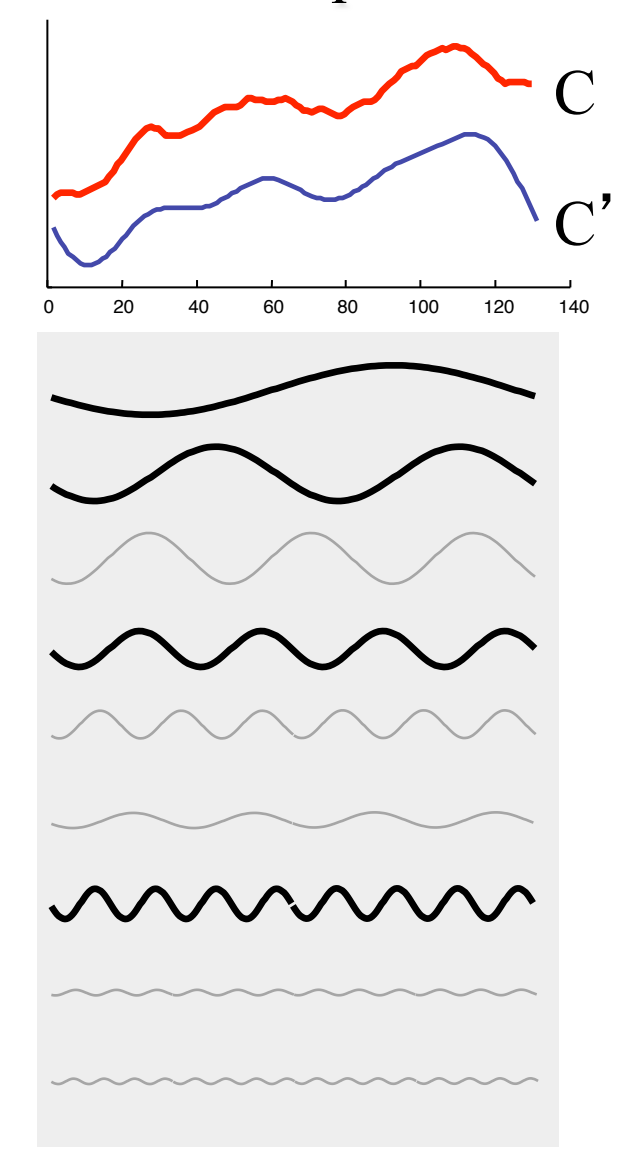

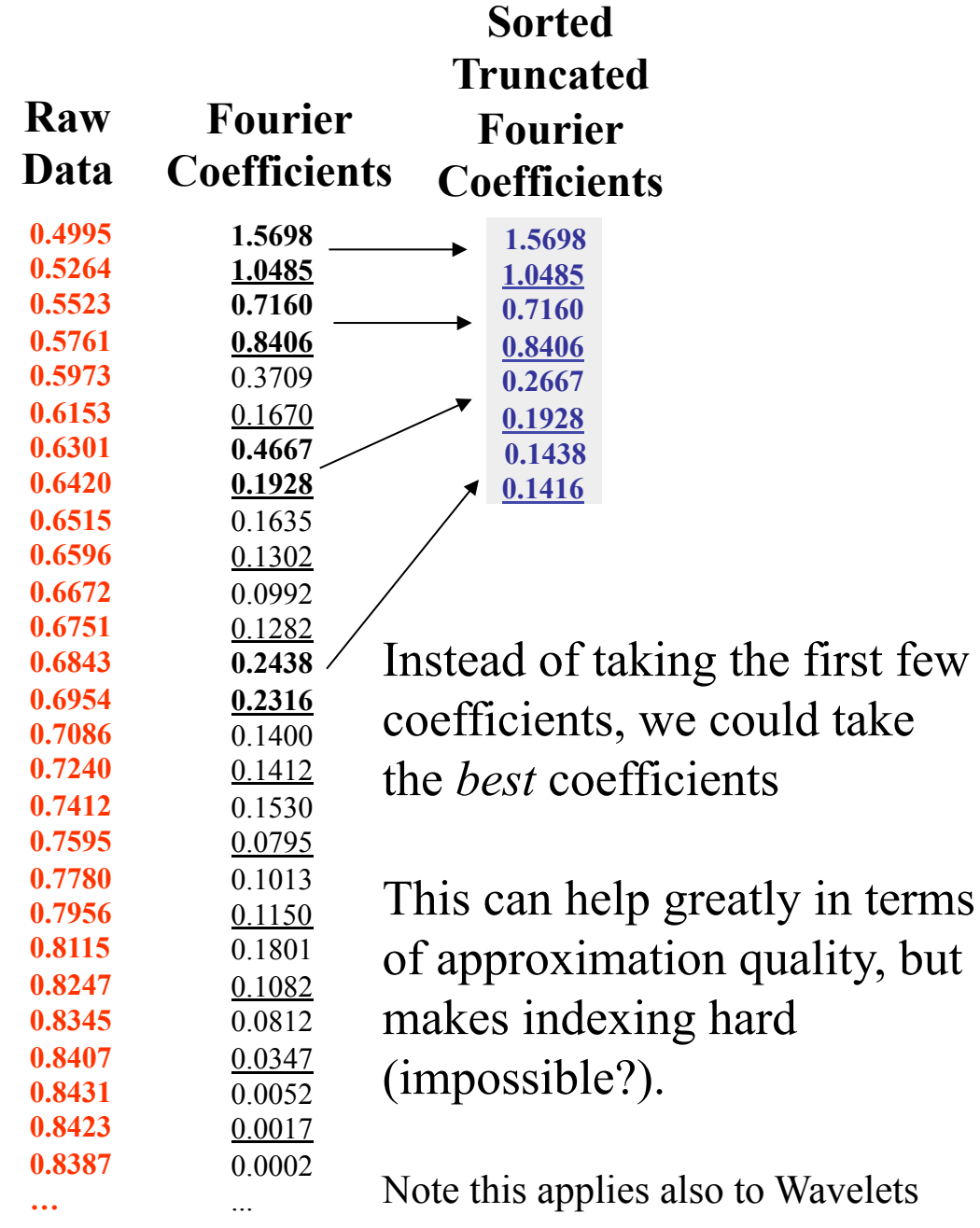

Technique IIII

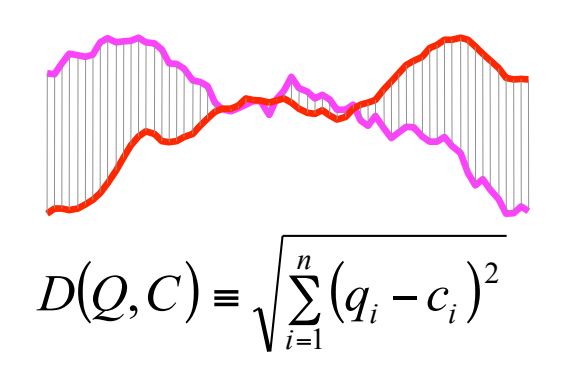

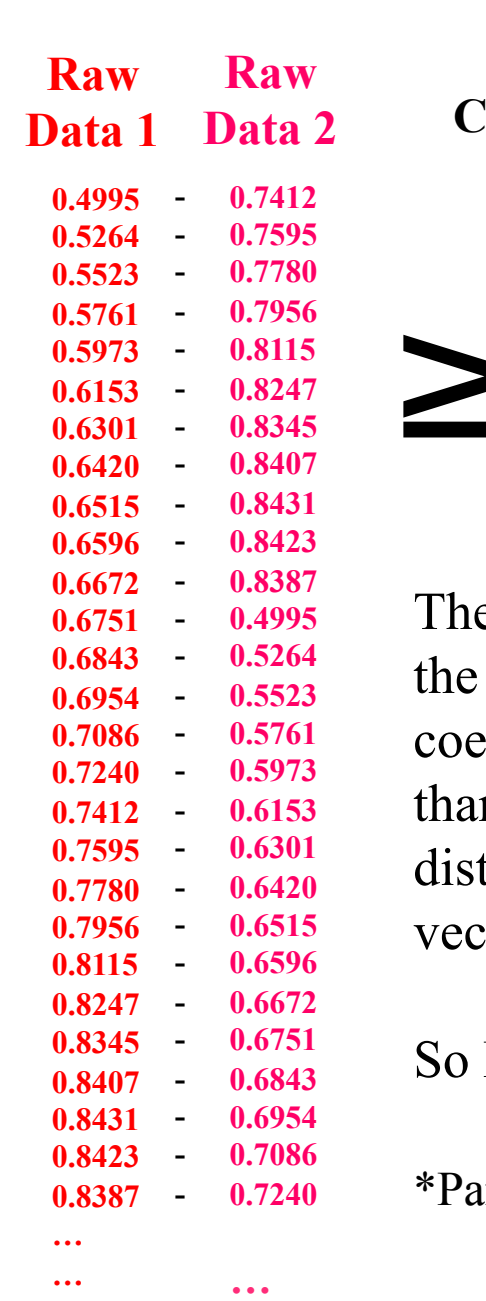

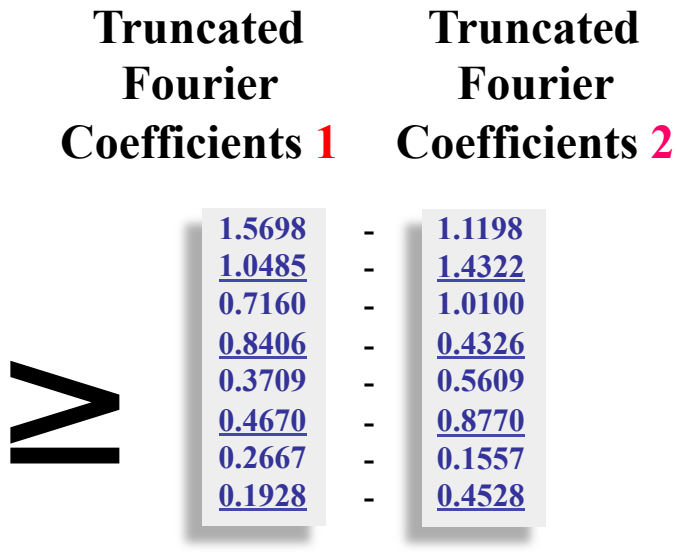

e Euclidean distance between two truncated Fourier efficient vectors is always less n or equal to the Euclidean tance between the two raw data  $\text{tors}^*.$ 

DFT allows lower bounding!

#### arseval's Theorem

### **Mini Review for the Generic Data Mining Algorithm**

We *cannot* fit all that raw data in main memory. We *can* fit the dimensionally reduced data in main memory.

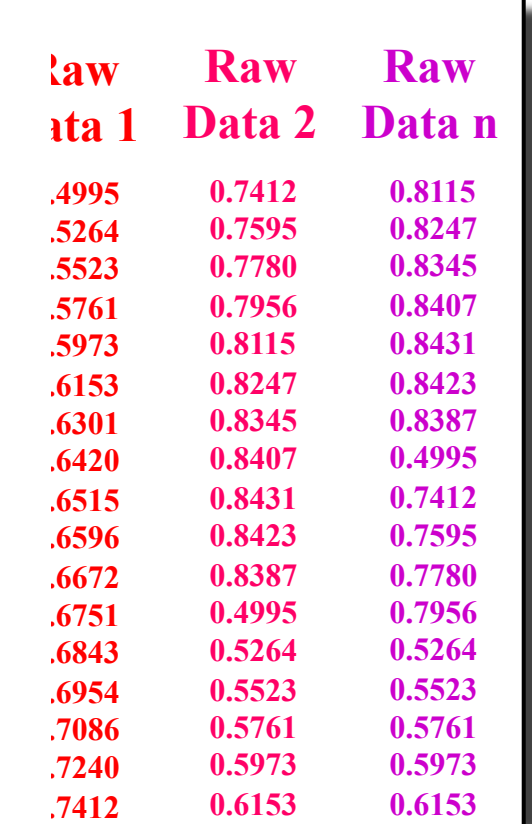

 **0.6301** 

 **0.6301** 

So we will solve the problem at hand on the dimensionally reduced data, making a few accesses to the raw data were necessary, and, if we are careful, the **lower bounding**  property will insure that we get the right

answer!

**Disk Main Memory** 

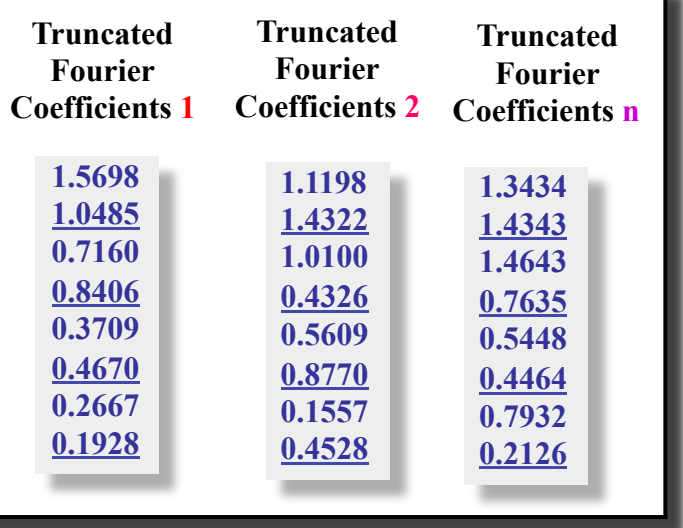

# **Lower Bounding Revisited**

• Lower bounding means the estimated distance in the reduced space is always less than or equal to the distance in the original space.

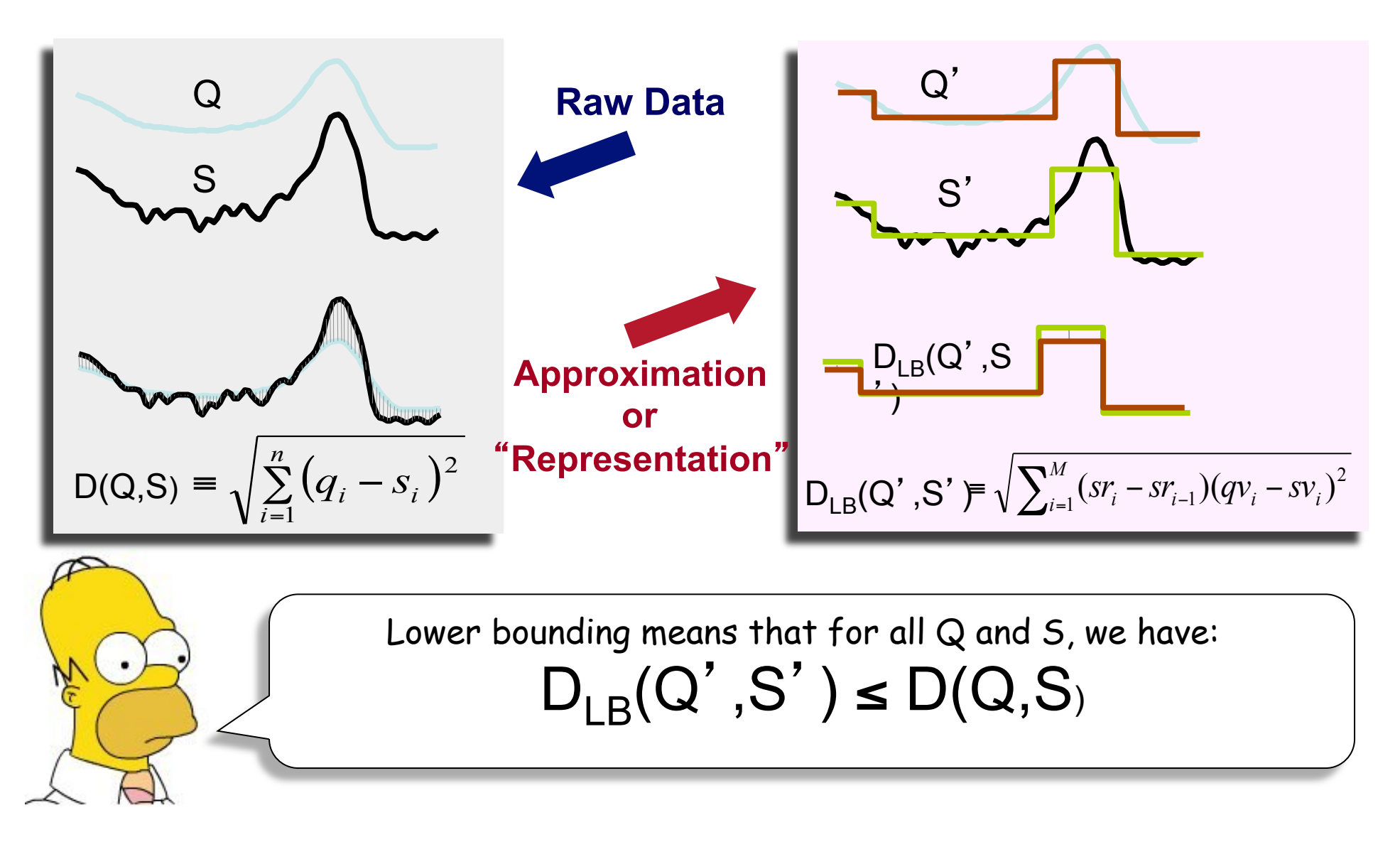

We have 6 objects in 3-D space. We issue a query to find all objects within 1 unit of

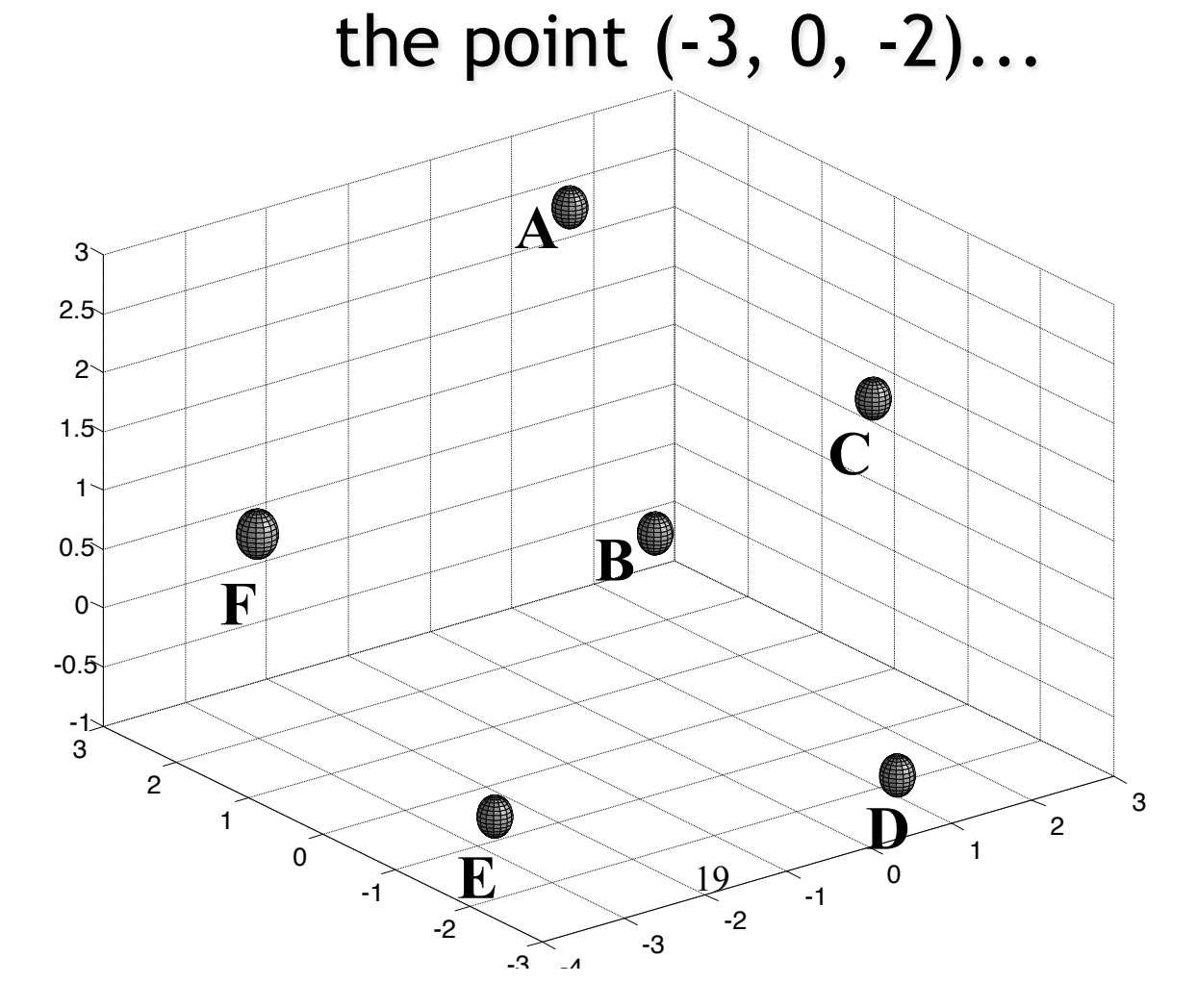

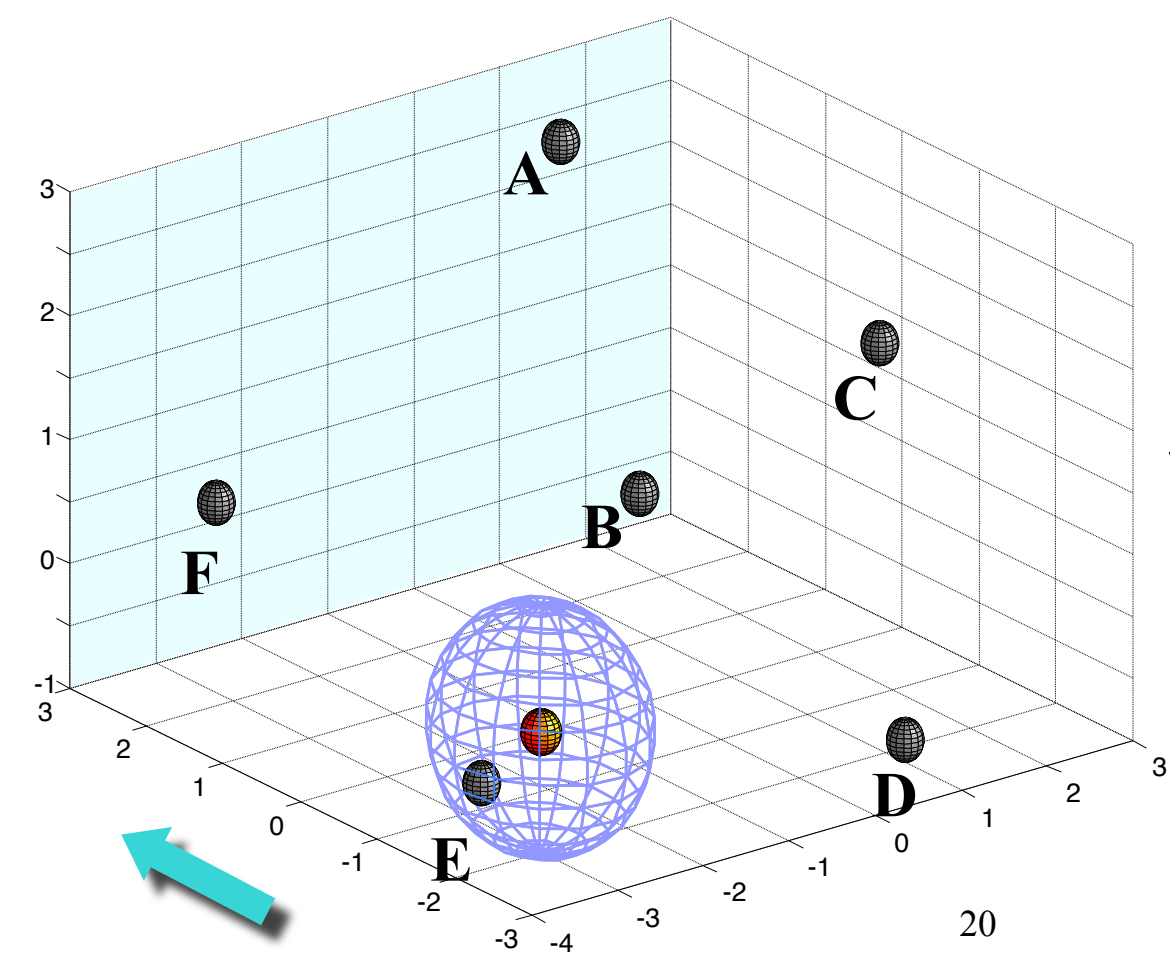

#### The query successfully finds the object **E**.

Consider what would happen if we issued the same query after reducing the dimensionality to 2, assuming the dimensionality technique obeys the lower bounding lemma...

Example of a dimensionality reduction technique in which the lower bounding lemma is satisfied

Informally, it's OK if objects appear **closer** in the dimensionality reduced space, than in the true space.

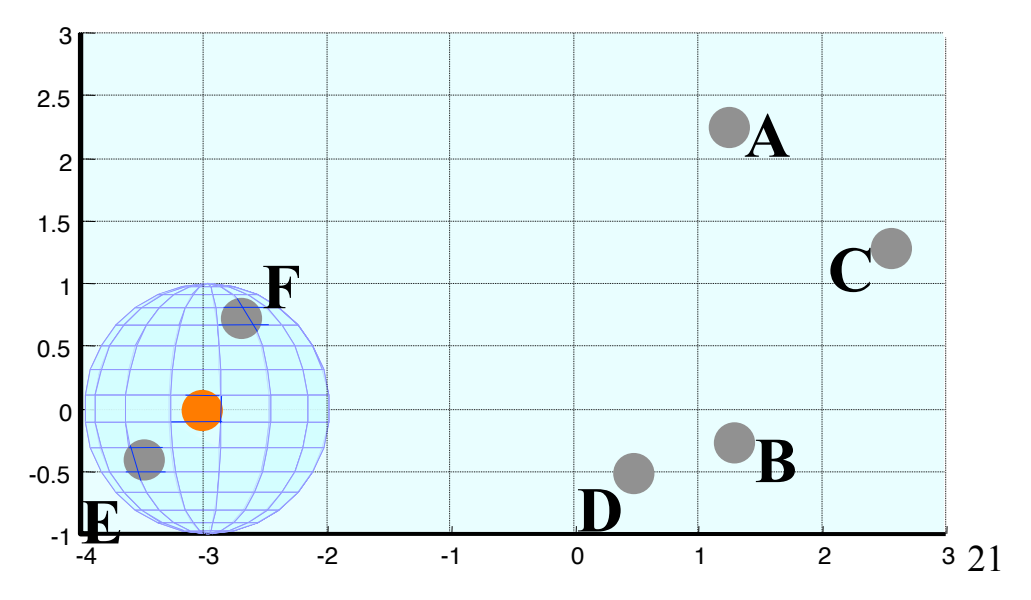

Note that because of the dimensionality reduction, object **F** appears to less than one unit from the query (it is a *false alarm*).

This is OK so long as it does not happen too much, since we can always retrieve it, then test it in the true, 3-D space. This would leave us with just **E**, the correct answer.

Example of a dimensionality reduction technique in which the lower bounding lemma is not satisfied

Informally, some objects appear **further apart** in the dimensionality reduced space than in the true

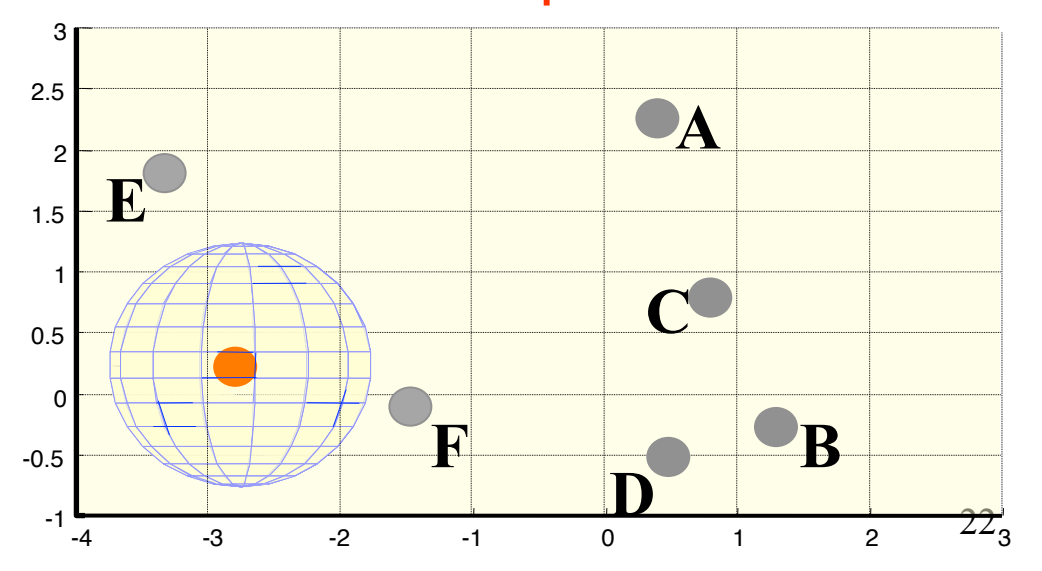

space.

Note that because of the dimensionality reduction, object **E** appears to be more than one unit from the query (it is a *false dismissal*).

This is unacceptable.

We have failed to find the true answer set to our query.

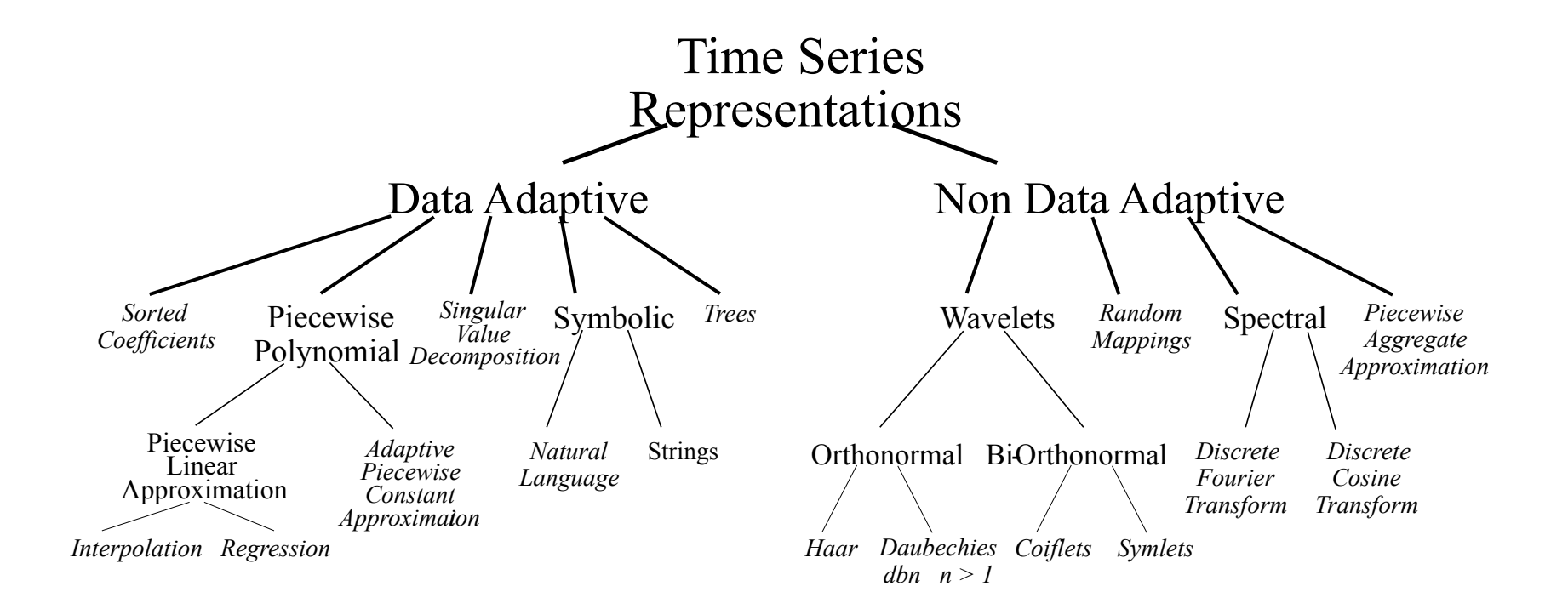

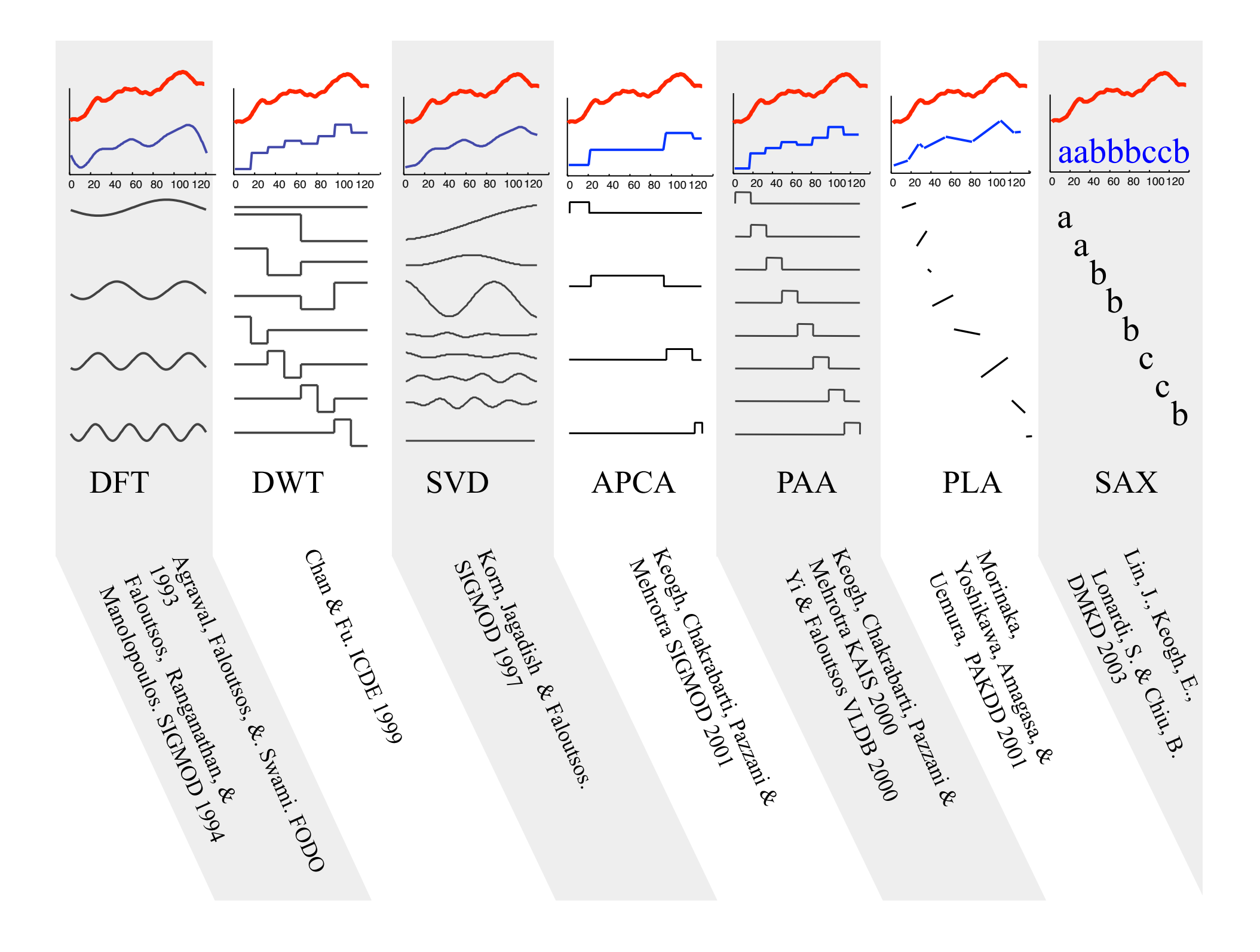

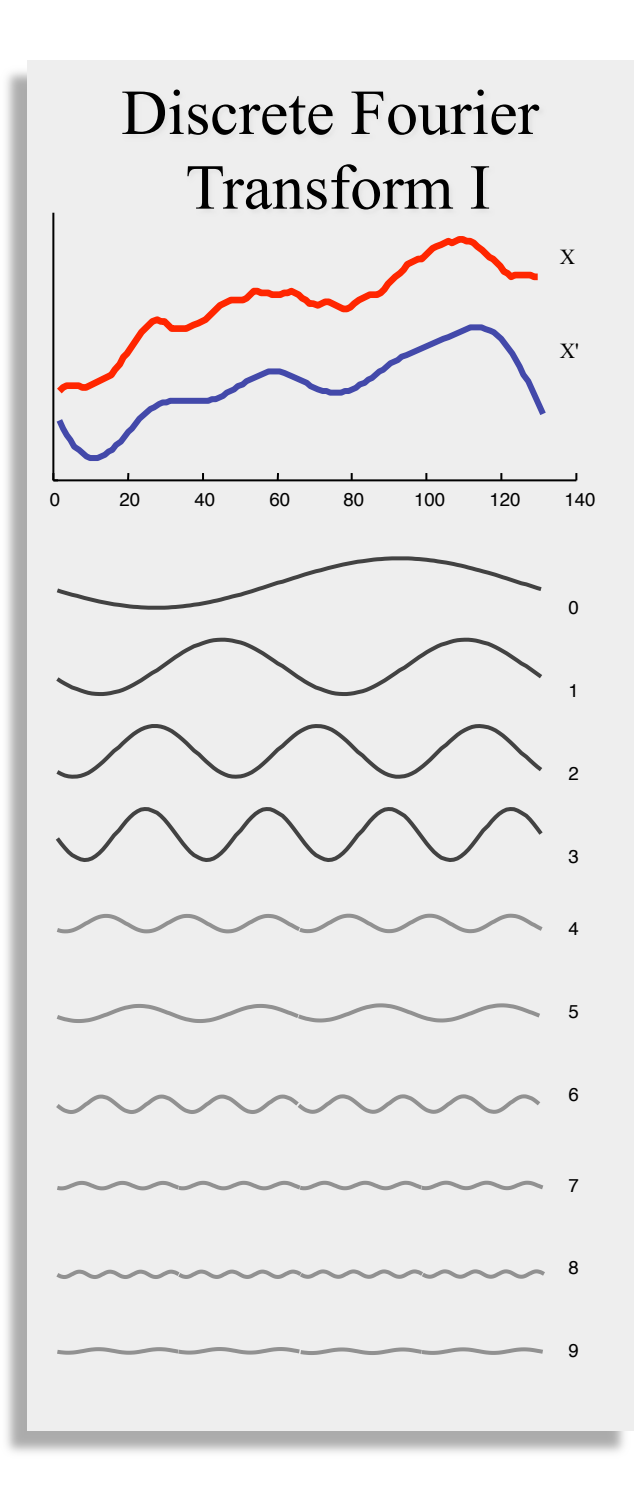

Basic Idea: Represent the time series as a linear combination of sines and cosines, but keep only the first *n/2* coefficients.

Why *n*/2 coefficients? Because the coefficients are symmetric: the 2nd half is the repeat of the first half in reverse order

DFT does a good job concentrating energy in the first few coefficients

$$
\left(\frac{1}{2}\right)^{1/2}
$$

Jean Fourier 1768-1830

$$
C(t) = \sum_{k=1}^{n} (A_k \cos(2\pi w_k t) + B_k \sin(2\pi w_k t))
$$

#### Excellent free Fourier Primer

Hagit Shatkay, The Fourier Transform - a Primer'', Technical Report CS-95-37, Department of Computer Science, Brown University, 1995.

http://www.ncbi.nlm.nih.gov/CBBresearch/Postdocs/Shatkay/

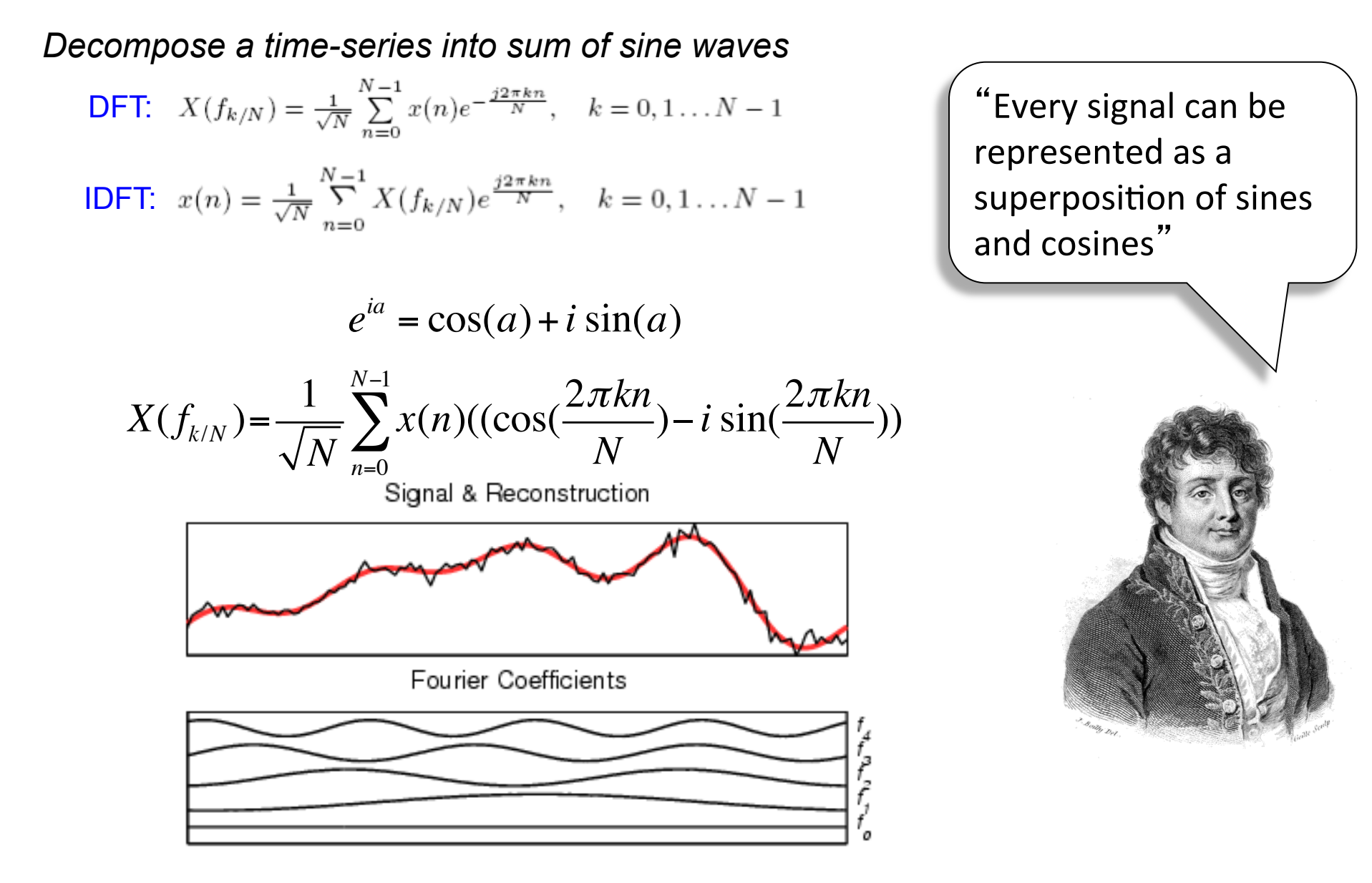

# Fourier Decomposition X(f)

*Decompose a time-series into sum of sine waves*  **DFT:**  $X(f_{k/N}) = \frac{1}{\sqrt{N}} \sum_{n=0}^{N-1} x(n) e^{-\frac{j2\pi kn}{N}}, \quad k = 0, 1...N-1$ **IDFT:**  $x(n) = \frac{1}{\sqrt{N}} \sum_{n=0}^{N-1} X(f_{k/N}) e^{\frac{j2\pi kn}{N}}, \quad k = 0, 1...N-1$ 

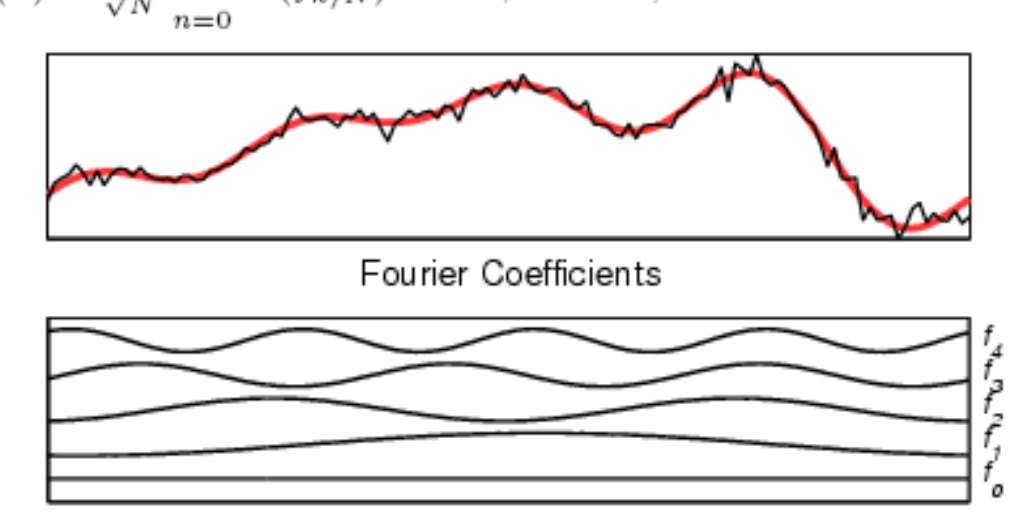

**fa = fft(a); % Fourier decomposition fa(5:end) = 0; % keep first 5 coefficients (low frequencies) reconstr = real(ifft(fa)); % reconstruct signal** 

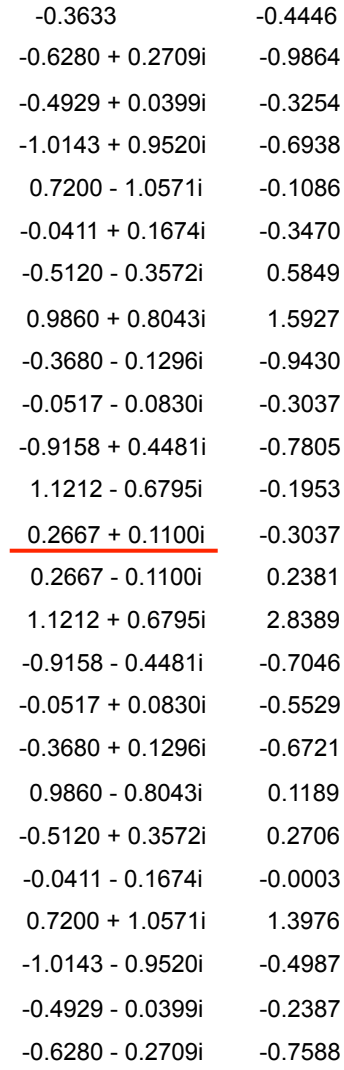

**x(n)** 

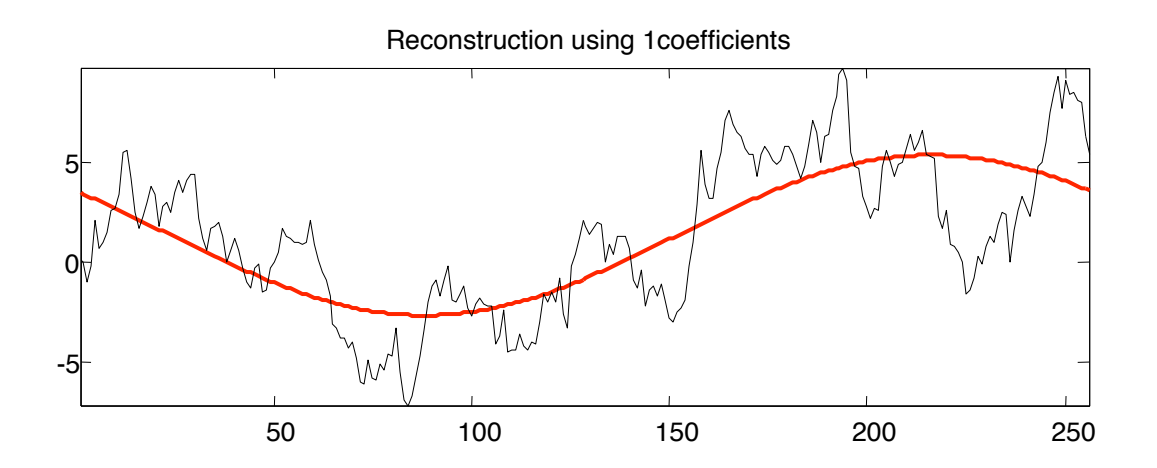

- § **1 coeff > 60% of energy**
- § **10 coeff > 90% of energy**

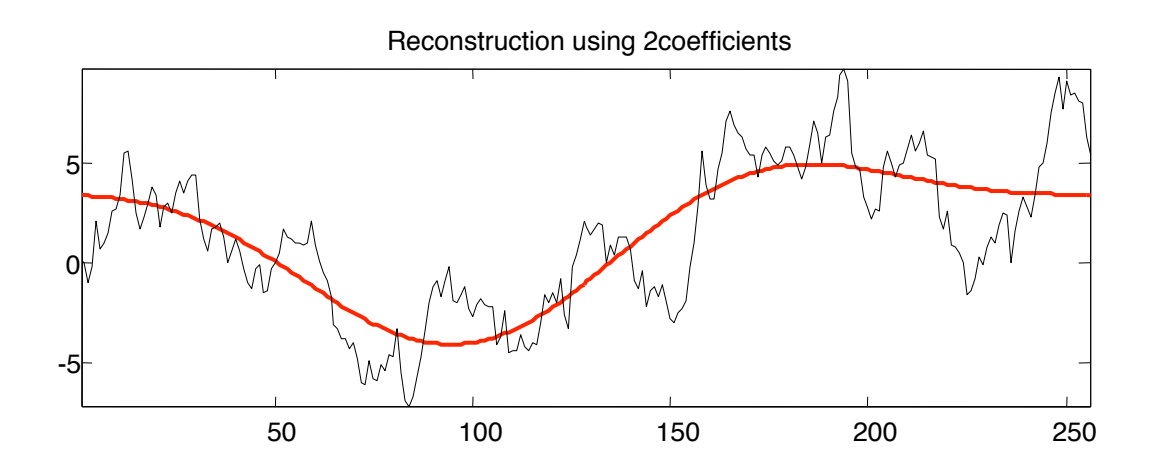

- § **1 coeff > 60% of energy**
- § **10 coeff > 90% of energy**

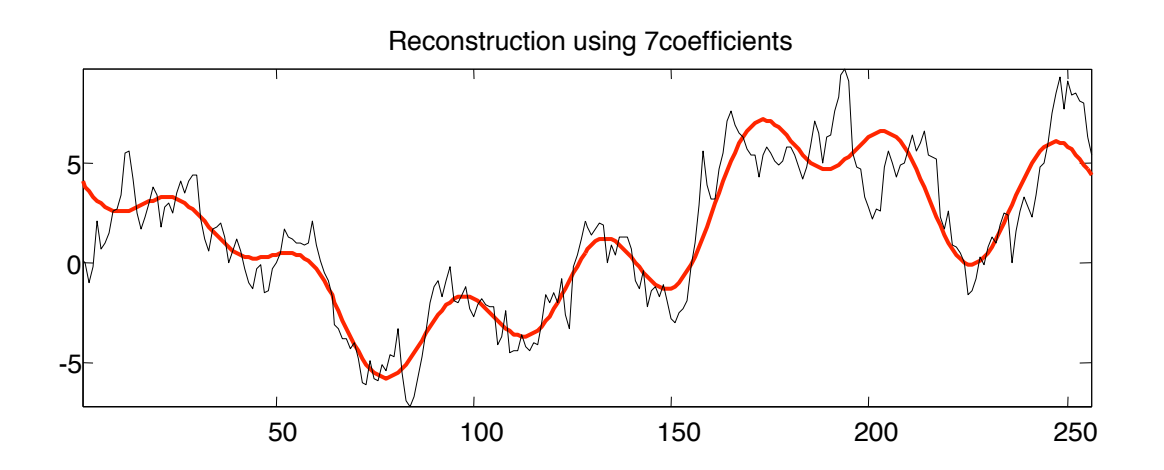

- § **1 coeff > 60% of energy**
- § **10 coeff > 90% of energy**

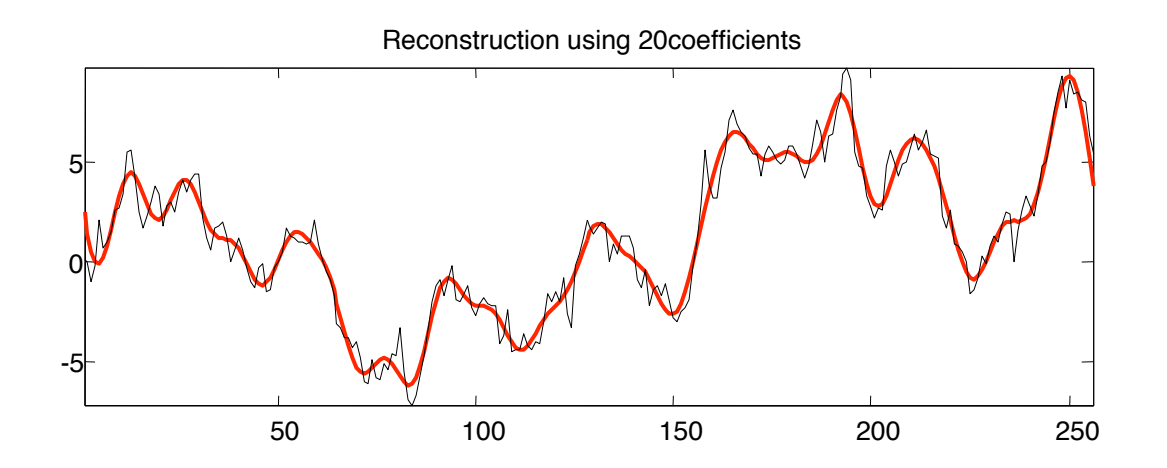

- § **1 coeff > 60% of energy**
- § **10 coeff > 90% of energy**

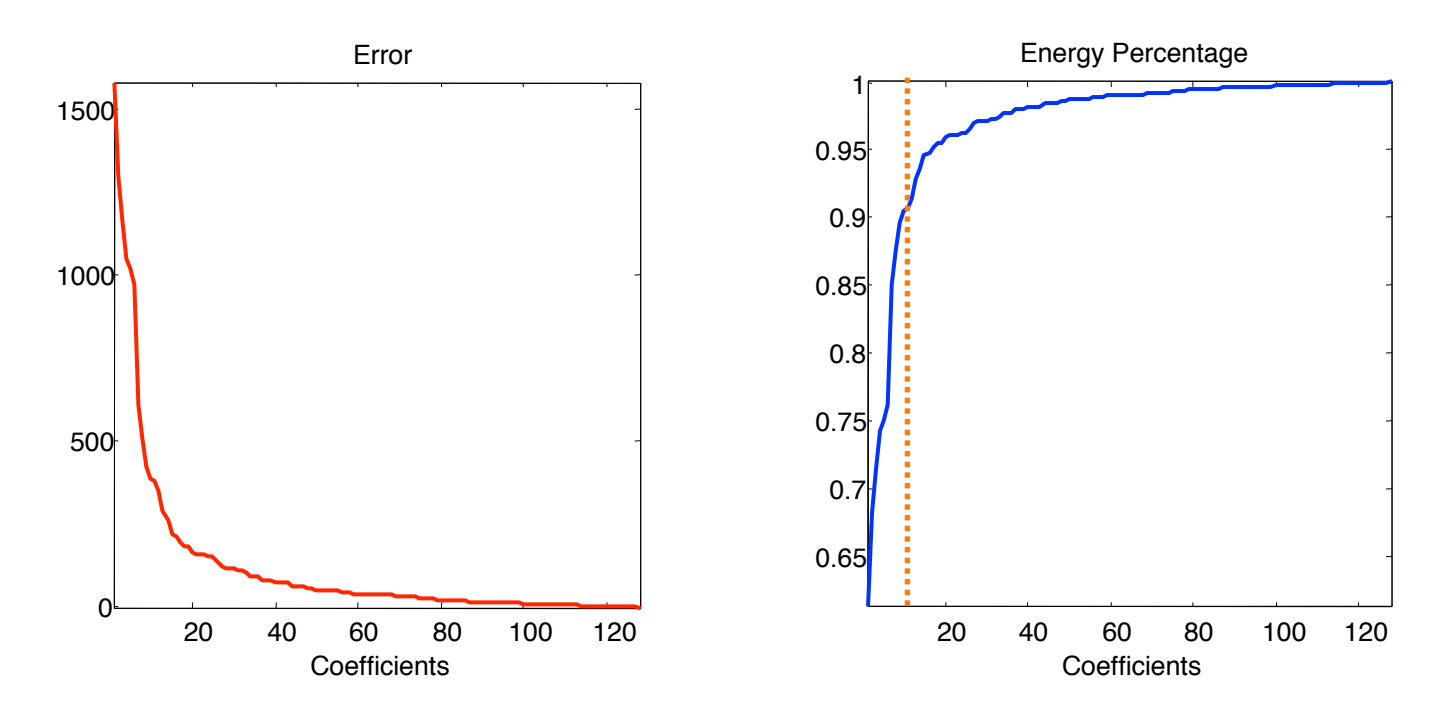

- § **1 coeff > 60% of energy**
- § **10 coeff > 90% of energy**

#### *Which coefficients are important?*

- *We can measure the 'energy' of each coefficient*
- $Energy = Real(X(f_k))^2 + Image(X(f_k))^2$

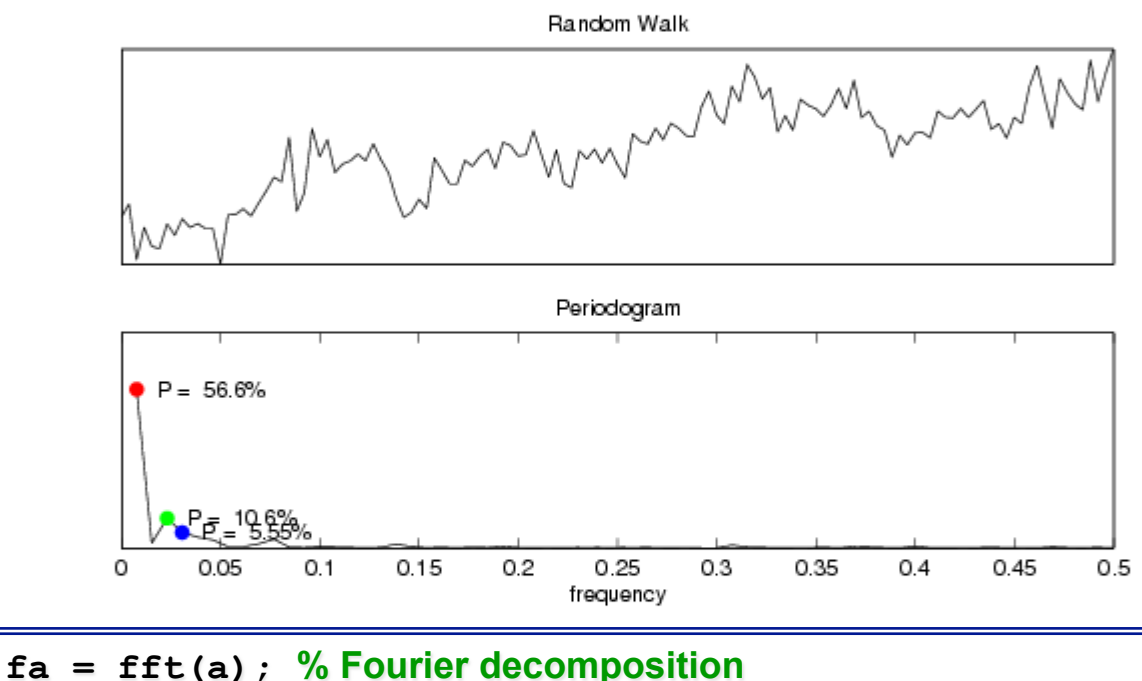

 $N =$  length(a);  $\%$  how many?  $fa = fa(1:ceil(N/2))$ ; % keep first half only **mag = 2\*abs(fa).^2; % calculate energy**

- Most of data-mining research uses first k coefficients:
- Good for random walk signals (eg stock market)
- Easy to 'index'
- Not good for general signals

#### *Which coefficients are important?*

- *We can measure the 'energy' of each coefficient*
- $Energy = Real(X(f_k))^2 + Image(X(f_k))^2$

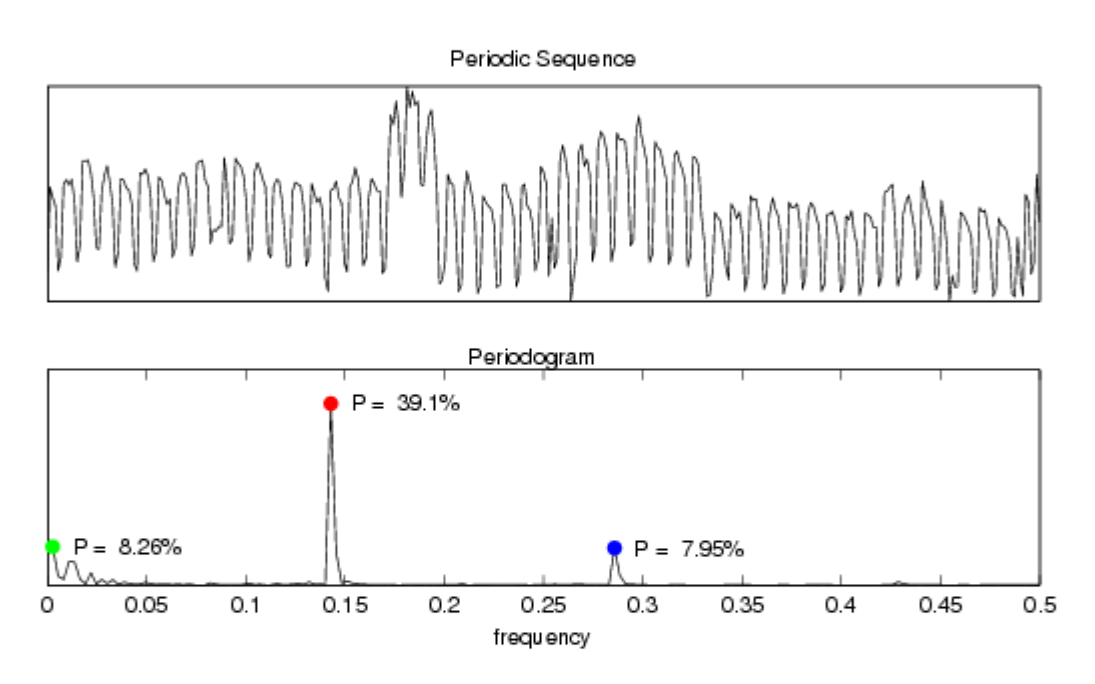

 Usage of the coefficients with highest energy:

- **Good for all types of signals**
- Believed to be difficult to index
- CAN be indexed using *metric trees*

#### Code for Reconstructed Sequence x(f)  **0**

```
a = load('randomWalk.dat');
a = (a-mean(a))/std(a); % z-normalization
fa = fft(a);
maxInd = ceil(length(a)/2); % until the middle
N = length(a); 
energy = zeros(maxInd-1, 1);
E = sum(a.^2); <br> \frac{1}{2} energy of a
for ind=2:maxInd,
     fa_N = fa; % copy fourier
    fa N(ind+1:N-ind+1) = 0; % zero out unused
     r = real(ifft(fa_N)); % reconstruction
     plot(r, 'r','LineWidth',2); hold on;
     plot(a,'k');
     title(['Reconstruction using ' num2str(ind-1) 'coefficients']);
     set(gca,'plotboxaspectratio', [3 1 1]);
     axis tight
    pause; 8 wait for key
     cla; % clear axis
end
                                                                                       -0.6280 + 0.2709i 
                                                                                       -0.4929 + 0.0399i 
                                                                                       -1.0143 + 0.9520i 
                                                                                        0.7200 - 1.0571i 
                                                                                       -0.0411 + 0.1674i 
                                                                                        -0.5120 - 0.3572i 
                                                                                        0.9860 + 0.8043i 
                                                                                        -0.3680 - 0.1296i 
                                                                                        -0.0517 - 0.0830i 
                                                                                       -0.9158 + 0.4481i 
                                                                                        1.1212 - 0.6795i 
                                                                                        0.2667 + 0.1100i 
                                                                                        0.2667 - 0.1100i 
                                                                                        1.1212 + 0.6795i 
                                                                                        -0.9158 - 0.4481i 
                                                                                       -0.0517 + 0.0830i 
                                                                                       -0.3680 + 0.1296i 
                                                                                        0.9860 - 0.8043i 
                                                                                       -0.5120 + 0.3572i 
                                                                                        -0.0411 - 0.1674i 
                                                                                        0.7200 + 1.0571i 
                                                                                       -1.0143 - 0.9520i 
                                                                                        -0.4929 - 0.0399i 
                                                                                        -0.6280 - 0.2709i 
                                                                            keep 
                                                                         Ignore 
                                                                            keep
```
### Code for Plotting the Error

```
a = load('randomWalk.dat'); 
a = (a - \text{mean}(a)) / \text{std}(a); <br> \frac{a}{a} = \text{normalization}(a)fa = fft(a);
maxInd = ceil(length(a)/2); % until the middle 
N = length(a);
energy = zeros(maxInd-1, 1); 
E = sum(a.^{2}); \frac{1}{2} energy of a
for ind=2:maxInd, 
     fa_N = fa; % copy fourier 
    fa_N(int+1:N-ind+1) = 0; & zero out unused
     r = real(ifft(fa_N)); % reconstruction 
     energy(ind-1) = sum(r.^2); % energy of reconstruction 
    error(int-1) = sum(abs(r-a).^2); % errorend 
E = ones(maxInd-1, 1)*E;error = E - energy;
ratio = energy ./ E; 
subplot(1,2,1); % left plot 
plot([1:maxInd-1], error, 'r', 'LineWidth',1.5); 
subplot(1,2,2); % right plot 
plot([1:maxInd-1], ratio, 'b', 'LineWidth',1.5); 
                                                     This is the same
```
## Lower Bounding using Fourier coefficients

 *Parseval*'*s Theorem states that energy in the frequency domain equals the energy in the time domain:*

$$
\sum_{t=0}^{N-1}\|x(t)^2\|=\sum_{k=0}^{N-1}\|X(f_{k/N})^2\|
$$

or, that 
$$
\sum_{t=0}^{N-1} ||x(t) - y(t)||^2 = \sum_{k=0}^{N-1} ||X(f_{k/N}) - Y(f_{k/N})||^2
$$
 Euclidean distance

*If we just keep some of the coefficients, their sum of squares always underestimates (ie lower bounds) the Euclidean distance:* 

$$
\sum_{k=0}^{m} ||X(f_{k/N}) - Y((f_{k/N}))||^2 \le \sum_{n=0}^{N-1} ||x(t) - y(t)||^2, \quad m \le N-1
$$

#### Lower Bounding using Fourier coefficients -Example

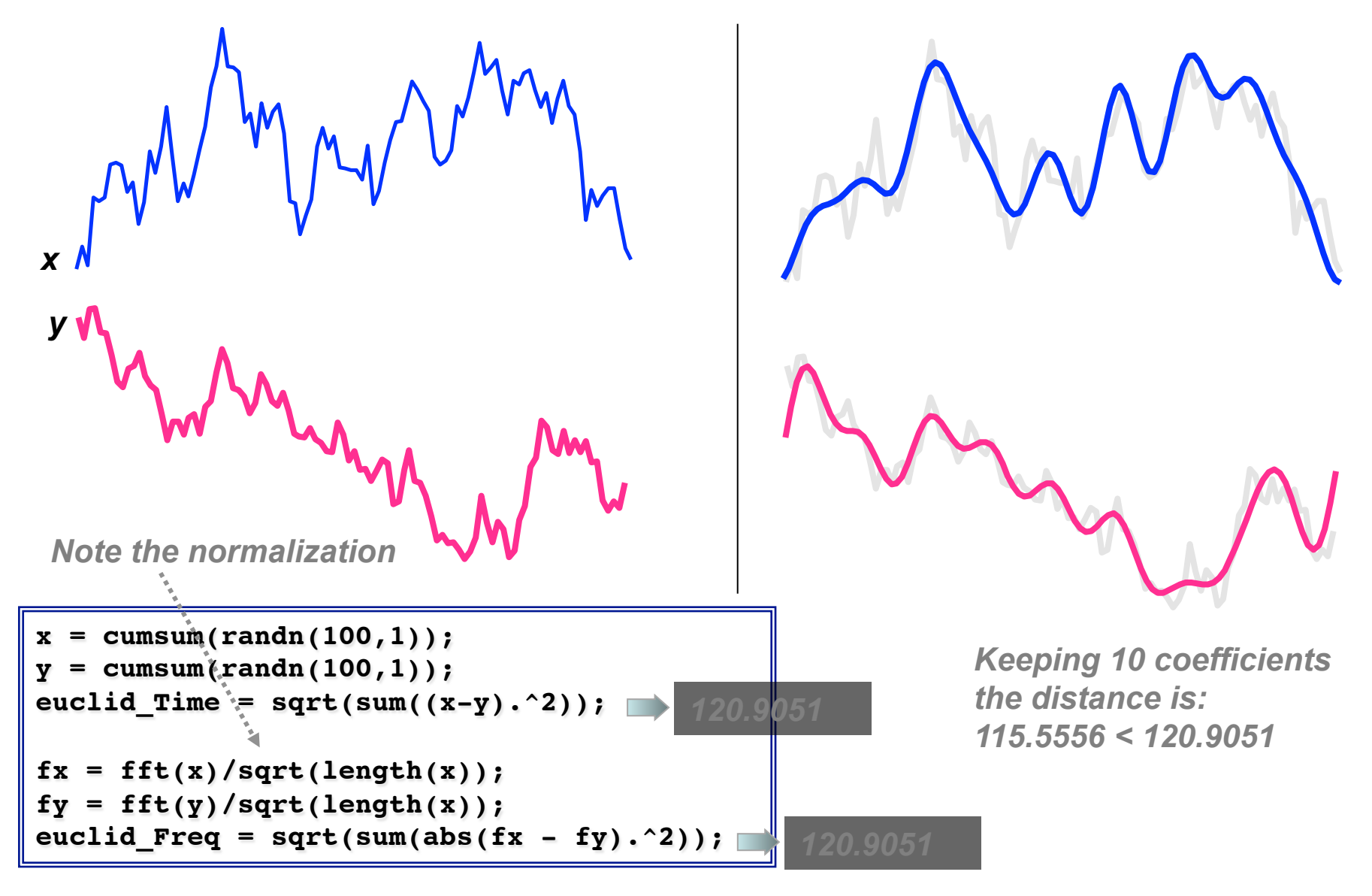

## Fourier Decomposition

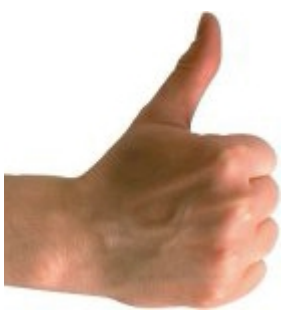

- § **O(nlogn) complexity**
- § **Tried and tested**
- § **Hardware implementations**
- § **Many applications:** 
	- compression
	- smoothing
	- periodicity detection

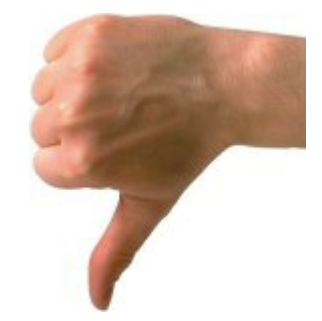

- § **Not good approximation for**  *bursty* **signals**
- § **Not good approximation for signals with flat and busy sections**

**(requires many coefficients)** 

# Wavelets – Why exist?

- **Similar concept with Fourier decomposition**
- § **Fourier coefficients represent global contributions, wavelets are localized**

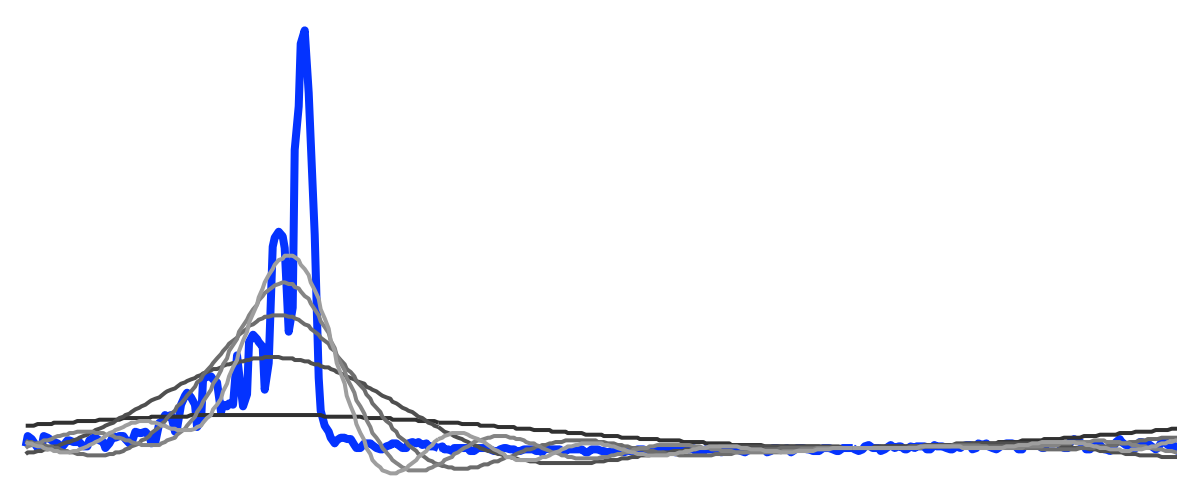

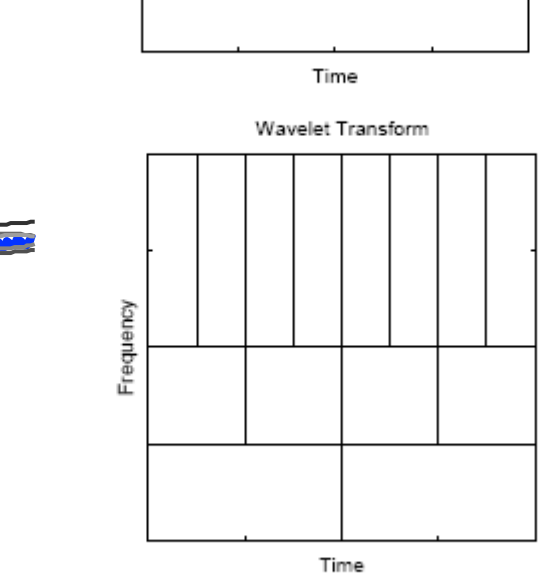

Frequency

**Fourier Transform** 

*Fourier is good for smooth, random walk data, but not for bursty data or flat data* 

#### HAAR Wavelets and Time Series

- 
- **Multiresolution**<br>**Example: 0(**<br>Example: 0 Fast to compute:  $O(n)$

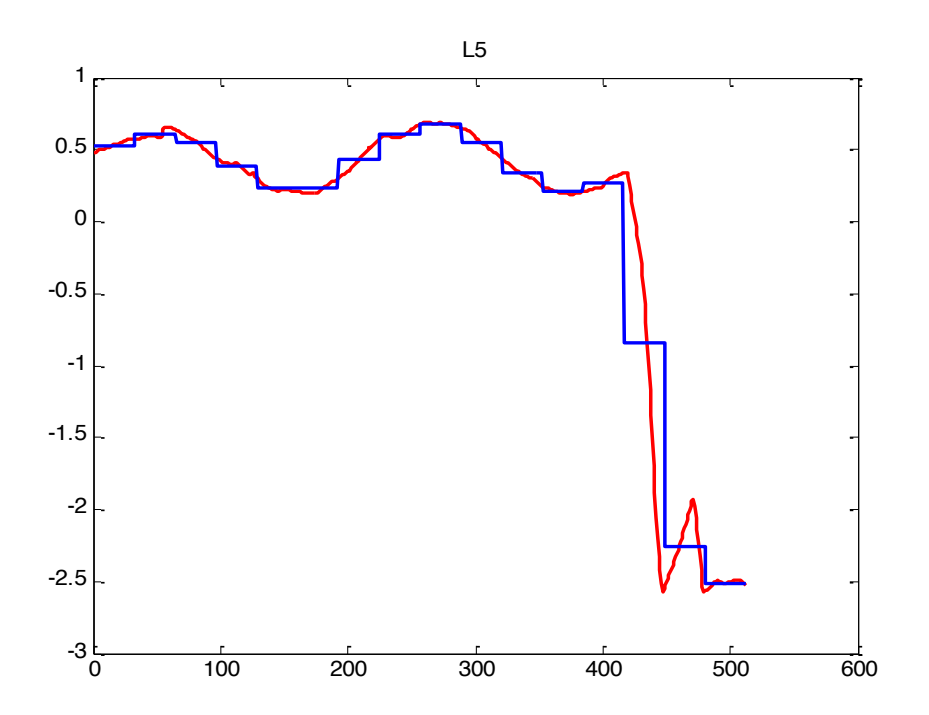

## HAAR Wavelet Example

Full resolution

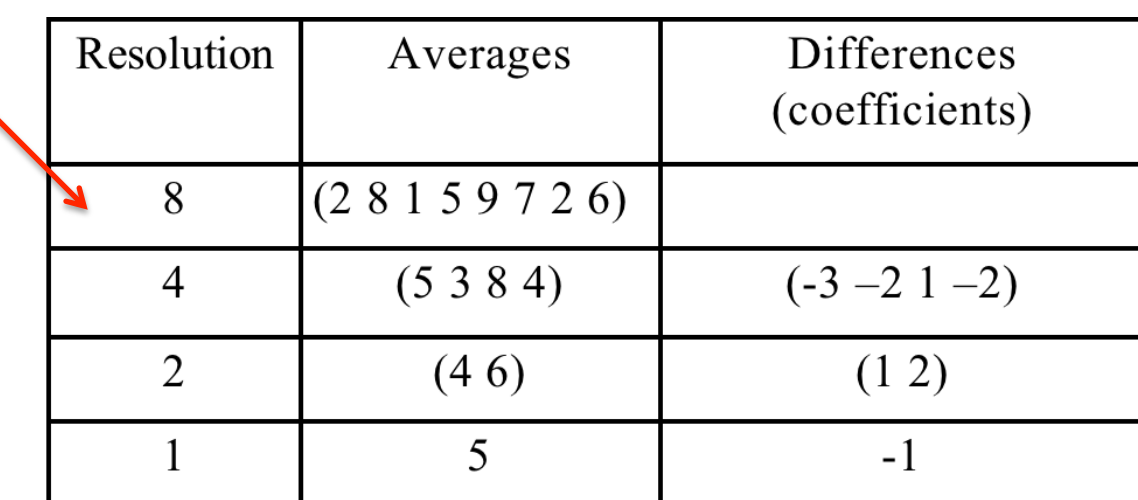

HAAR coefficients: 
$$
(5 \n\begin{bmatrix} 5 \\ 1 \end{bmatrix} \n\begin{bmatrix} 1 & 2 & 3 & -2 & 1 & -2 \end{bmatrix})
$$

# Wavelets (Haar) - Intuition

- Wavelet coefficients, still represent an inner product **(projection) of the signal with some basis functions.**
- These functions have lengths that are powers of two (full **sequence length, half, quarter etc)**

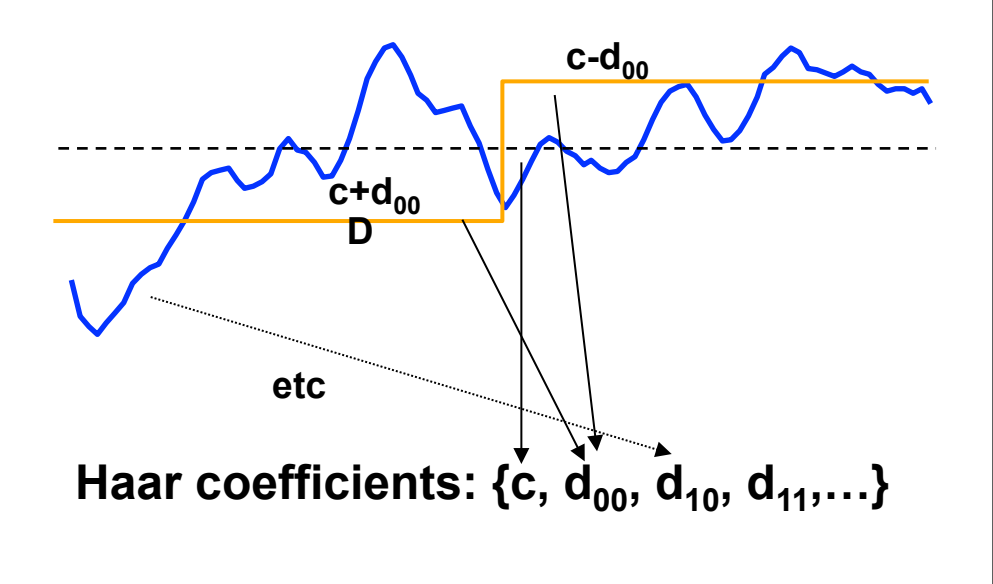

*An arithmetic example*  **X = [9,7,3,5] Haar = [6,2,1,-1] c = 6 = (9+7+3+5)/4**   $c + d_{00} = 6 + 2 = 8 = (9 + 7)/2$  $c - d_{00} = 6 - 2 = 4 = (3 + 5)/2$ **etc**

# Wavelets in Matlab

Wavelet 1-D

 $\Box$ 

#### *Specialized Matlab interface for wavelets*

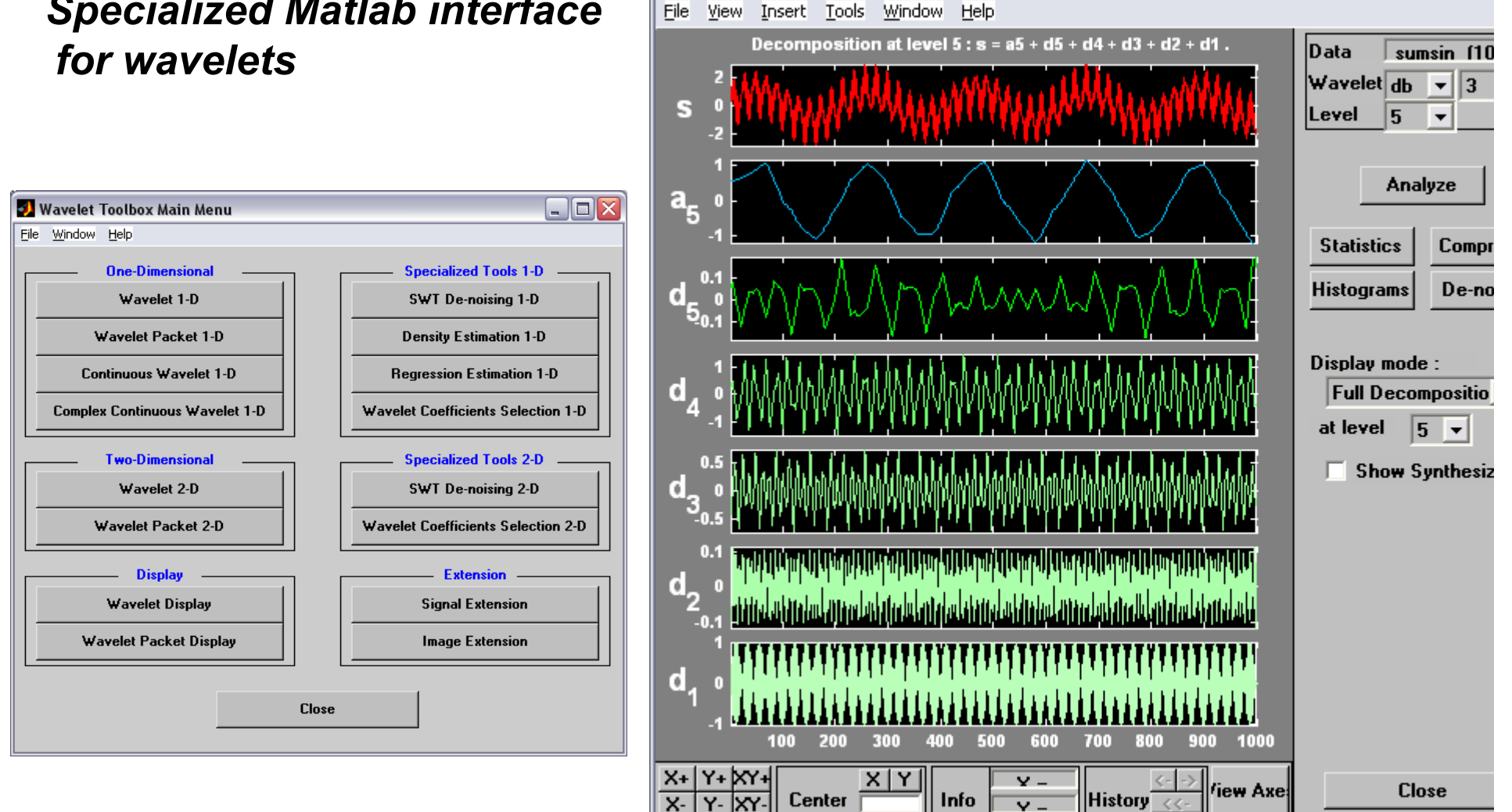

#### **See also**:wavemenu

## Code for Haar Wavelets

```
a = load('randomWalk.dat'); 
a = (a-mean(a))/std(a); % z-normalization
maxlevels = wmaxlev(length(a),'haar'); 
[Ca, La] = wavedec(a,maxlevels,'haar'); 
% Plot coefficients and MRA 
for level = 1:maxlevels 
     cla; 
     subplot(2,1,1); 
     plot(detcoef(Ca,La,level)); axis tight; 
     title(sprintf('Wavelet coefficients – Level %d',level)); 
     subplot(2,1,2); 
     plot(wrcoef('d',Ca,La,'haar',level)); axis tight; 
     title(sprintf('MRA – Level %d',level)); 
     pause; 
end
% Top-20 coefficient reconstruction
[Ca_sorted, Ca_sortind] = sort(Ca); 
Ca_{10}top20 = Ca; Ca top20(Ca sortind(1:end-19)) = 0;
a_{\text{top}}20 = waverec(Ca top20, La, 'haar');
figure; hold on; 
plot(a, 'b'); plot(a_top20, 'r');
```
# Wavelet Decomposition

- § **O(n) complexity**
- § **Hierarchical structure**
- **Progressive transmission**
- **Better localization**
- § **Good for bursty signals**
- § **Many applications:** 
	- compression
	- periodicity detection

§ **Most data-mining research still utilizes Haar wavelets because of their simplicity.**

- § **Represent time-series as a sequence of segments**
- Essentially a projection of the Haar coefficients in time

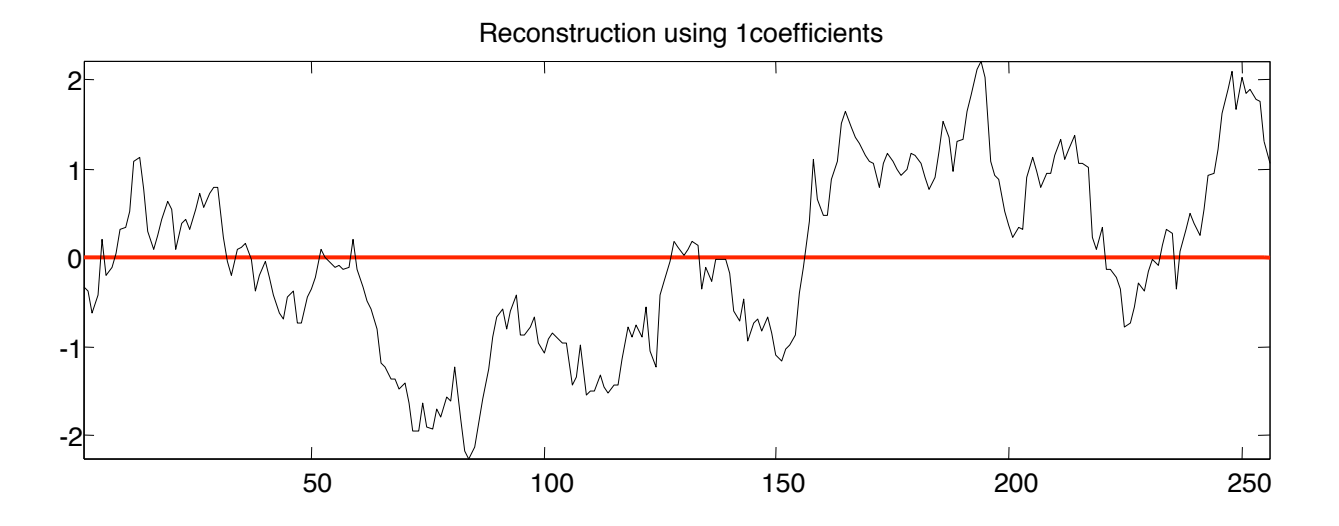

- Represent time-series as a sequence of segments
- § **Essentially a projection of the Haar coefficients in time**

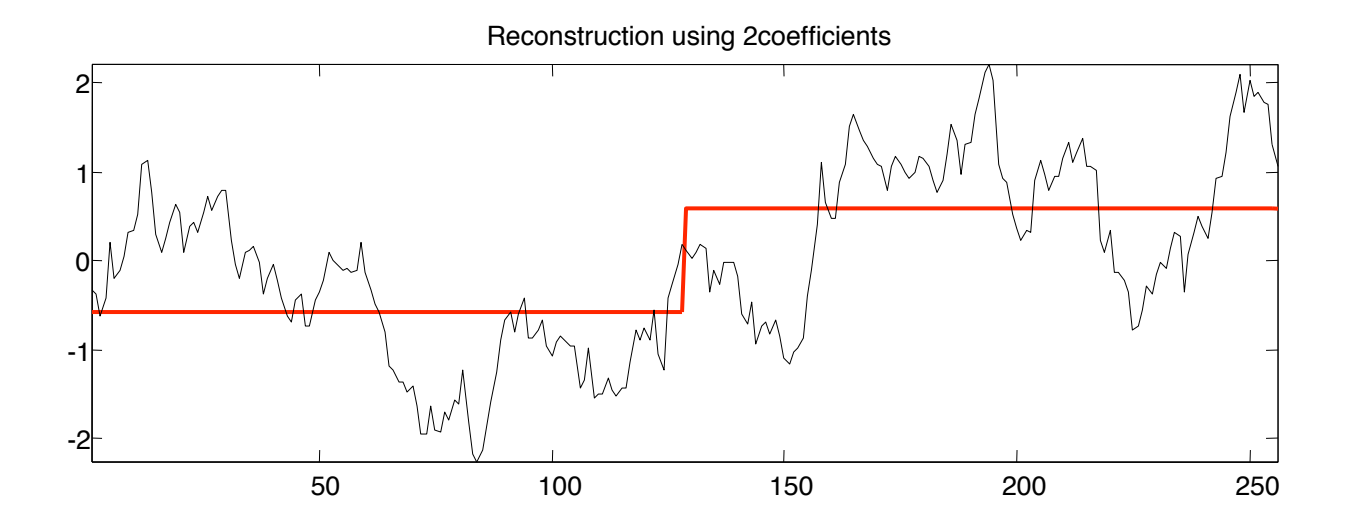

- Represent time-series as a sequence of segments
- § **Essentially a projection of the Haar coefficients in time**

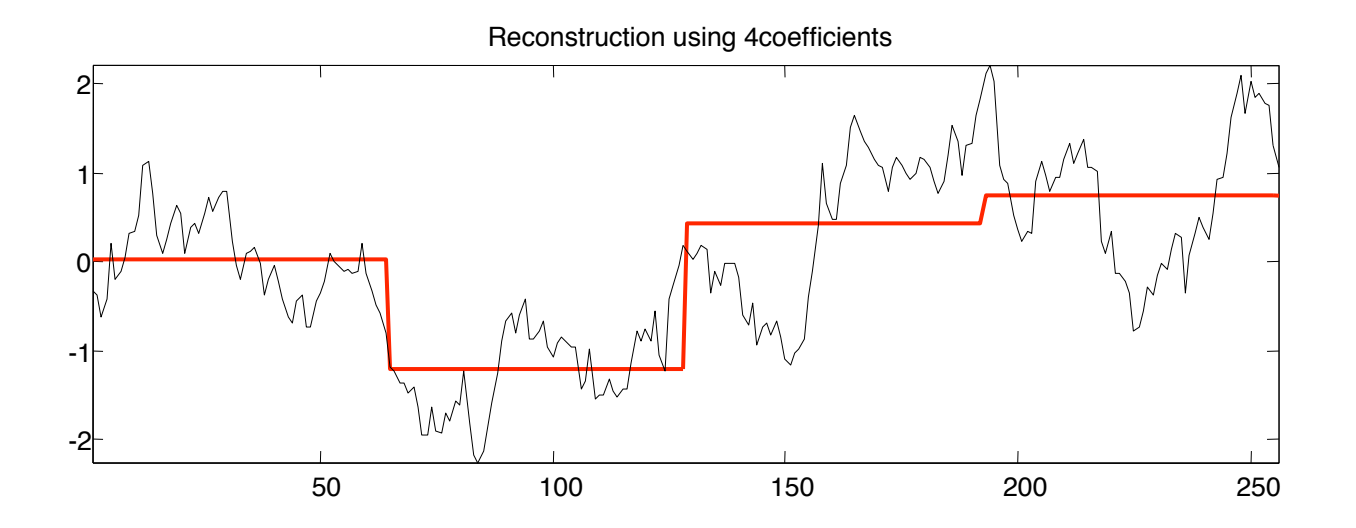

- Represent time-series as a sequence of segments
- § **Essentially a projection of the Haar coefficients in time**

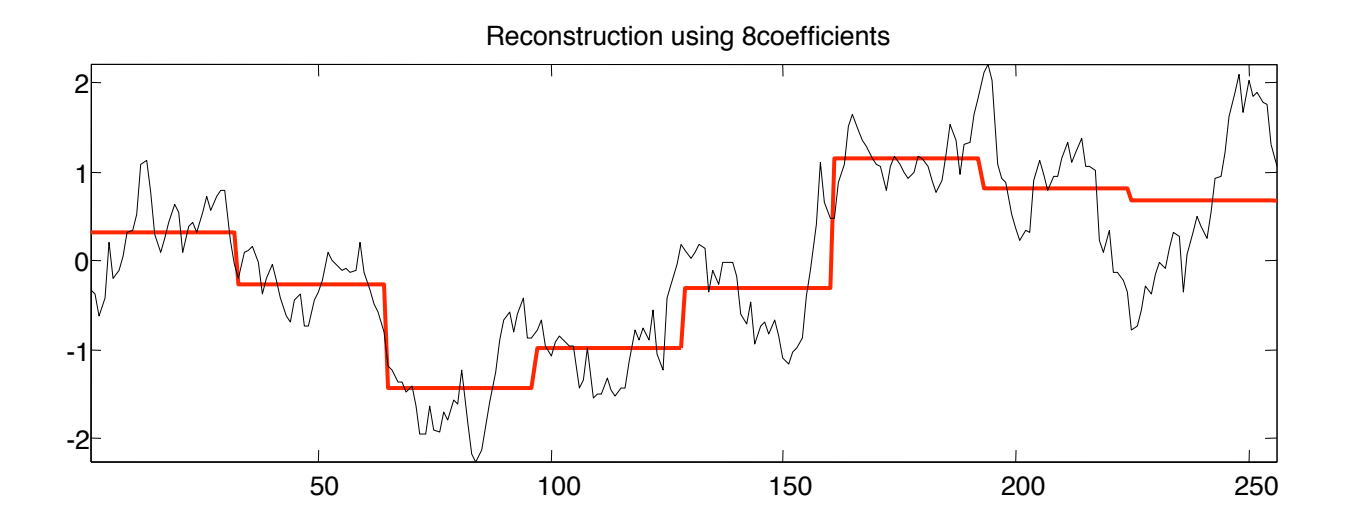

- § **Represent time-series as a sequence of segments**
- § **Essentially a projection of the Haar coefficients in time**

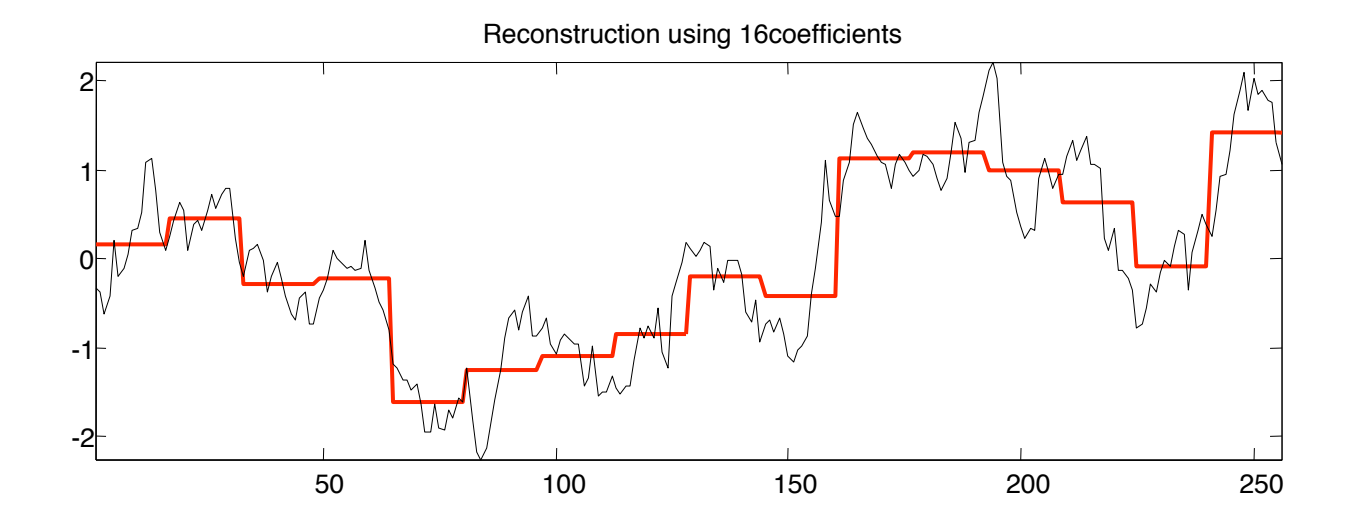

- Represent time-series as a sequence of segments
- § **Essentially a projection of the Haar coefficients in time**

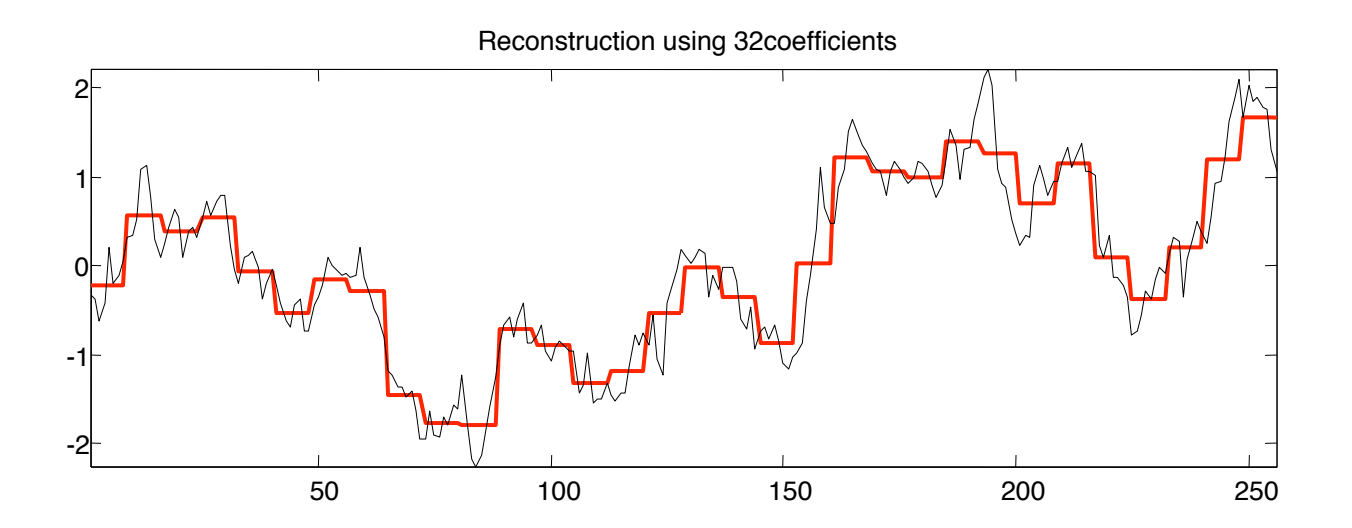

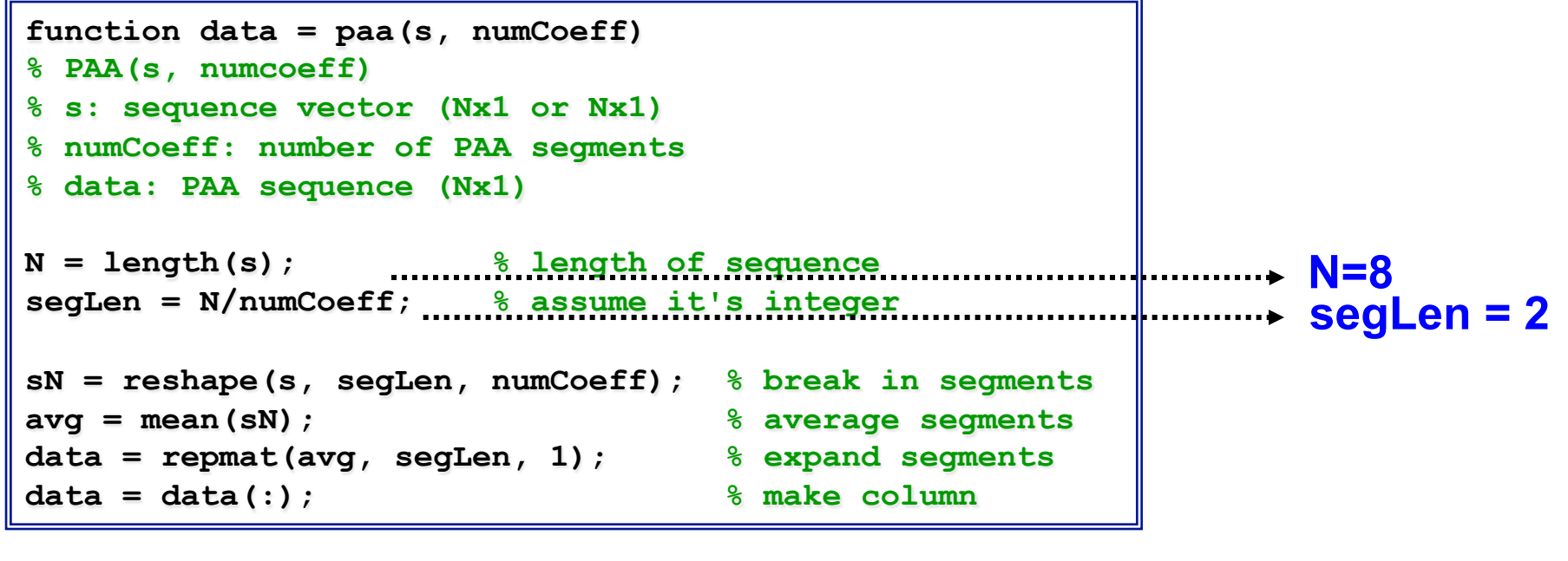

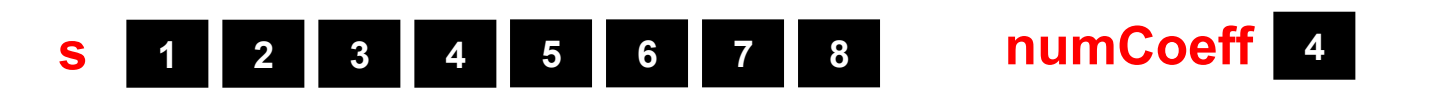

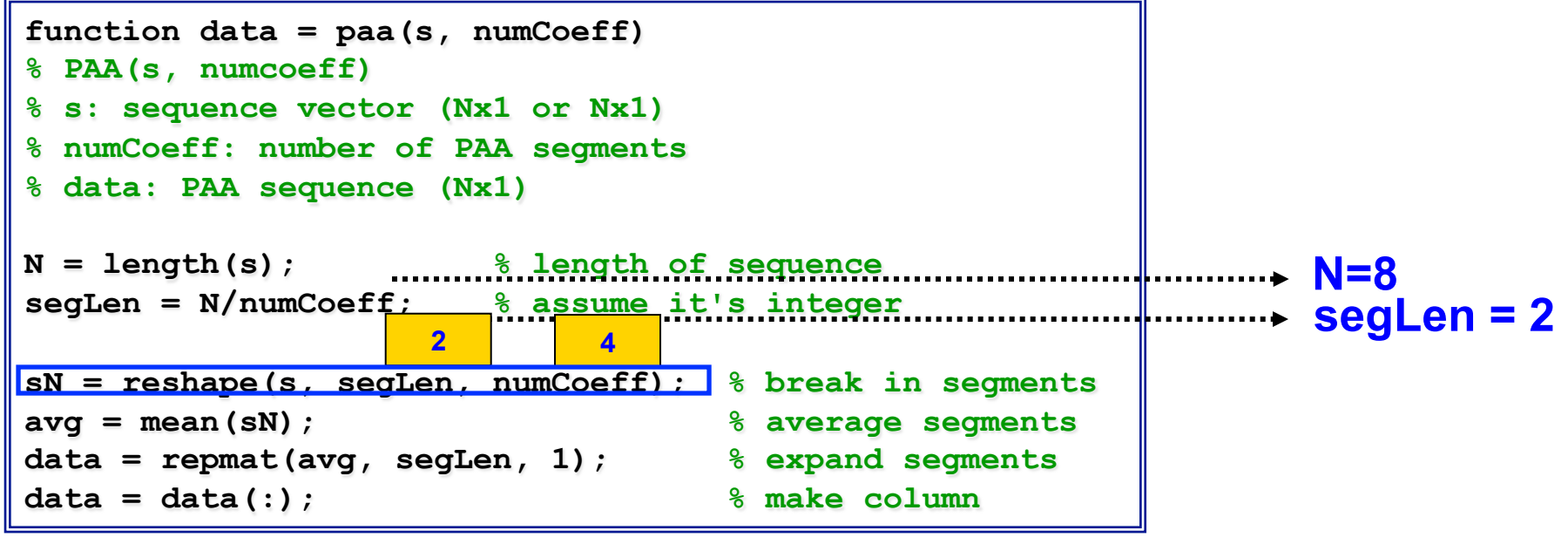

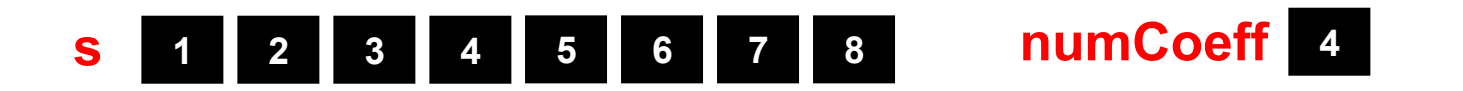

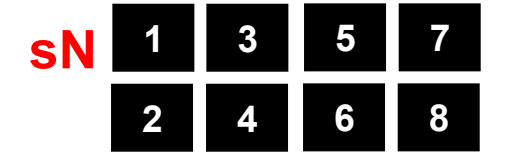

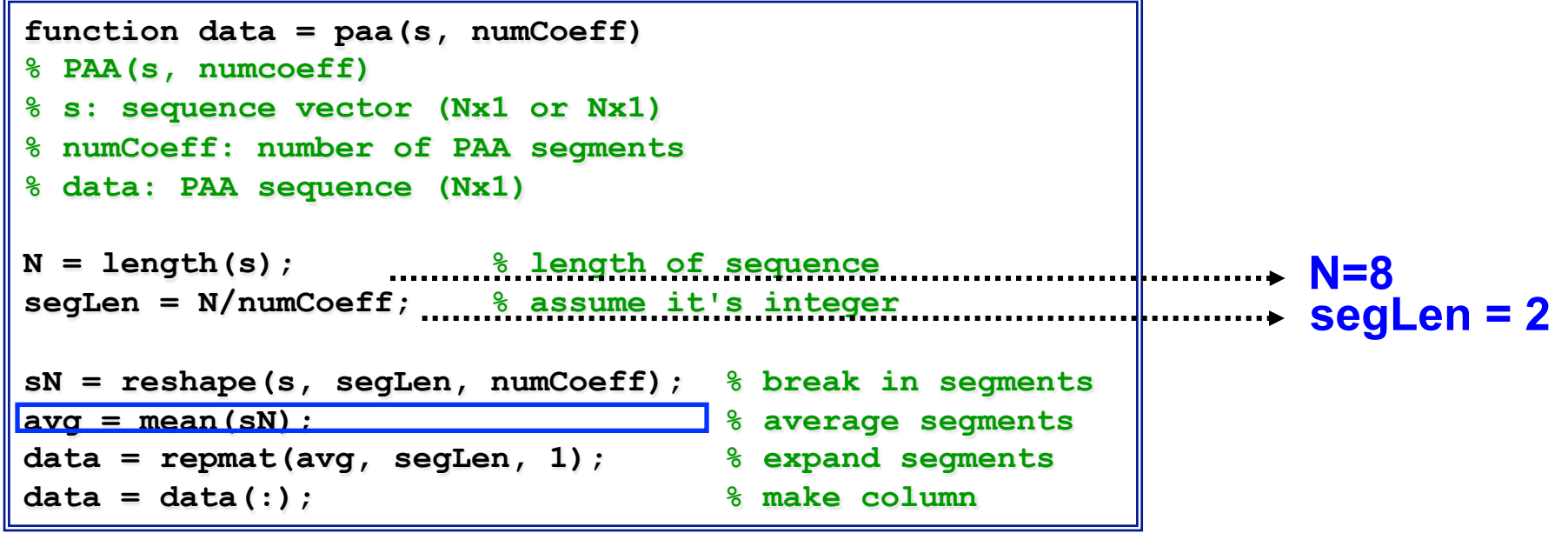

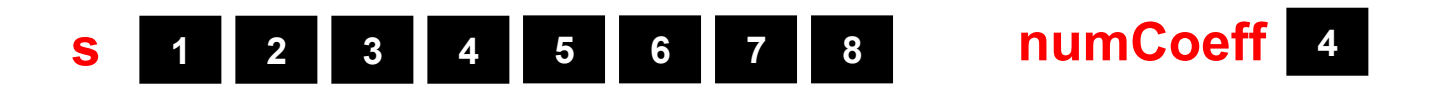

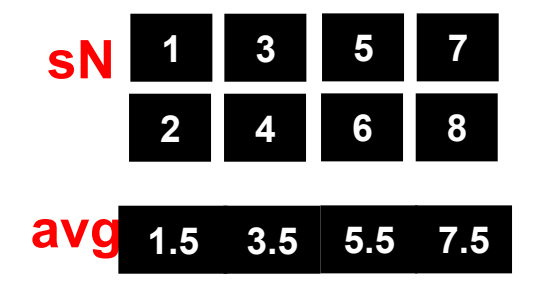

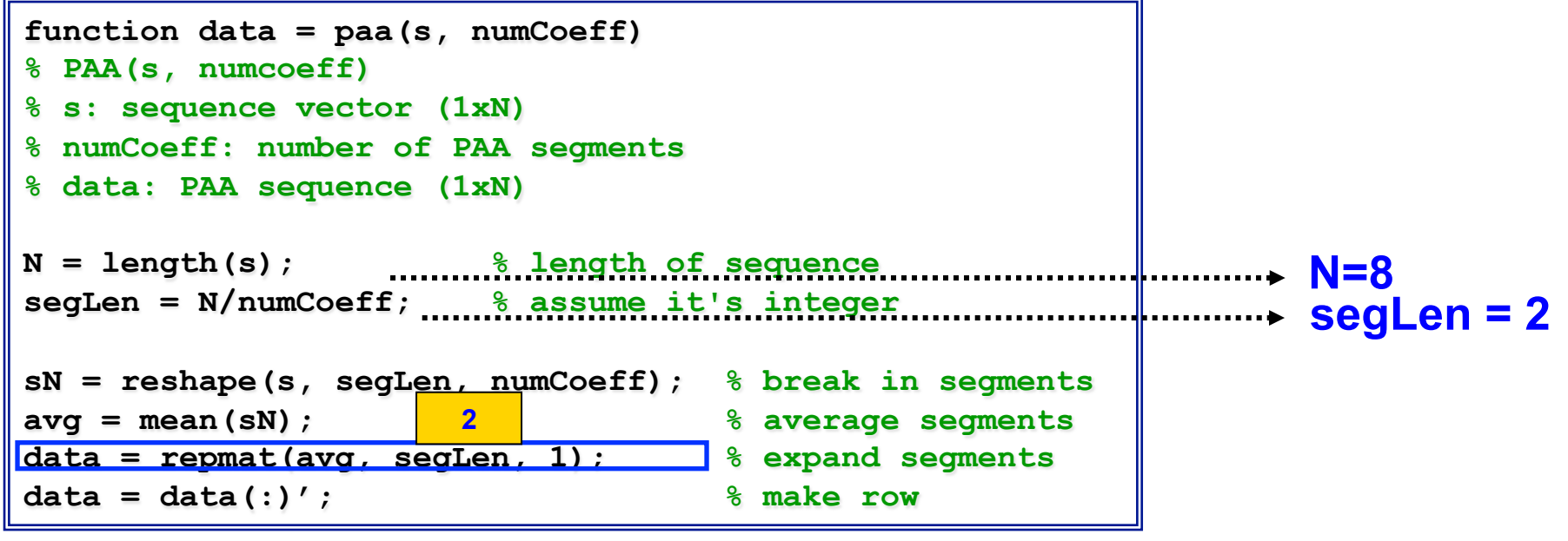

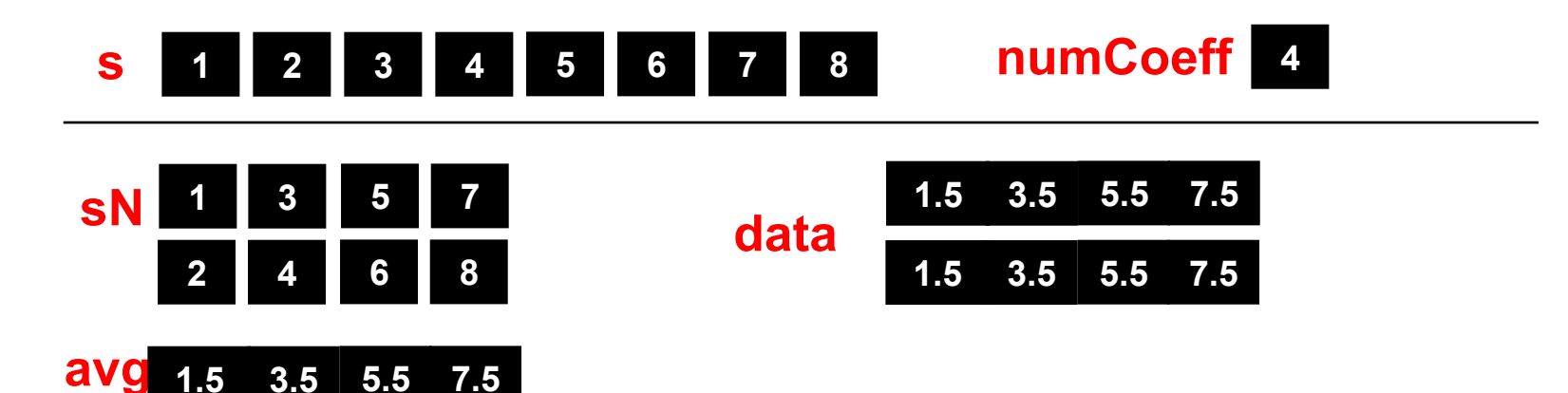

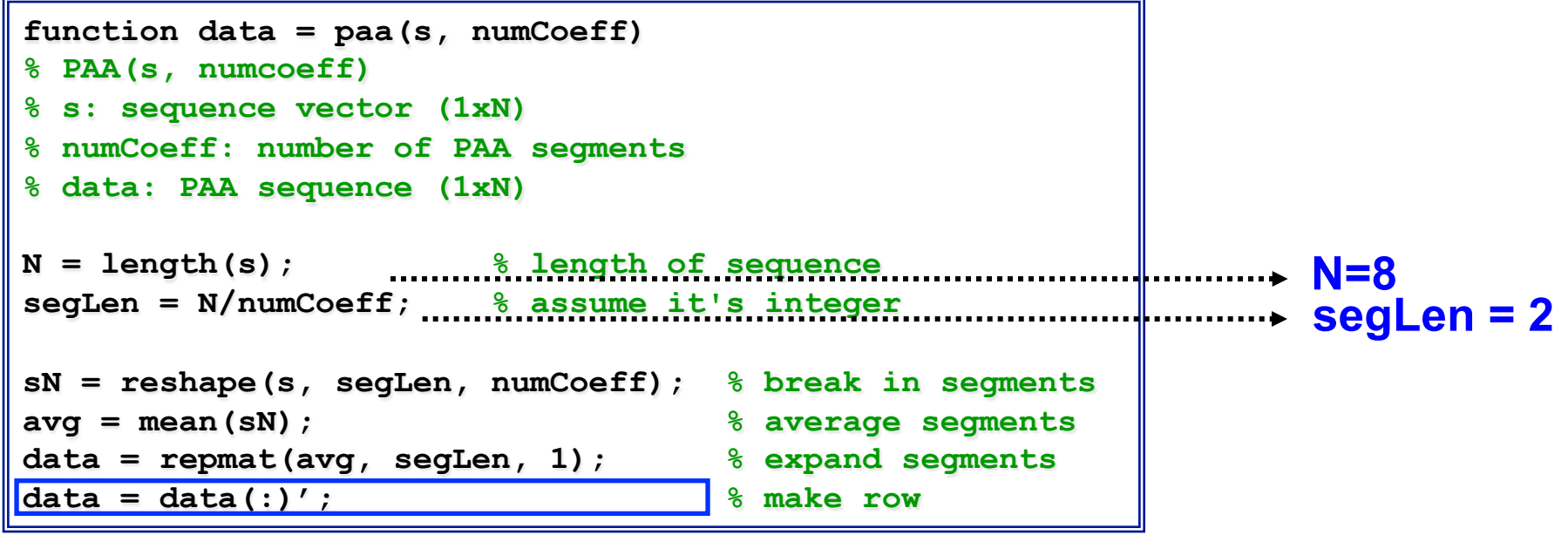

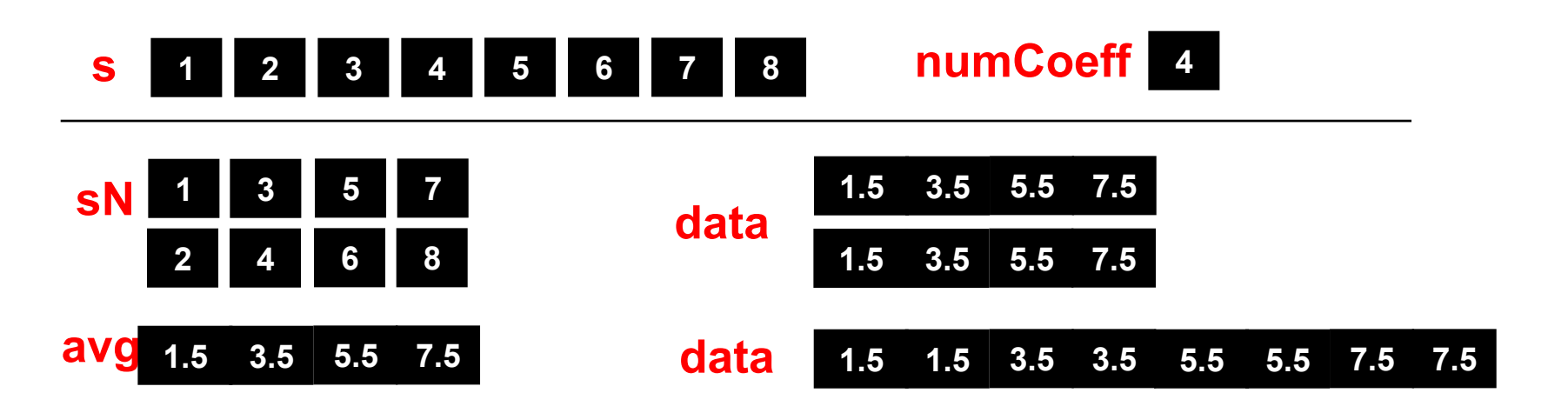

#### A Completely Pointless Slide

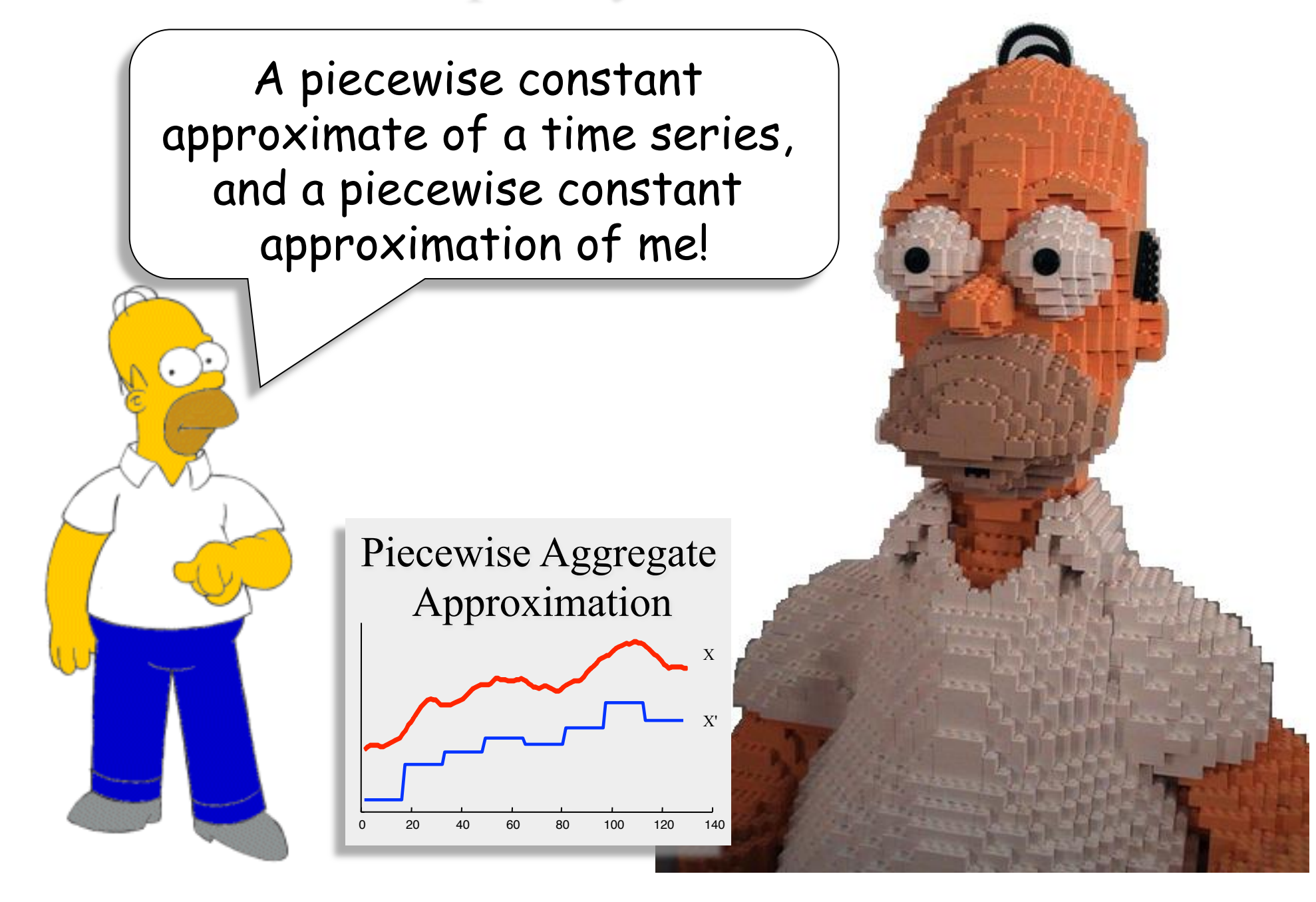

#### APCA (Adaptive Piecewise Constant Approximation)

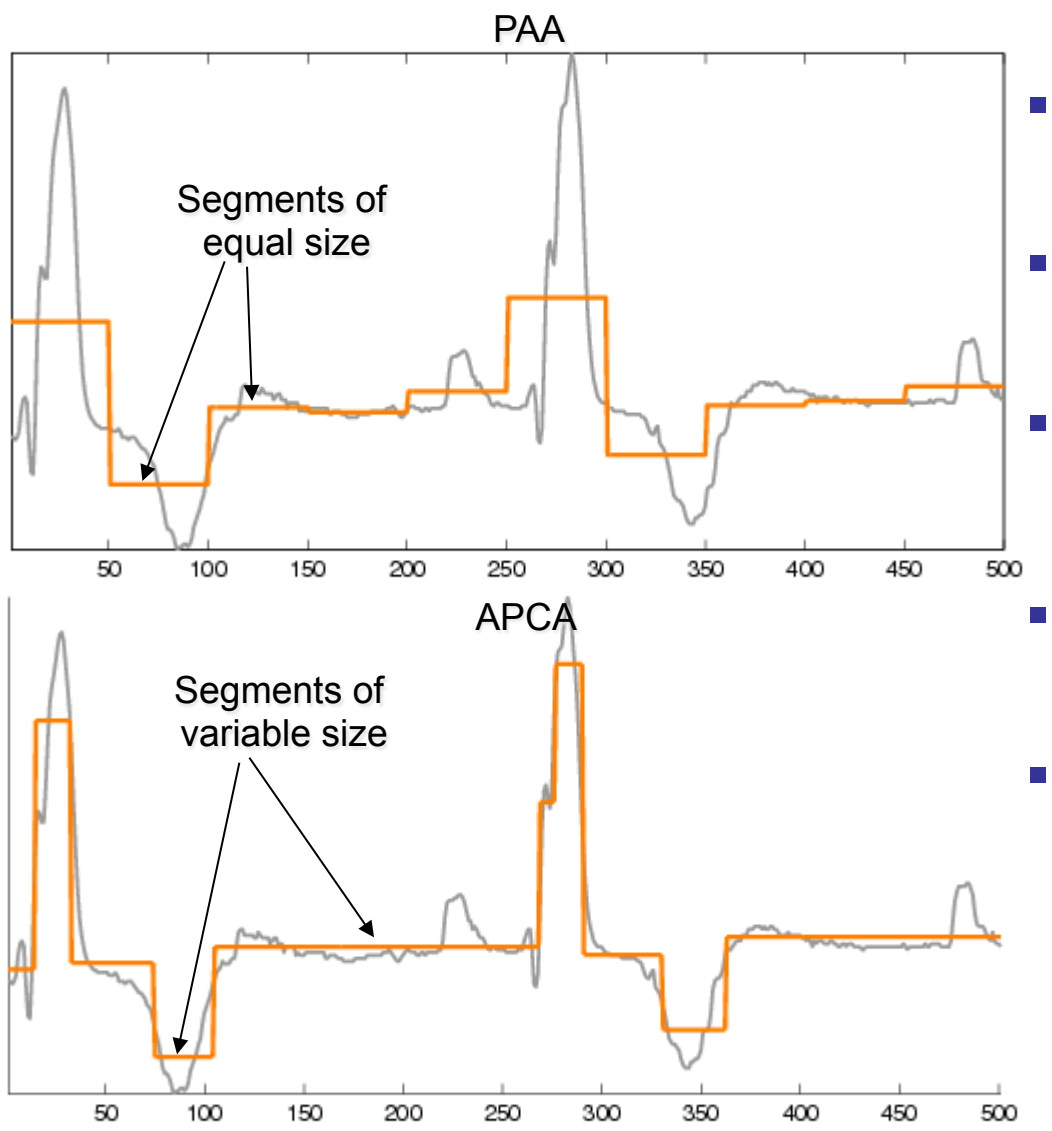

- Not all haar/PAA coefficients **are equally important**
- § **Intuition: Keep ones with the highest energy**
- § **Segments of variable length**
- § **APCA is good for bursty signals**
- § **PAA requires 1 number per segment, APCA requires 2: [value, length]**

**E.g. 10 bits for a sequence of 1024 points** 

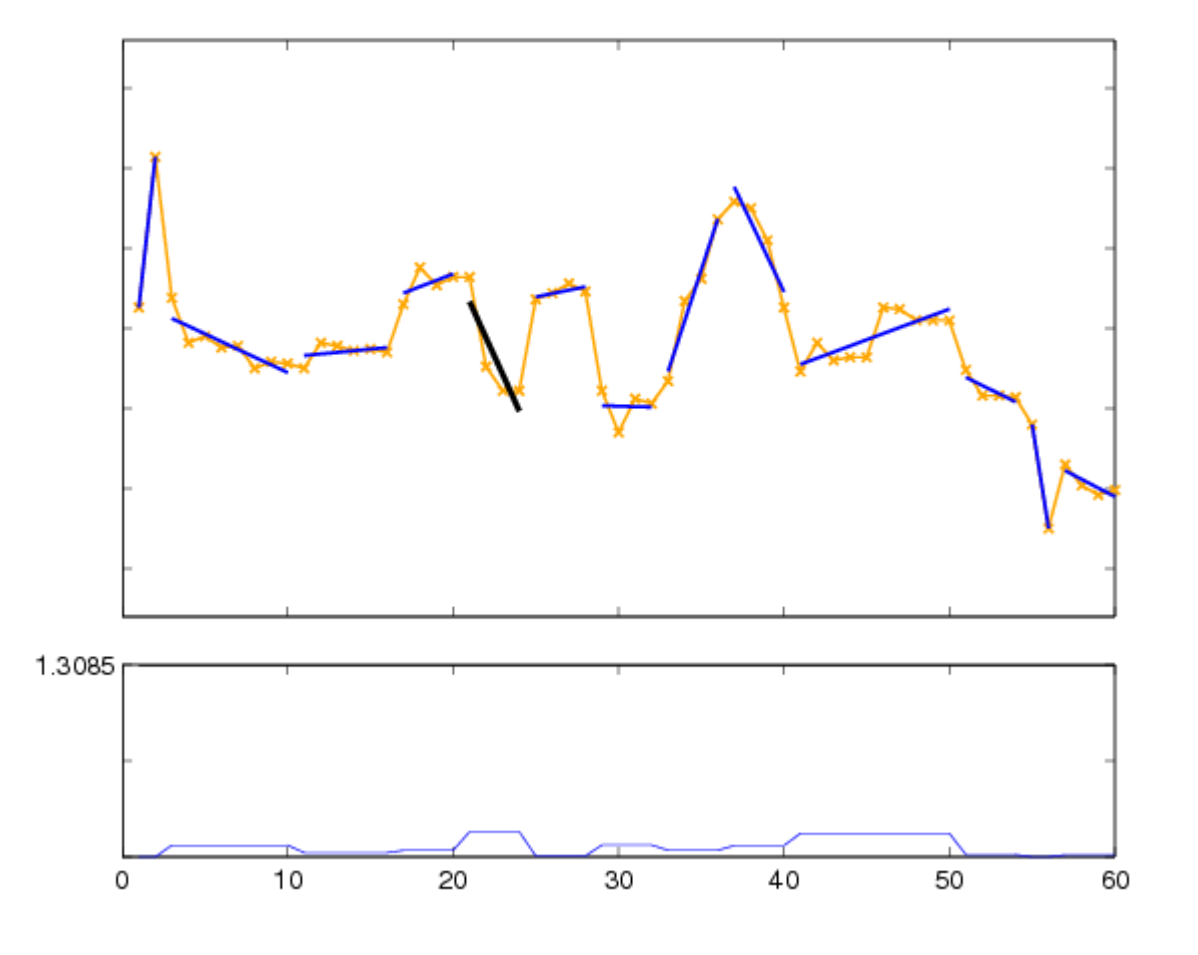

- § **Approximate a sequence with multiple linear segments**
- § **First such algorithms appeared in** *cartography* **for map approximation**
- § **Many implementations** 
	- **Optimal**
	- Greedy Bottom-Up
	- Greedy Top-down
	- Genetic, etc

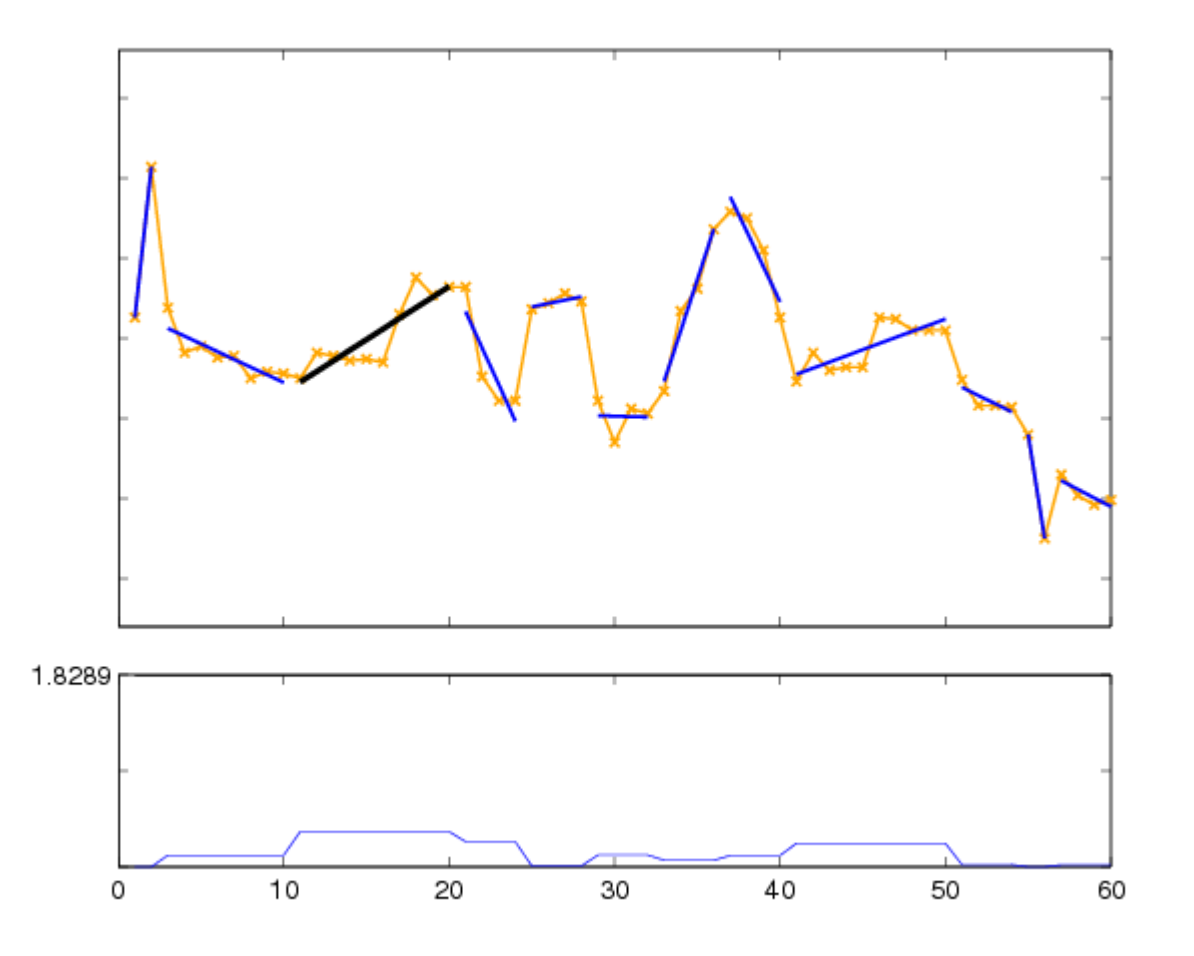

- § **Approximate a sequence with multiple linear segments**
- § **First such algorithms appeared in** *cartography* **for map approximation**

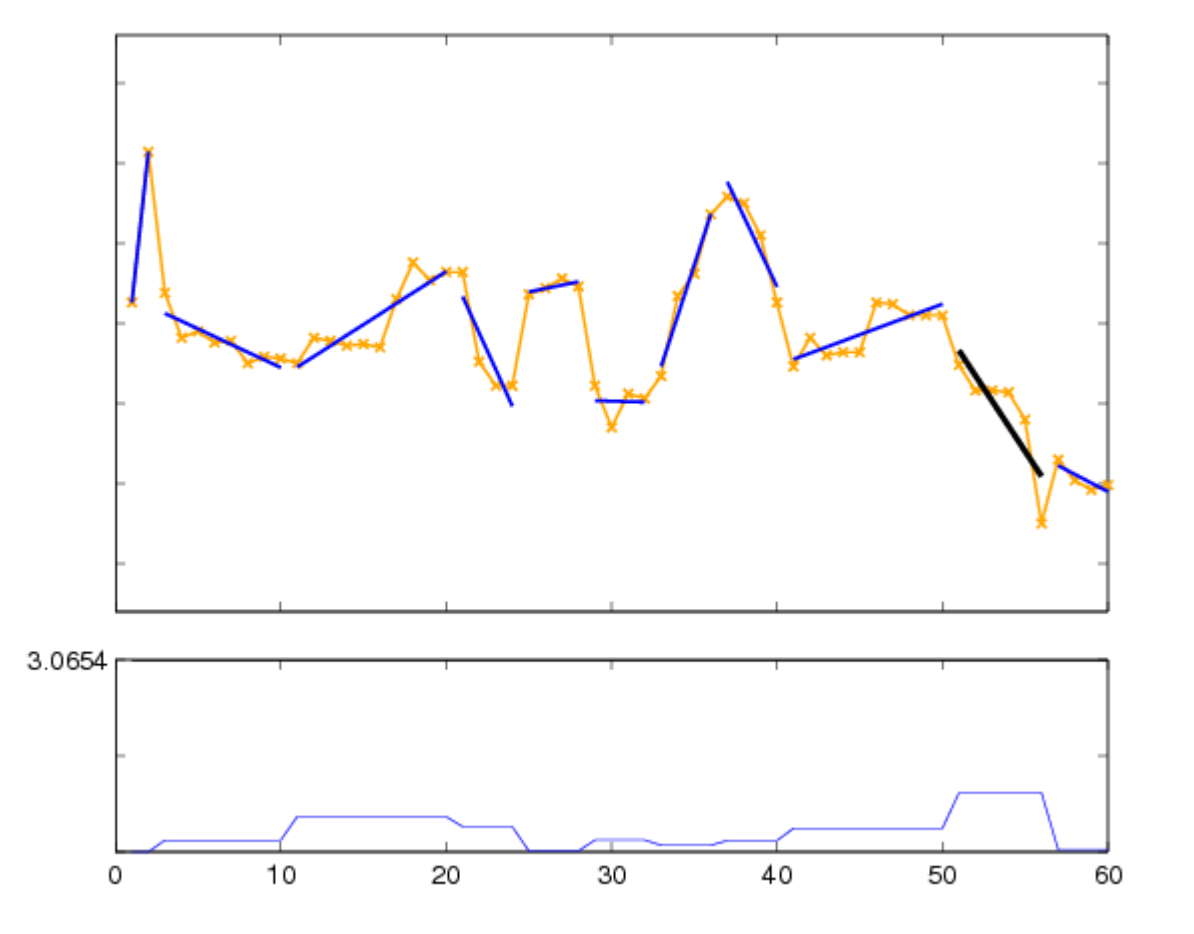

- § **Approximate a sequence with multiple linear segments**
- § **First such algorithms appeared in** *cartography* **for map approximation**

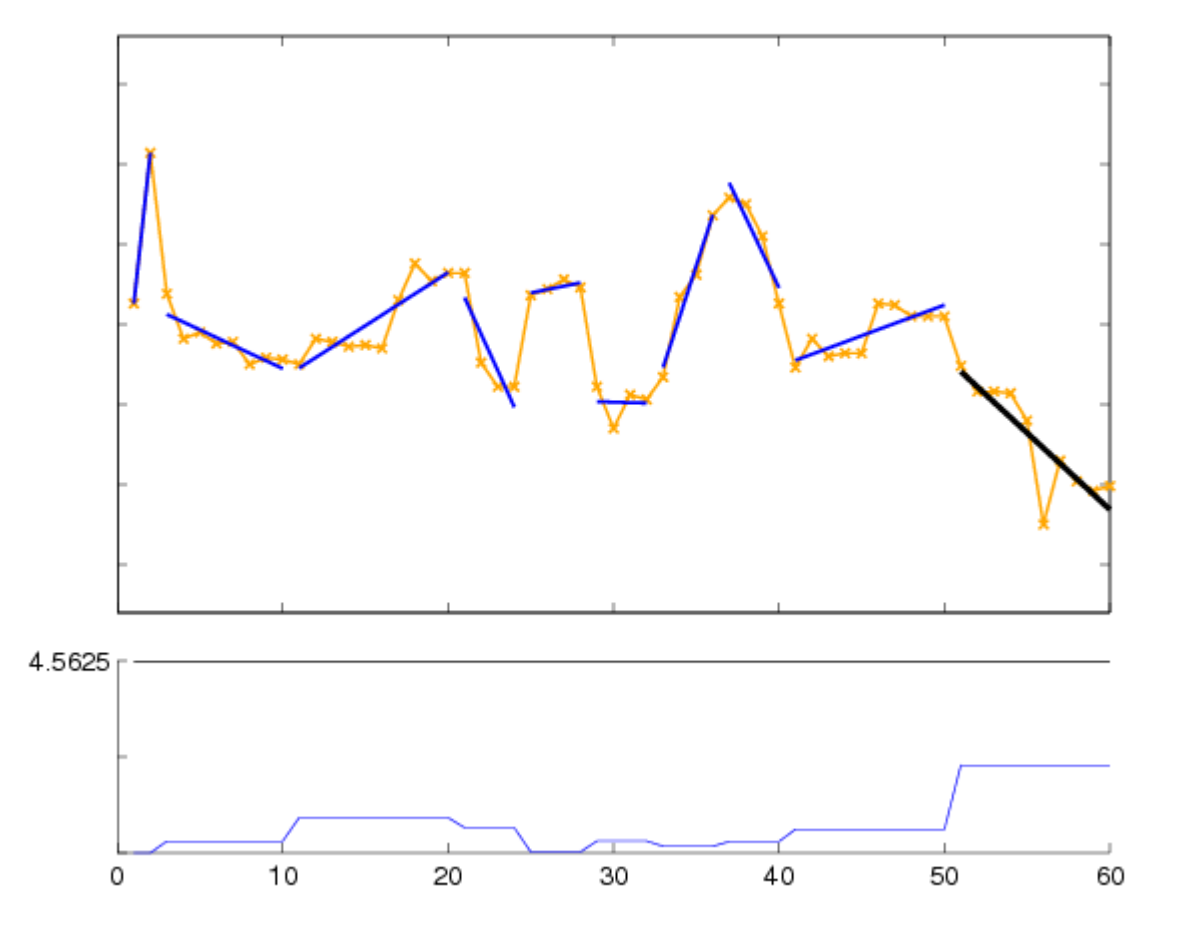

- § **Approximate a sequence with multiple linear segments**
- § **First such algorithms appeared in** *cartography* **for map approximation**

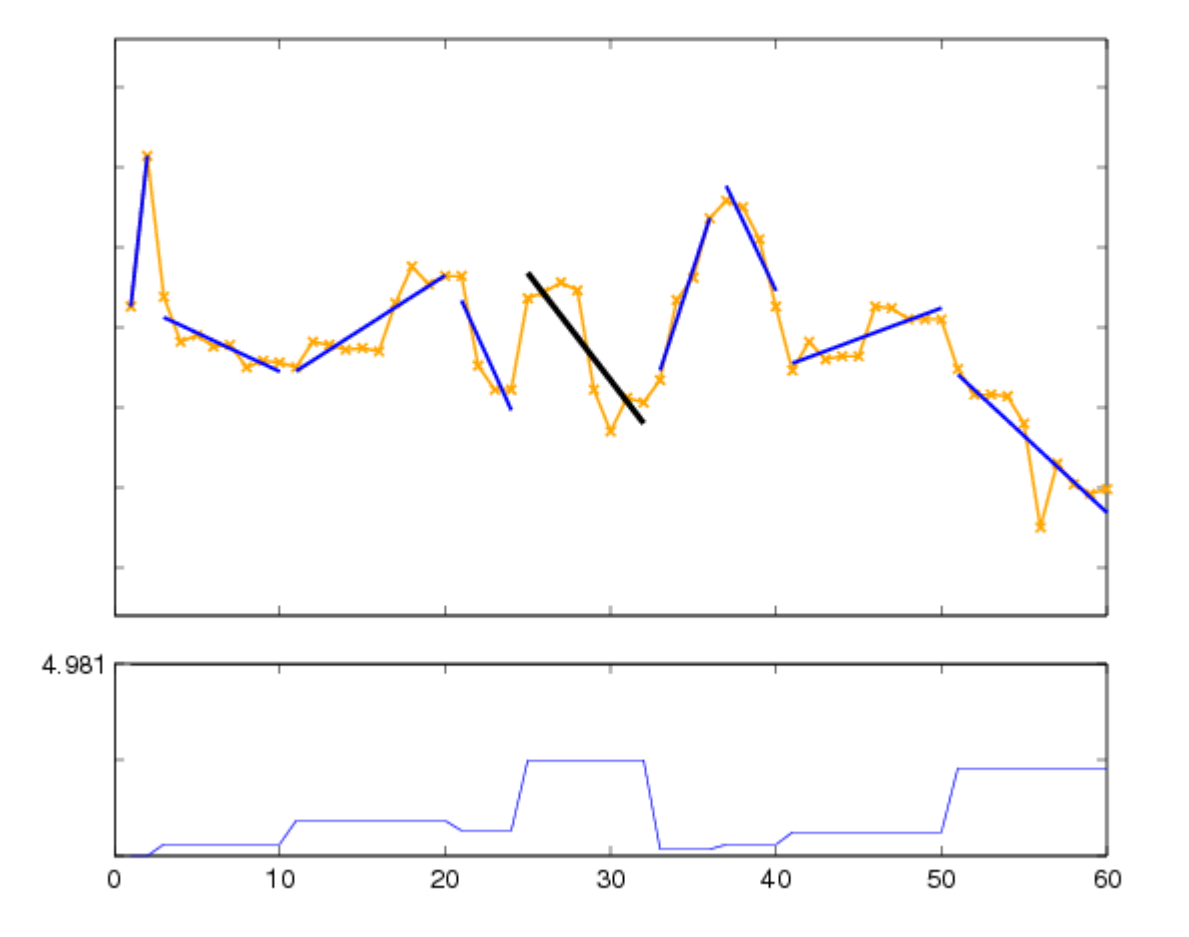

- § **Approximate a sequence with multiple linear segments**
- § **First such algorithms appeared in** *cartography* **for map approximation**

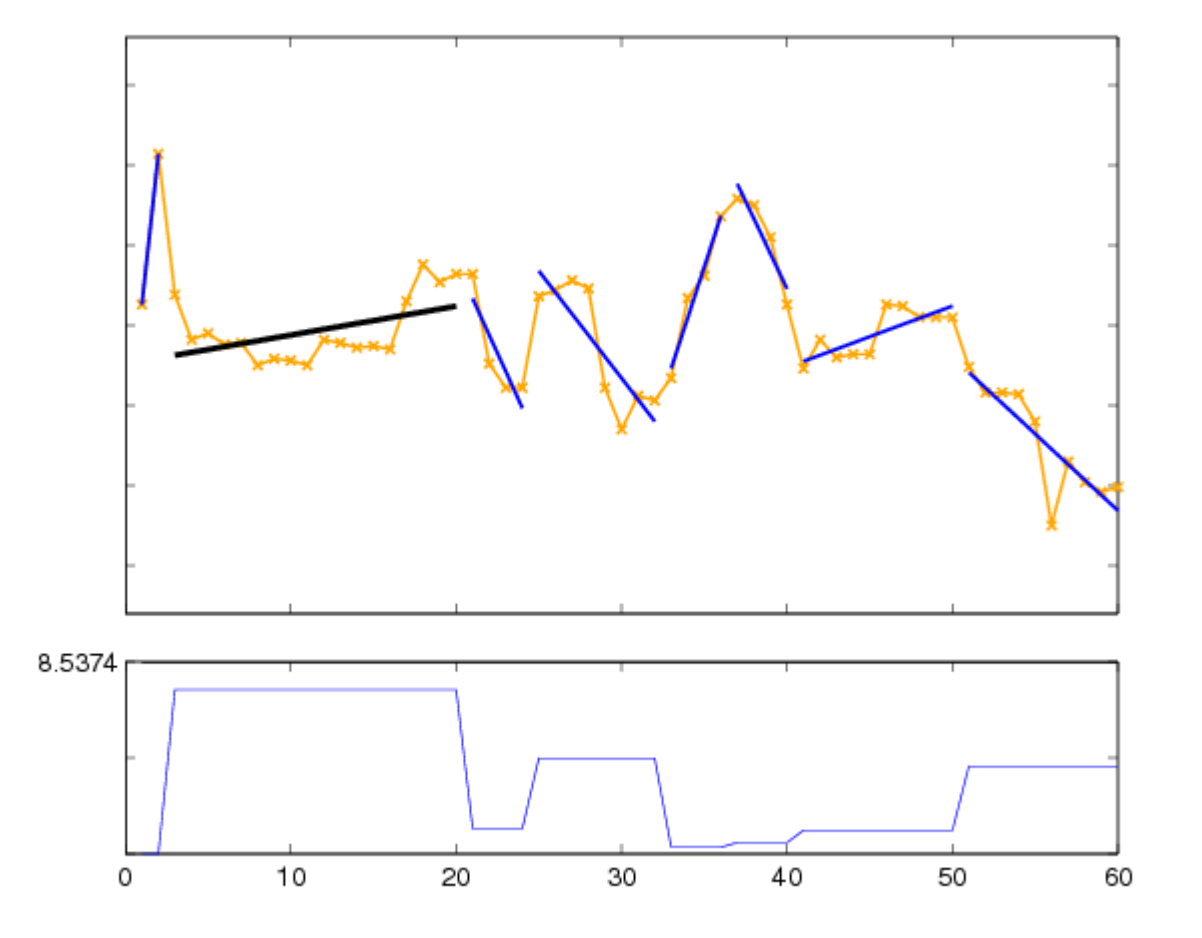

- § **Approximate a sequence with multiple linear segments**
- § **First such algorithms appeared in** *cartography* **for map approximation**

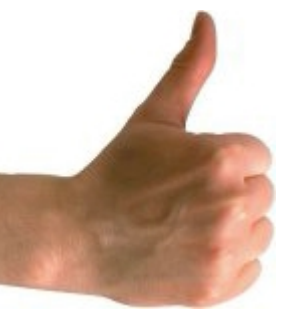

- § **O(nlogn) complexity for**  "**bottom up**" **algorithm**
- **EXPLO Incremental computation possible**
- § **Provable error bounds**
- § **Applications for:** 
	- Image / signal simplification
	- Trend detection

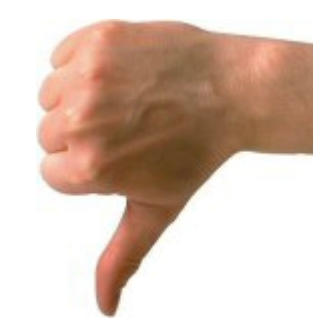

§ **Visually not very smooth or pleasing.**

## Singular Value Decomposition (SVD)

- § **SVD attempts to find the** '**optimal**' **basis for describing a** set **of multidimensional points**
- § **Objective: Find the axis (**'**directions**'**) that describe better the data variance**

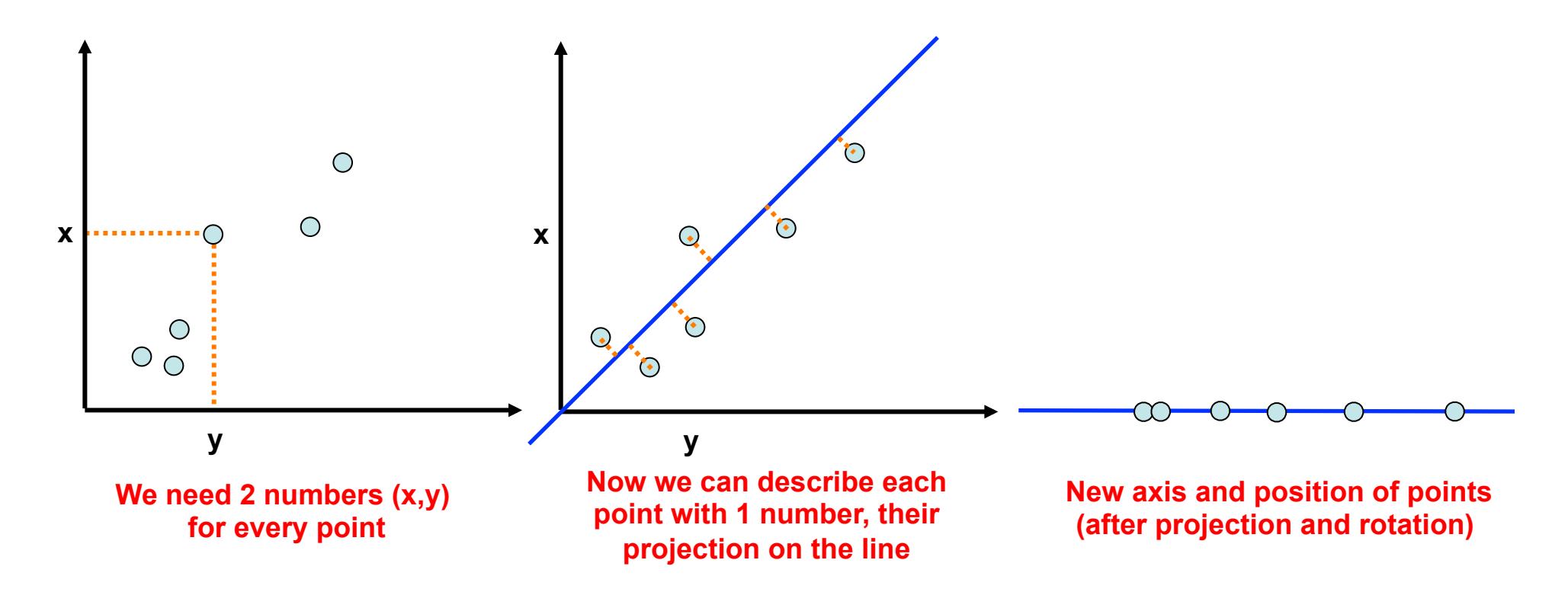

### Singular Value Decomposition (SVD)

- Each time-series is essentially a multidimensional point
- § **Objective: Find the** '**eigenwaves**' **(basis) whose linear combination describes best the sequences. Eigenwaves are data-dependent.**

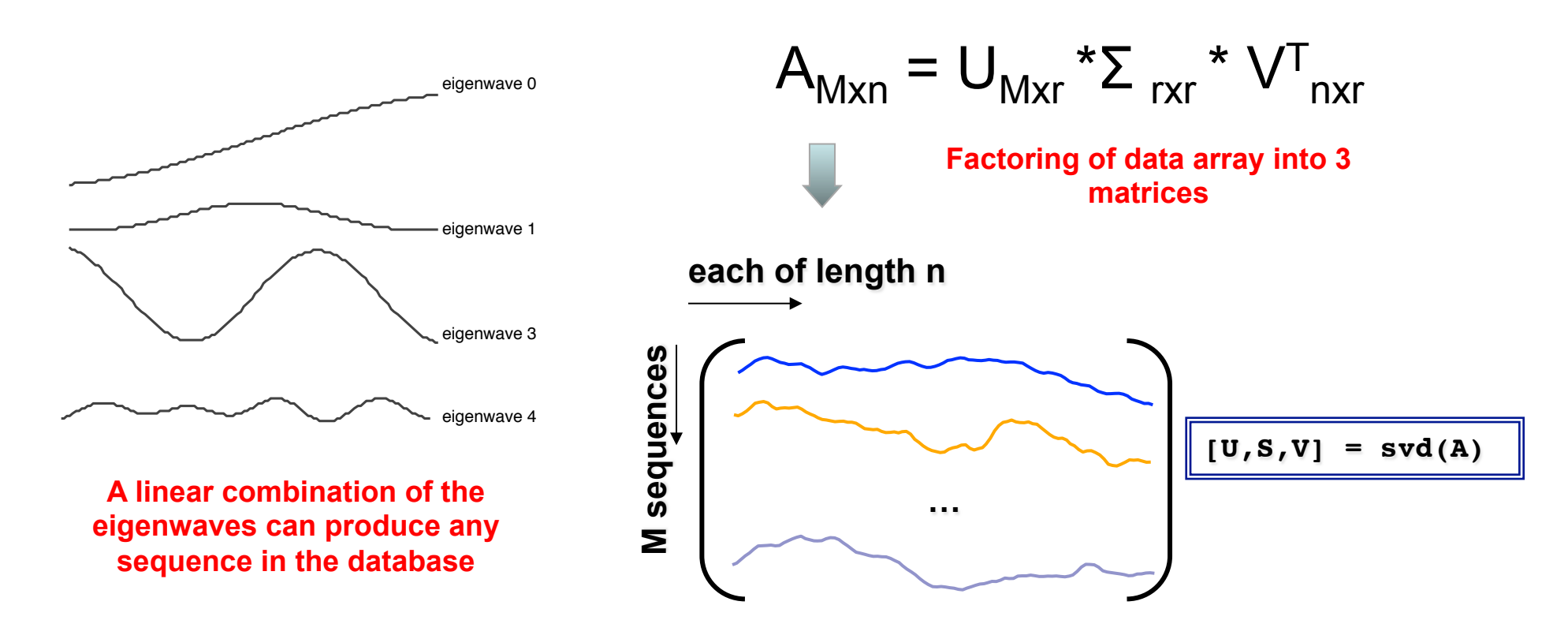

## Code for SVD / PCA

```
A = \text{cumsum}(\text{randn}(100, 10));
% z-normalization 
A = (A-repmat(mean(A), size(A,1),1))./repmat(std(A),size(A,1),1);
[U, S, V] = svd(A, 0);% Plot relative energy 
figure; plot(cumsum(diag(S).^2)/norm(diag(S))^2); 
set(gca, 'YLim', [0 1]); pause; 
% Top-3 eigenvector reconstruction 
A top3 = U(:,1:3)*S(1:3,1:3)*V(:,1:3)% Plot original and reconstruction 
figure; 
for i = 1:10 cla; 
     subplot(2,1,1); 
     plot(A(:,i)); 
     title('Original'); axis tight; 
     subplot(2,1,2); 
    plot(Atop3(:,i));
     title('Reconstruction'); axis tight; 
     pause; 
end
```
# Singular Value Decomposition

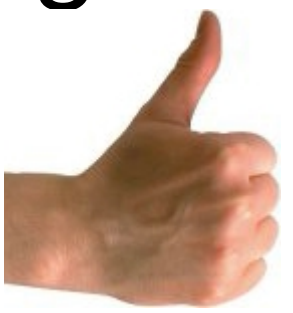

- § **Optimal dimensionality reduction in Euclidean distance sense**
- § **SVD is a very powerful tool in many domains:** 
	- Websearch (PageRank)

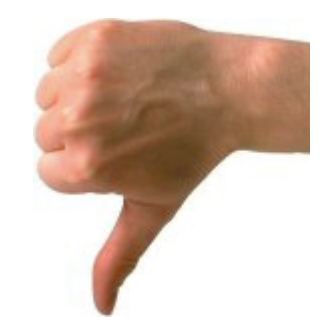

- § **Cannot be applied for just one sequence. A set of sequences is required.**
- **EXECUTE:** Addition of a sequence in **database requires recomputation**
- Very costly to compute. **Time: min{ O(M2n), O(Mn2)} Space: O(Mn)**  *M sequences of length n*

Lower Bounding functions are known for wavelets, Fourier, SVD, piecewise polynomials, and Chebyshev Polynomials. They are all real-valued representations

While there are more than 200 different symbolic or discrete ways to approximate time series, none except for one: SAX

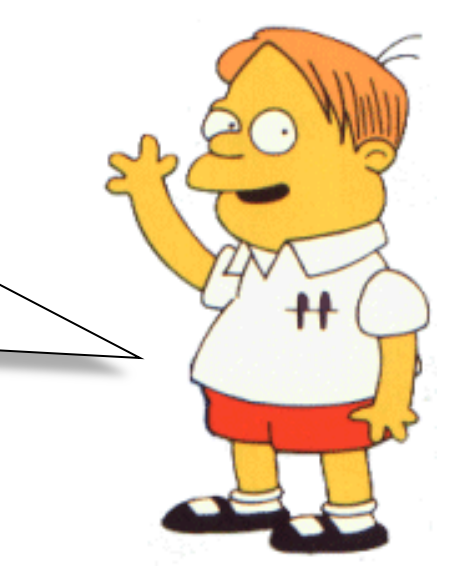

We'll spend some time on SAX, since many recent time series pattern discovery algorithms use it
Why do we care so much about symbolic representations?

### Symbolic Representations Allow:

- Hashing
- Suffix Trees
- Markov Models
- Utilize ideas from text processing/statistical language processing/bioinformatics community
- Much less space requirement
- etc

0 20 40 60 80 100120 aabbbccl

a

a

b

b

b

SYM

c

c

b

ക്കം

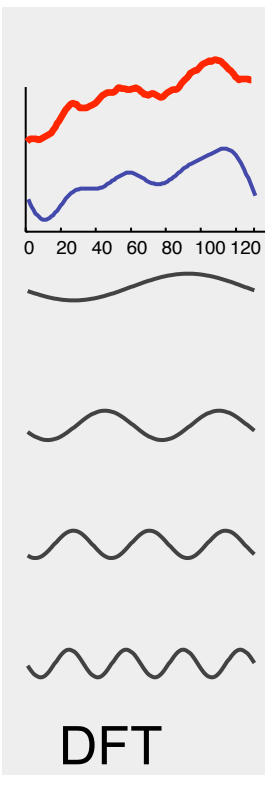

There is *one* symbolic representation of time series, that allows…

- Lower bounding of Euclidean distance
- Lower bounding of the DTW distance
- Dimensionality Reduction
- Numerosity Reduction

### **SAX:**

### **Symbolic Aggregate approXimation**

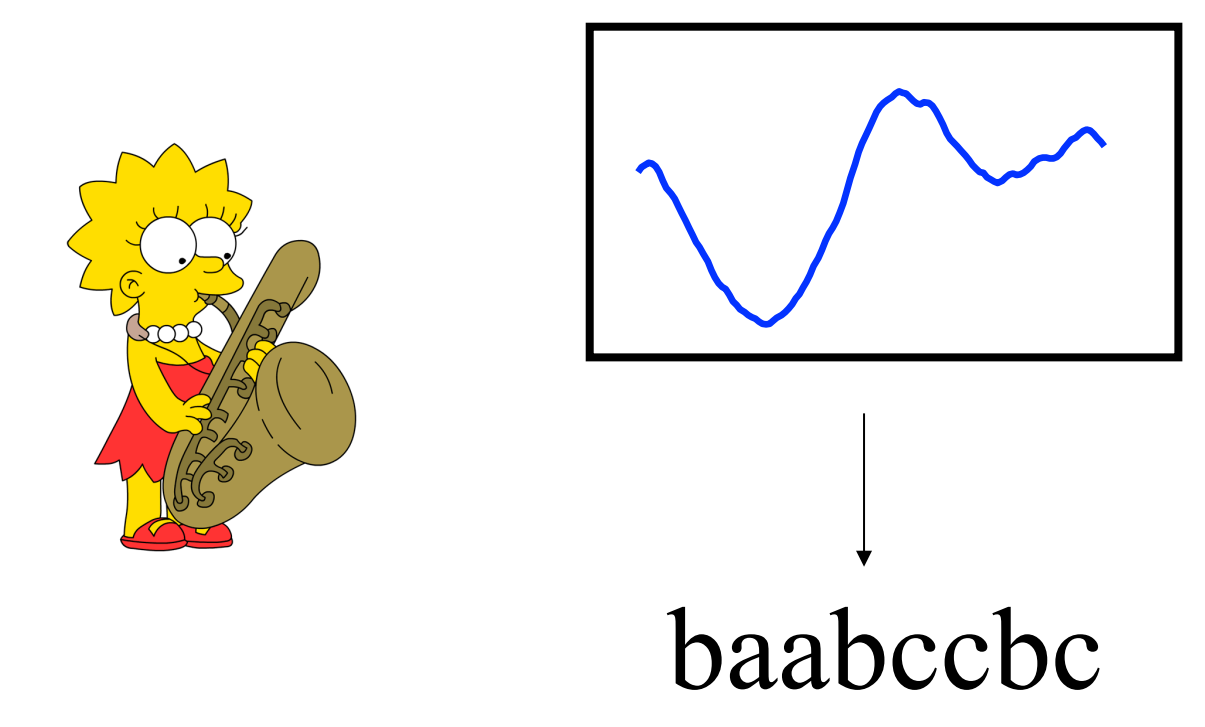

- Lower bounds Euclidean distance
- Achieves dimensionality reduction

### **How do we obtain SAX?**

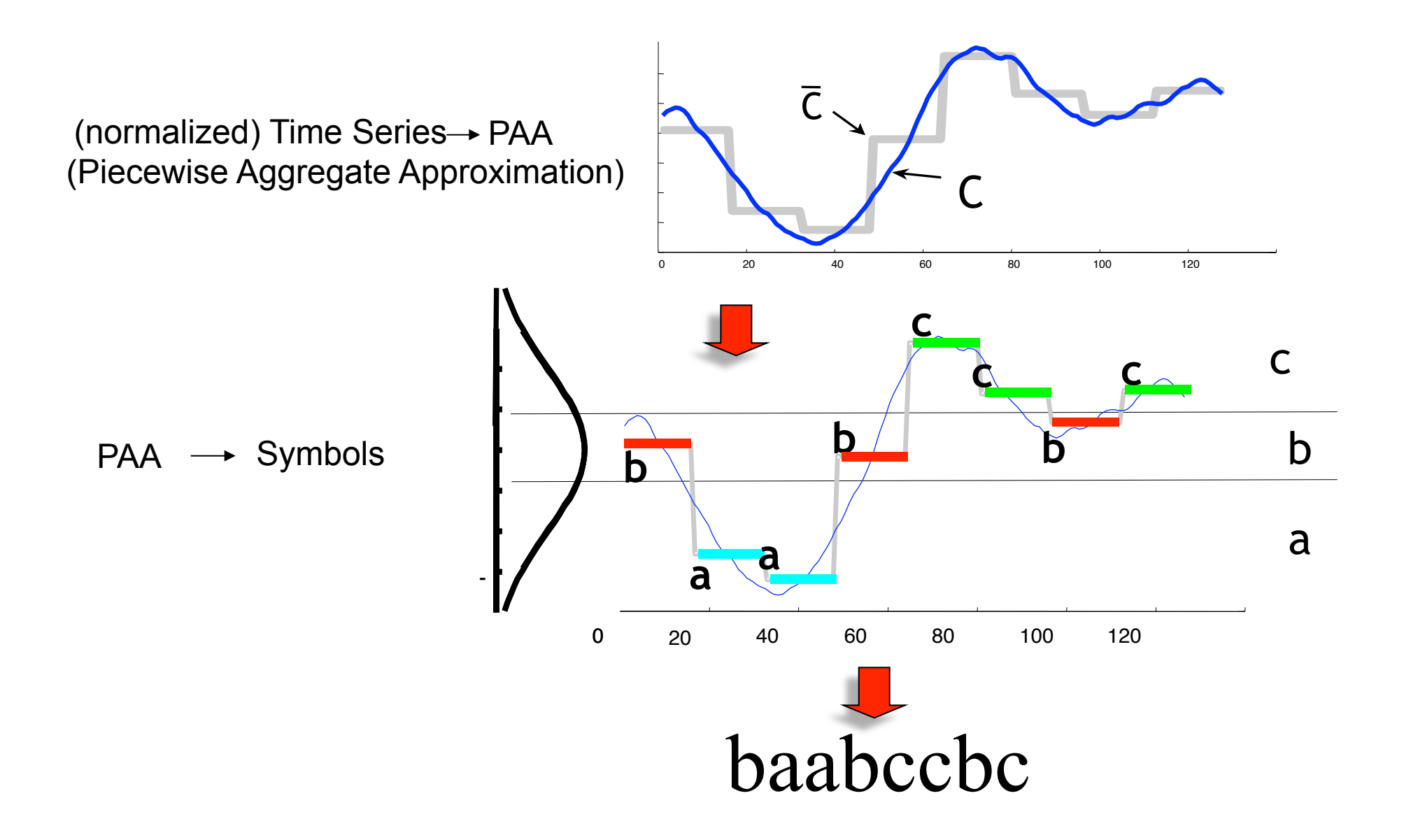

## Why a Gaussian?

 Short time series subsequences tend to have a highly Gaussian distribution

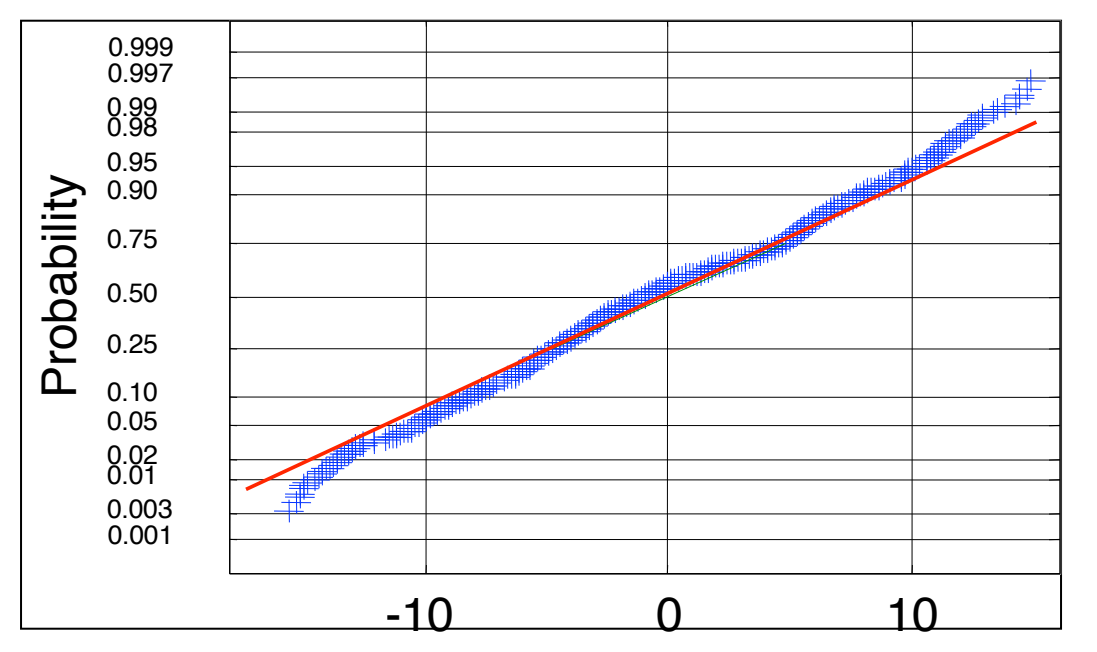

 A normal probability plot of the (cumulative) distribution of values from subsequences of length 128.

### Normality Plots

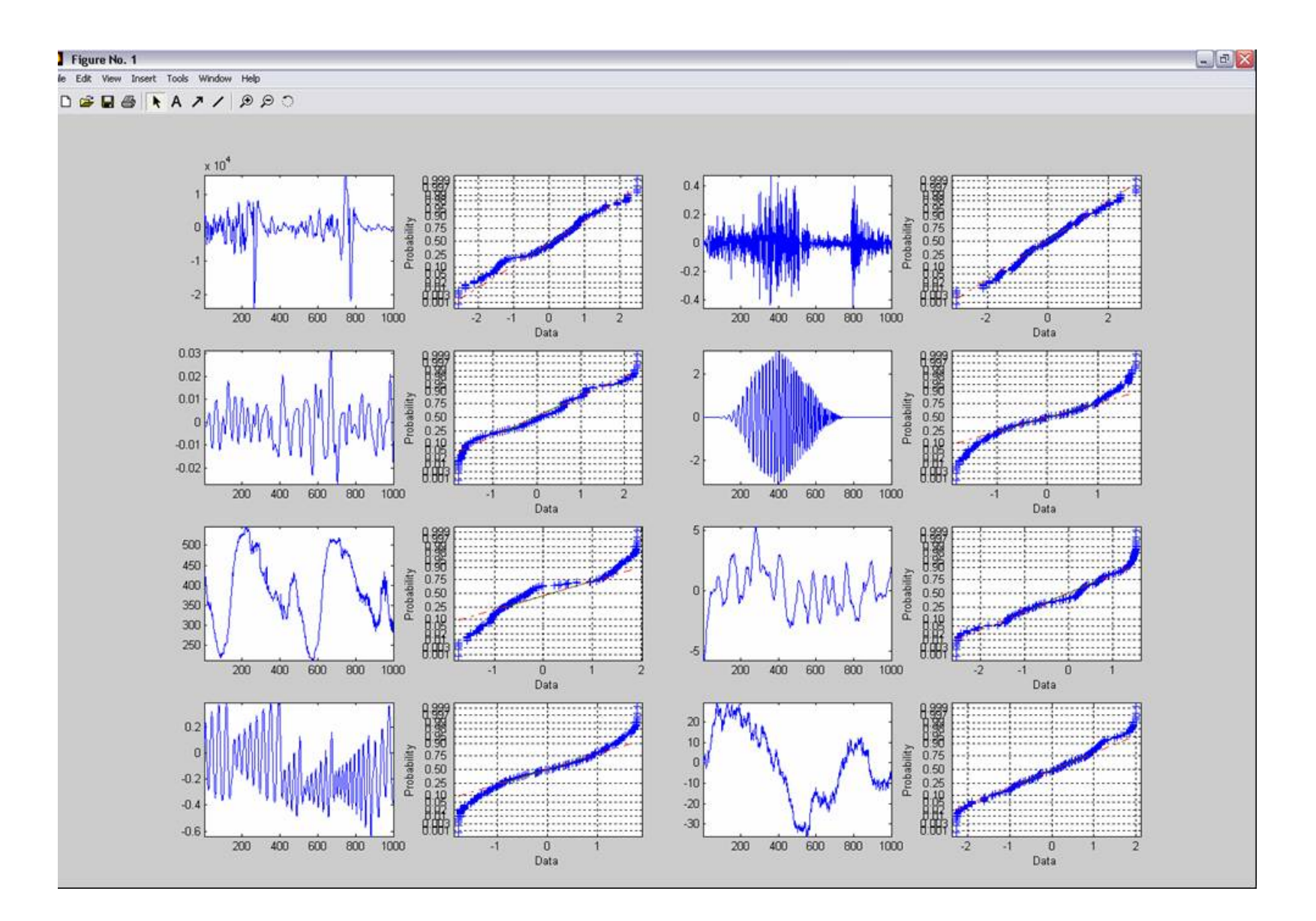

### Determining Breakpoints

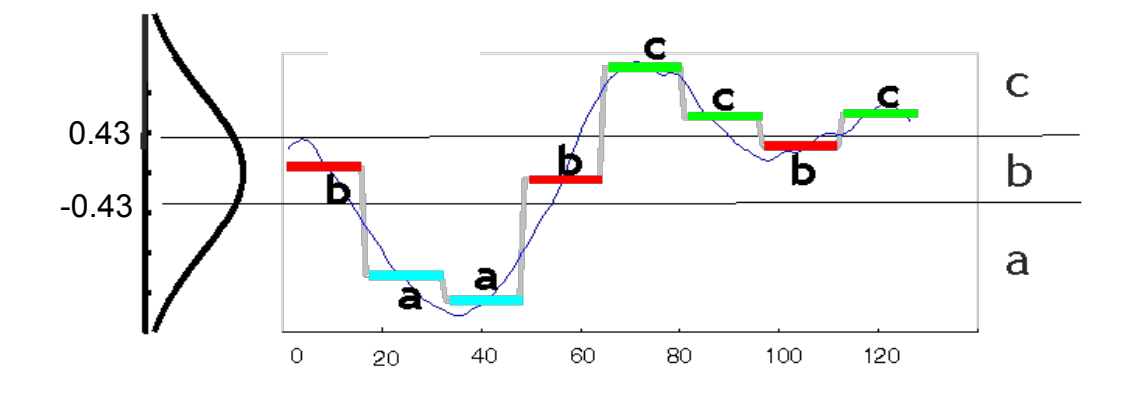

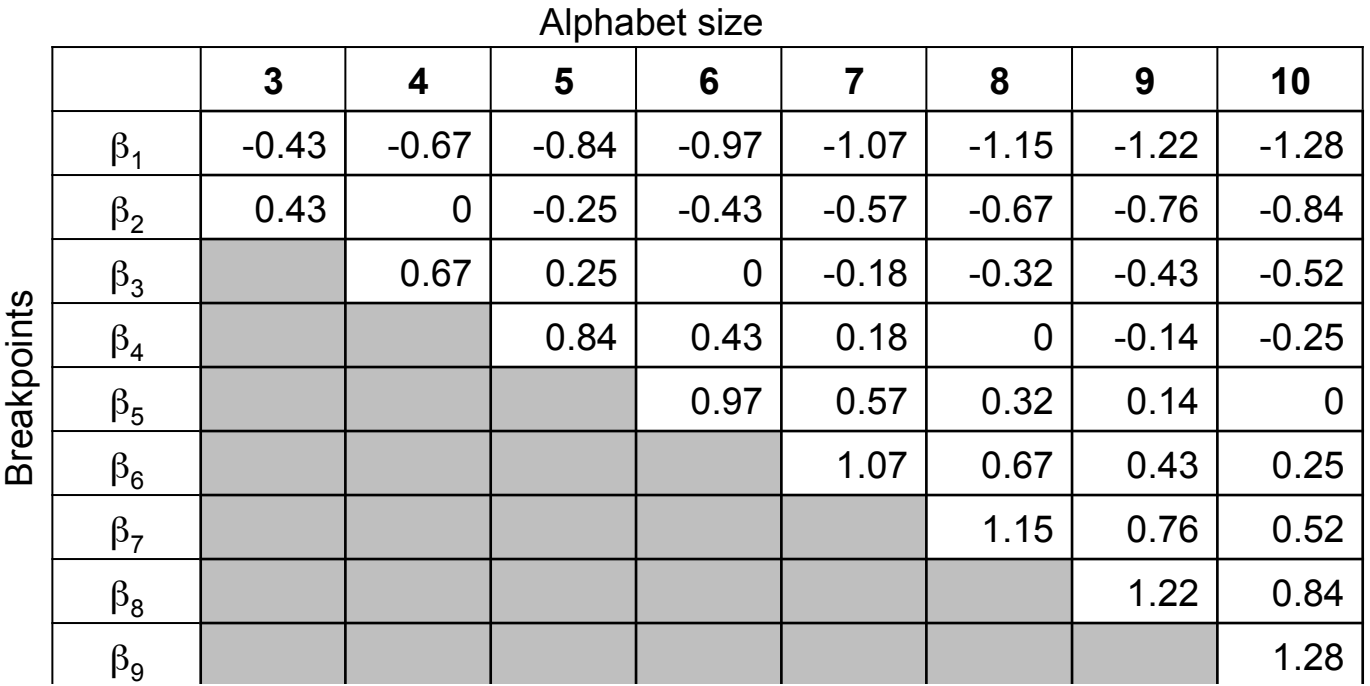

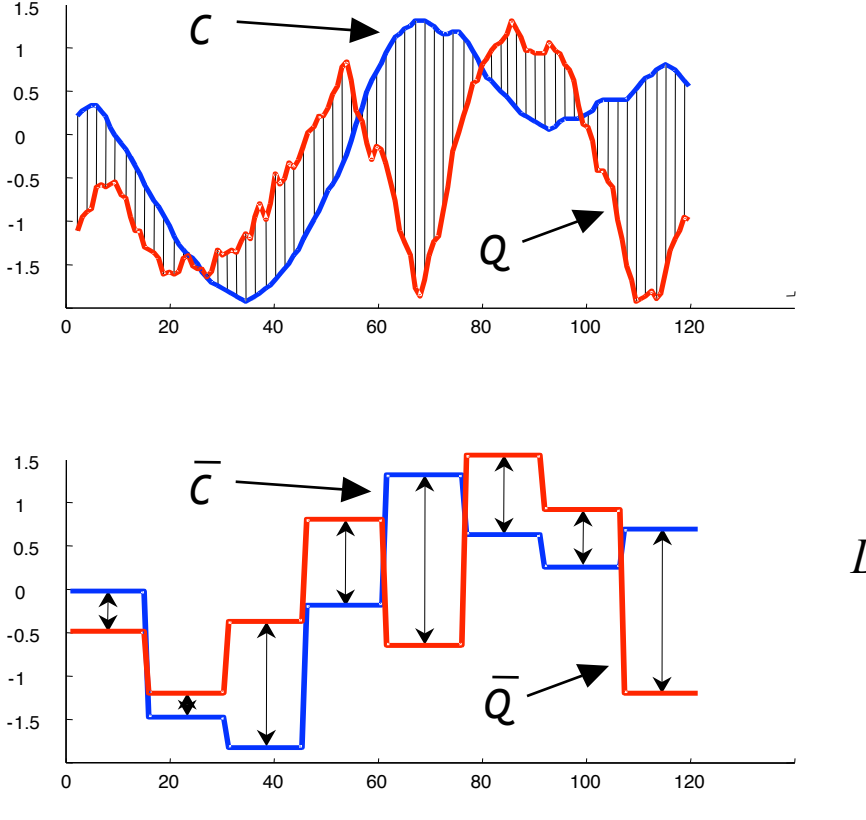

$$
D(Q, C) = \sqrt{\sum_{i=1}^{n} (q_i - c_i)^2}
$$

**Euclidean Distance** 

 $DR(\overline{Q}, \overline{C}) = \sqrt{\frac{n}{w}} \sqrt{\sum_{i=1}^{w} (\overline{q}_i - \overline{c}_i)^2}$ 

**PAA distance lower-bounds the Euclidean Distance** 

*<sup>C</sup>* = **baabccbc** <sup>ˆ</sup> **CODODOC** *<sup>Q</sup>* = **babcacca** <sup>ˆ</sup>

$$
MINDIST(\hat{Q}, \hat{C}) = \sqrt{\frac{n}{w}} \sqrt{\sum_{i=1}^{w} (dist(\hat{q}_i, \hat{c}_i))^{2}}
$$

dist() can be implemented using a table lookup.

# **Computing String Distances**

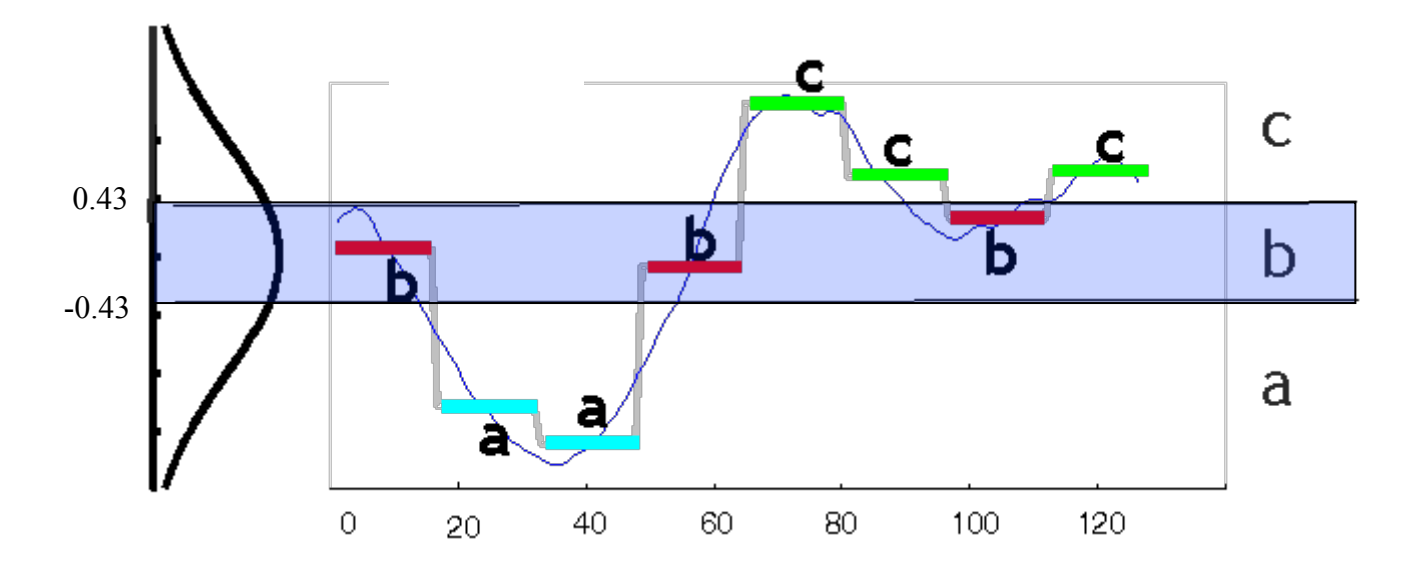

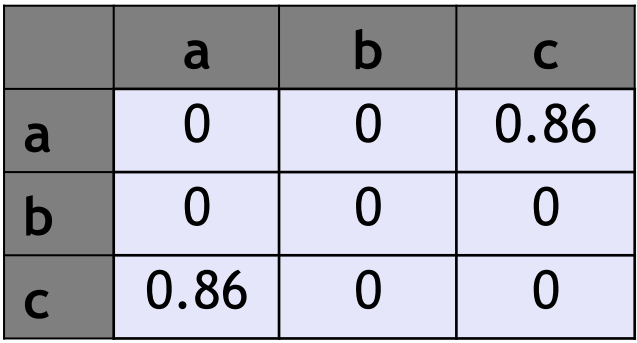

Distance table

### SAX: **S**ymbolic **A**ggregate appro**X**imation

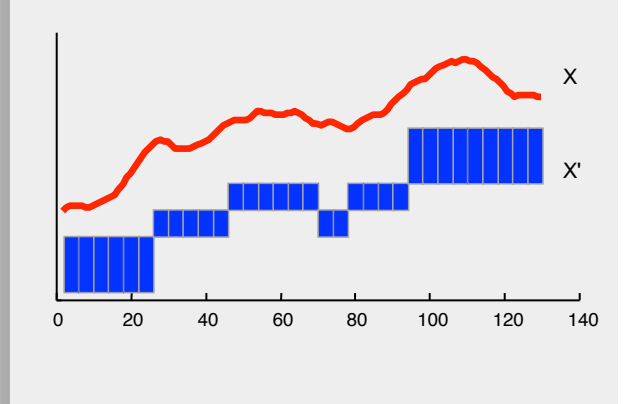

li<br>İ SAX is (for the first time) a symbolic representation that allows

- Lower bounding of Euclidean distance
- Dimensionality Reduction
- Numerosity Reduction

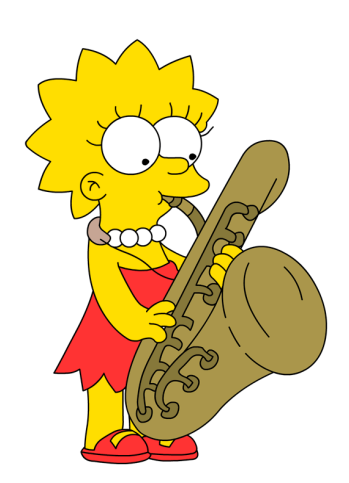

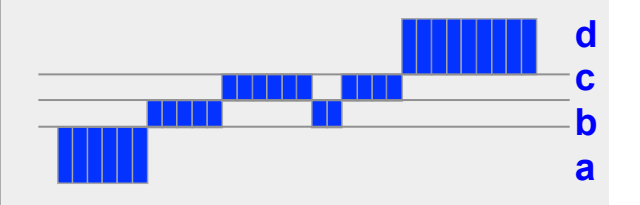

**aaaaaabbbbbccccccbbccccdddddddd** 

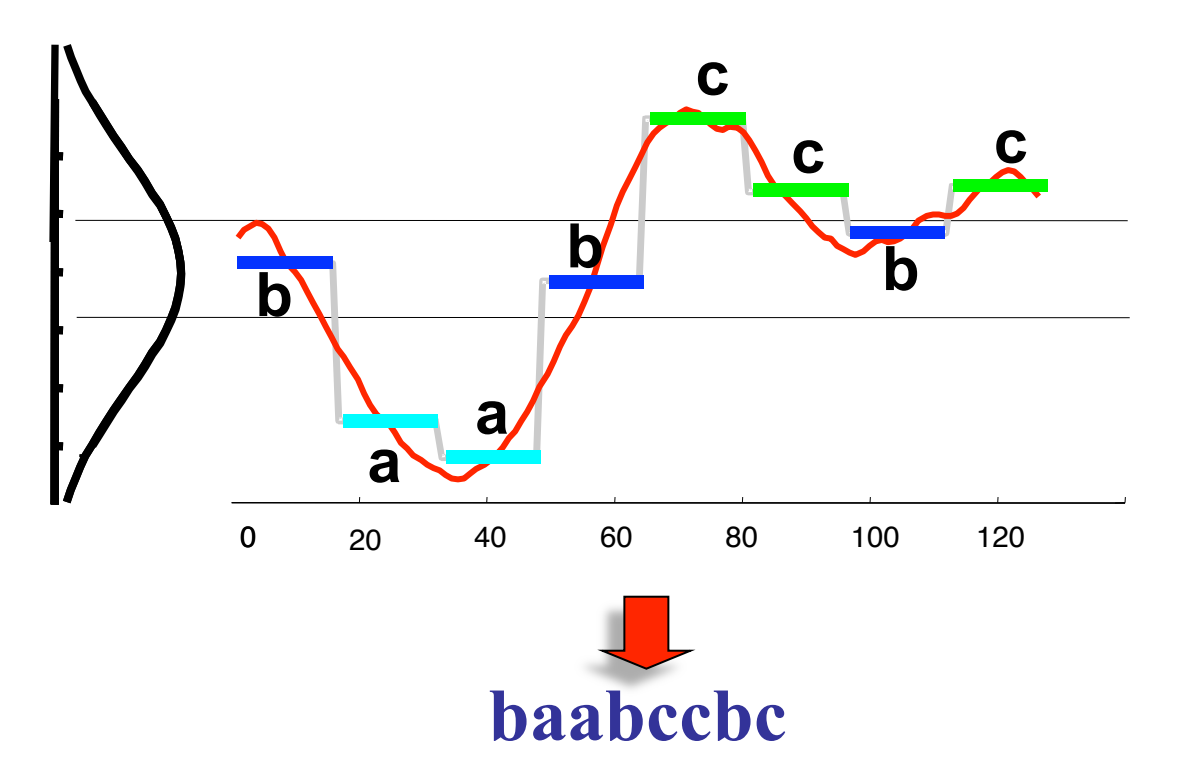

# Symbolic Approximations

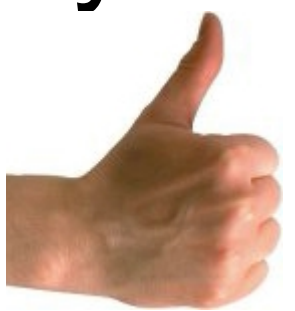

- § **Linear complexity**
- § **After** '**symbolization**' **many tools from bioinformatics can be used** 
	- Markov models
	- Suffix-Trees, etc

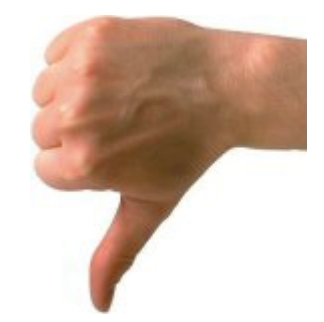

§ **Number of regions (alphabet length) can affect the quality of result** 

# Multidimensional Time-Series

- § **Catching momentum in the last decade**
- § **Applications for** *mobile trajectories, sensor networks, epidemiology***, etc**

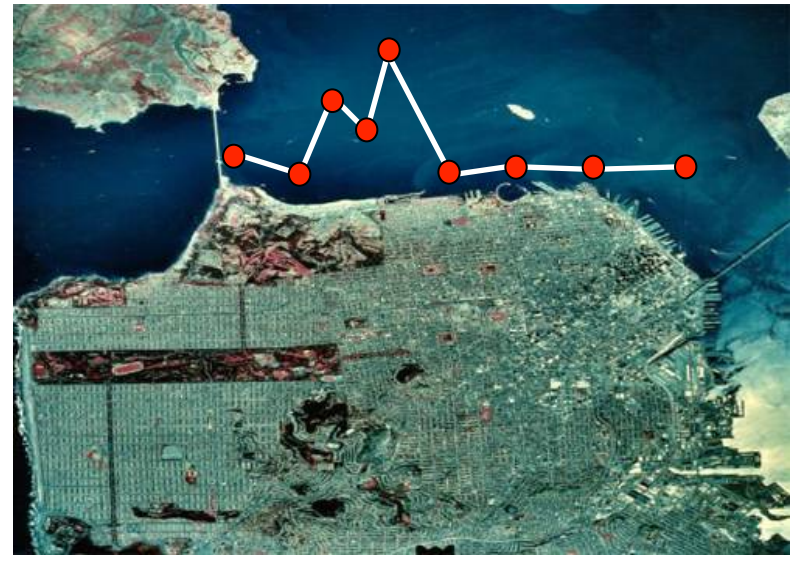

§ **Let**'**s see how to approximate 2D trajectories with**  *Minimum Bounding Rectangles* 

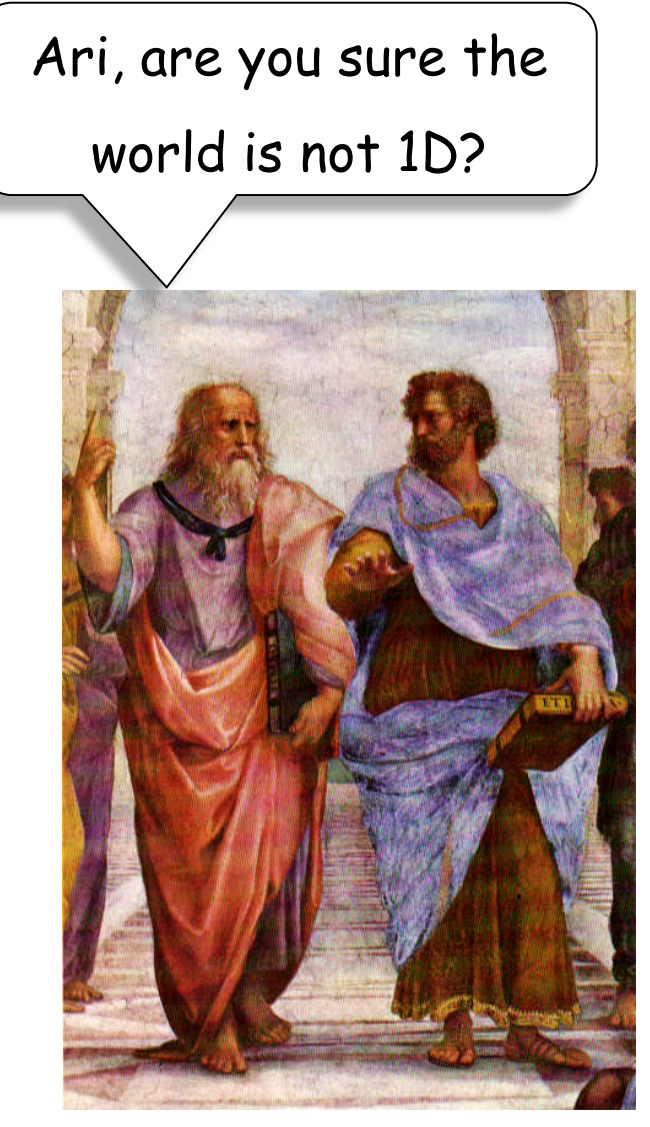

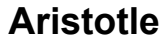

### Multidimensional MBRs

*Find Bounding rectangles that completely contain a trajectory given some optimization criteria (eg minimize volume)* 

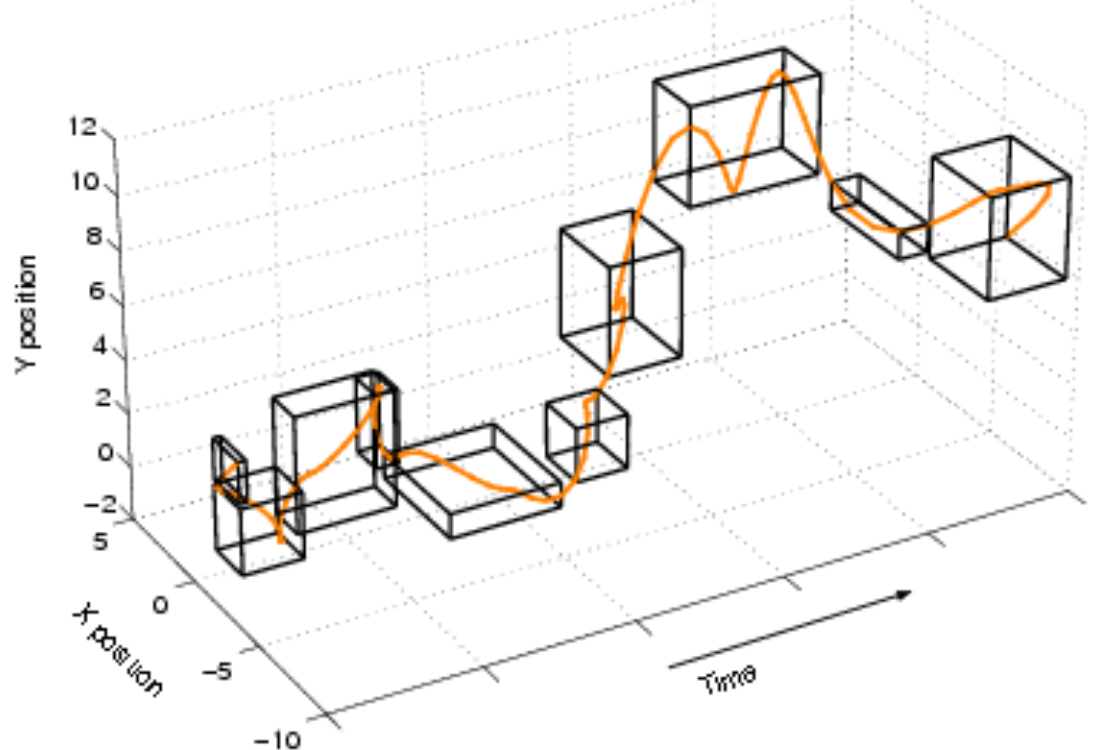

On my income tax 1040 it says "Check this **box** if you are blind." I wanted to put a check mark about three inches away.

- Tom Lehrer, lecturing in "The Nature of Math"

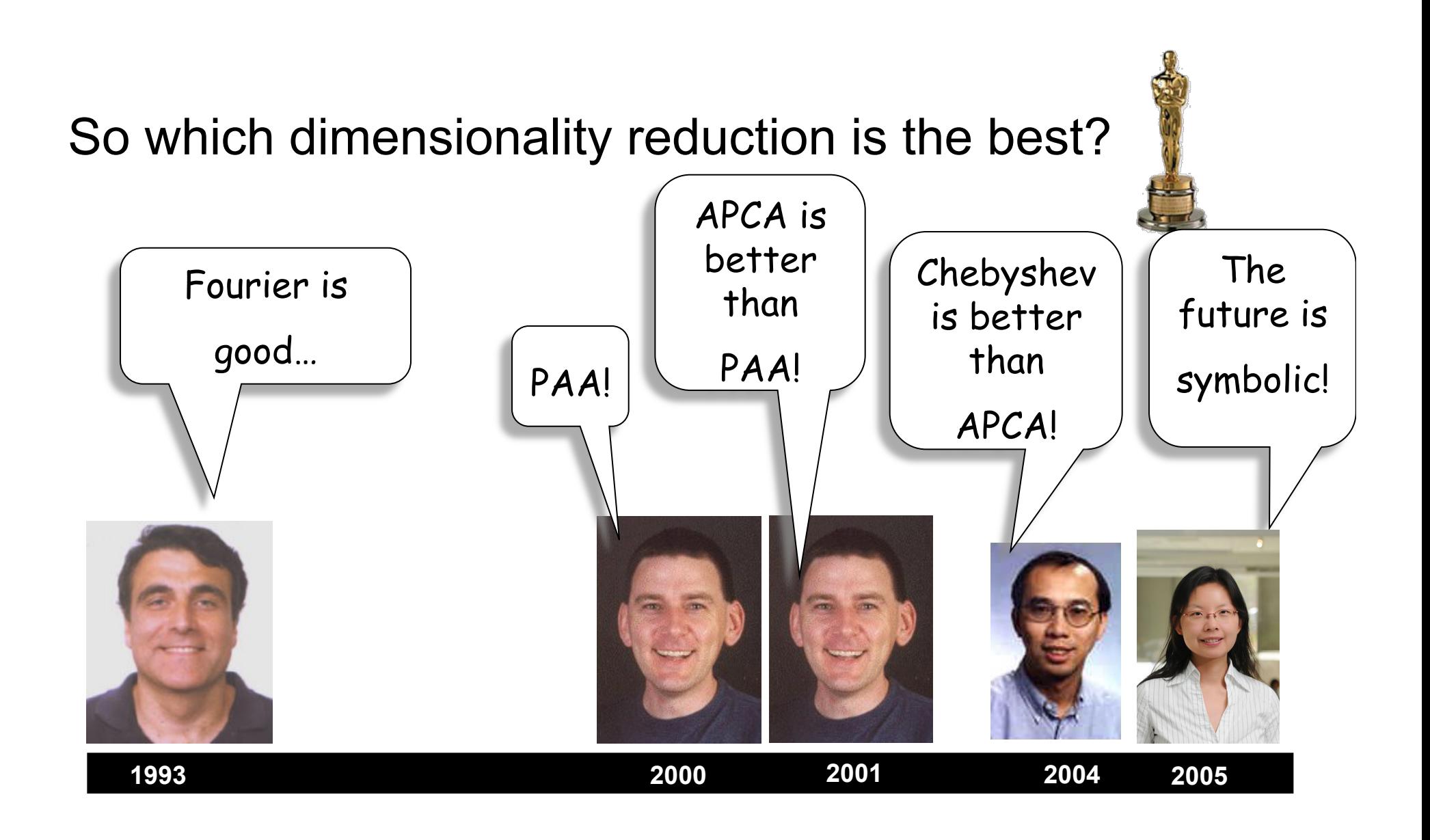

Absence of proof is no proof of absence. - Michael Crichton

# Comparison of all Dimensionality Reduction Techniques

• We have already compared features (Does representation X allow weighted queries, queries of arbitrary lengths, is it simple to implement…

• We can compare the indexing efficiency: How long does it take to find the best answer to the query.

• It turns out that the fairest way to measure this is to measure the number of times we have to retrieve an item from disk.

### Comparison of Time Series Representation Methods

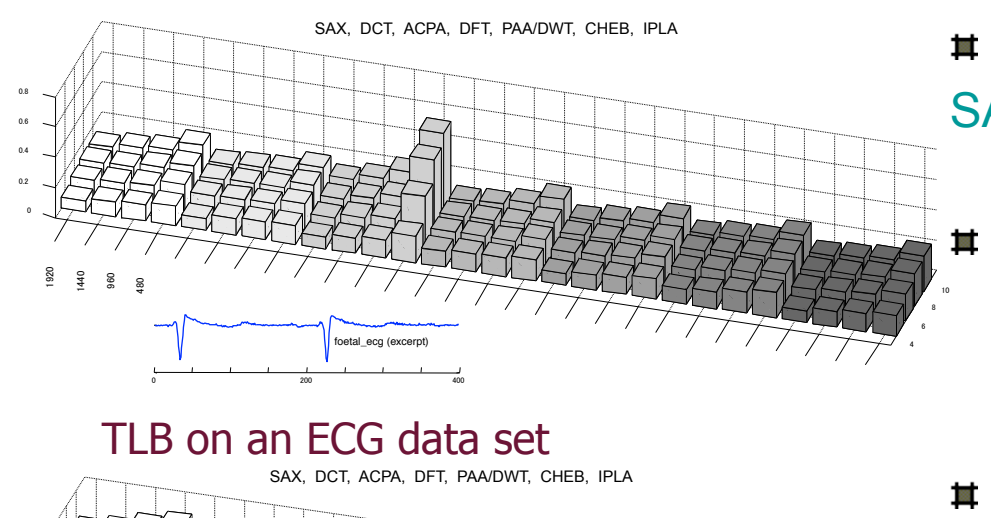

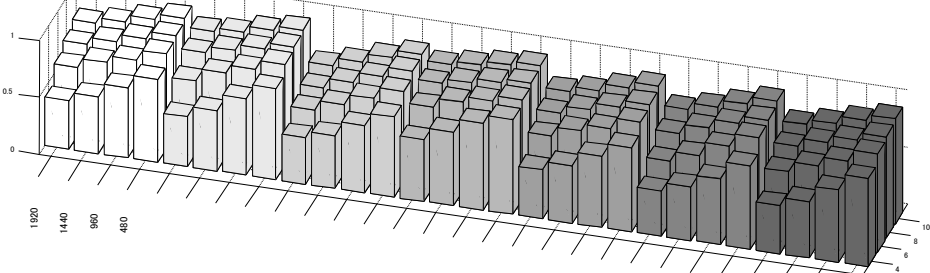

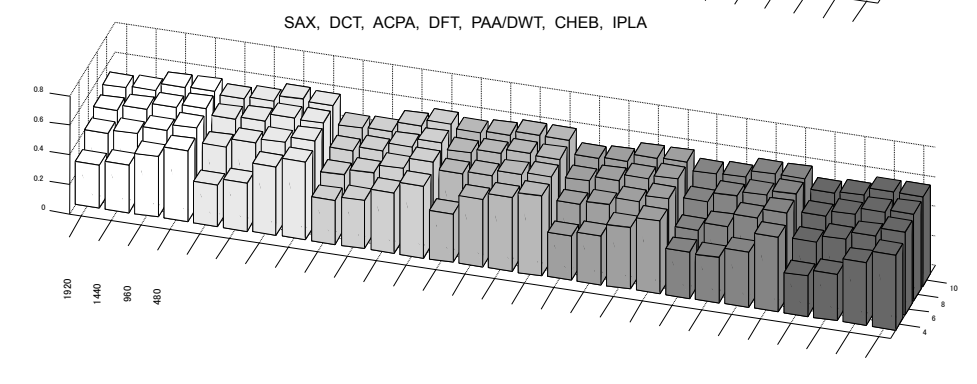

 $\equiv$  8 representation methods:

SAX, DFT, DWT, DCT, PAA, CHEB, APCA, IPLA

Use tightness of lower bounds (TLB) as a metric for comparison:

 $TI$  B = LowerBoundDist / **TrueFuclideanDist** 

#### The tightness of lower bounding  $\overline{\mathbb{R}}$

 $(\Rightarrow$  pruning power,  $\Rightarrow$  effectiveness of the indexing) of different representation methods, for the most part, makes little difference on various data sets

TLB on a bursty data set

TLB on a periodic data set

# We have seen different distance measures and time series representations

- Many time series data mining tasks are really about
	- Choosing the right representations, and/or
	- Choosing the right distance measures